# **Análisis numérico del proceso de filtración en presas de escollera**

**C. Tapia E. Oñate A. Larese** 

# **Análisis numérico del proceso de filtración en presas de escollera**

**C. Tapia E. Oñate A. Larese**

**Informe Técnico, CIMNE IT-591, Noviembre 2009** 

**Centro Internacional de Métodos Numéricos en Ingeniería Gran Capitán s/n, 08034 Barcelona, España**

### **ANÁLISIS NUMÉRICO DEL PROCESO DE FILTRACIÓN EN PRESAS DE ESCOLLERA**

#### **Autor: Cristian Tapia Navarro Tutores: Eugenio Oñate Ibáñez, Antonia Larese De Tetto**

#### **RESUMEN**

*Palabras clave: presas de materiales sueltos, sobrevertido, filtración, método numérico, elementos finitos, datos experimentales, CIMNE, KRATOS, CEDEX, UPM.* 

Las **presas de materiales sueltos** funcionan como presas de gravedad, el peso propio de los materiales que la componen aportan la resistencia necesaria para soportar el empuje horizontal y la flexión que producen las aguas en el trasdós. El inconveniente principal de éstas presas está en el **sobrevertido**. Si se produce una avenida y el agua vierte sobre la presa, ésta se comporta de manera inestable y puede colapsarse y desmoronarse.

Se sabe que este fenómeno del **sobrevertido** es una de las principales razones por las que colapsan este tipo de presas, pero se trata de un fenómeno poco conocido y poco desarrollado. Por ello existe un interés cada vez mayor en el estudio del comportamiento de las presas de materiales sueltos cuando se lleva a cabo el llenado, y el **sobrevertido** de agua sobre el talud aguas abajo. Este estudio está limitado por la ausencia de un método de cálculo, por lo que es esencial llegar a constituir un **método numérico** que modelice el comportamiento físico de estos procesos en dichas presas.

La tesina que se presenta a continuación forma parte del Proyecto XPRES de Plan Nacional I+D del Ministerio de Educación y Ciencia, cuyo objetivo es desarrollar y validar un método de cálculo para estudiar el comportamiento de las presas de materiales sueltos durante el llenado y los sobrevertidos sobre la misma. La finalidad del proyecto es poder desarrollar un **método numérico** que describa con exactitud el proceso de fallo por sobrevertidos en **presas de materiales sueltos**.

El objetivo de esta tesina será validar el modelo numérico que simula el proceso de **filtración** dentro de una presa de materiales sueltos. Para ello se compararan los resultados de los modelos numéricos con datos experimentales. Para la validación se utilizará **KRATOS**, un software que se está desarrollando en **CIMNE** (Centro Internacional de **Métodos Numéricos** en Ingeniería) que permite estudiar problemas de multifisica por el método de los **elementos finitos**.

Los **datos experimentales** han sido obtenidos por el **CEDEX** (Centro de Estudios Hidrográficos) y los datos teóricos por **UPM** (Universidad Politécnica de Madrid).

#### **NUMERICAL ANALYSIS OF THE SEEPAGE PROCESS OF ROCK-FILL DAMS**

#### **Author: Cristian Tapia Navarro Tutors: Eugenio Oñate Ibáñez, Antonia Larese De Tetto**

#### **ABSTRACT**

#### *Key Words: rockfill dams, overtopping, seepage, numerical method, finite elements, experimental data, CIMNE, KRATOS, CEDEX, UPM.*

**Rockfill dams** work as gravity dams, their own weight contributes the necessary resistance to support the horizontal push and flexion that the water produces in the downstream slope. The main drawback of these dams is overtopping. If an exceptional flood is produced and water spills on the dam, this is seriously damaged and may collapse and crumble.

It is known that overtopping is one of the main reasons of collapse of this type of dam, but it is a phenomenon little known and undeveloped. For that reason an increasing interest in the study of the behavior of **rockfill dams** exists when the filling is carried out, and **overtopping** in the downstream occurs. This analysis is limited by the absence of a calculation method, so it is essential to constitute a **numerical method** to model the physical behavior of these processes.

The present work is part of the XPRES Project of the National R & D Plan of the Ministry of Education and Science, whose objective is to develop and validate a calculation method to study the behavior of **rockfill dams** during the **overtopping**. The purpose of the project is to develop a **numerical method** that describes with exactitude the process of failure of **rockfill dams** due to **overtopping**.

The objective of this thesis is to validate the numerical model that simulates the **seepage** process into a **rockfill dam**. We compared the results of numerical models with **experimental data**. Kratos is the software used in the validation, it is a software being developed at **CIMNE** (International Center for **Numerical Methods** in Engineering) for studying the problems of multiphysics **finite element** method.

The **experimental data** were obtained by **CEDEX** (Center for Hydrographic Studies) and by **UPM** (Polytechnic University of Madrid) the latter provides also the theoretical analysis of the problem.

# **ÍNDICE**

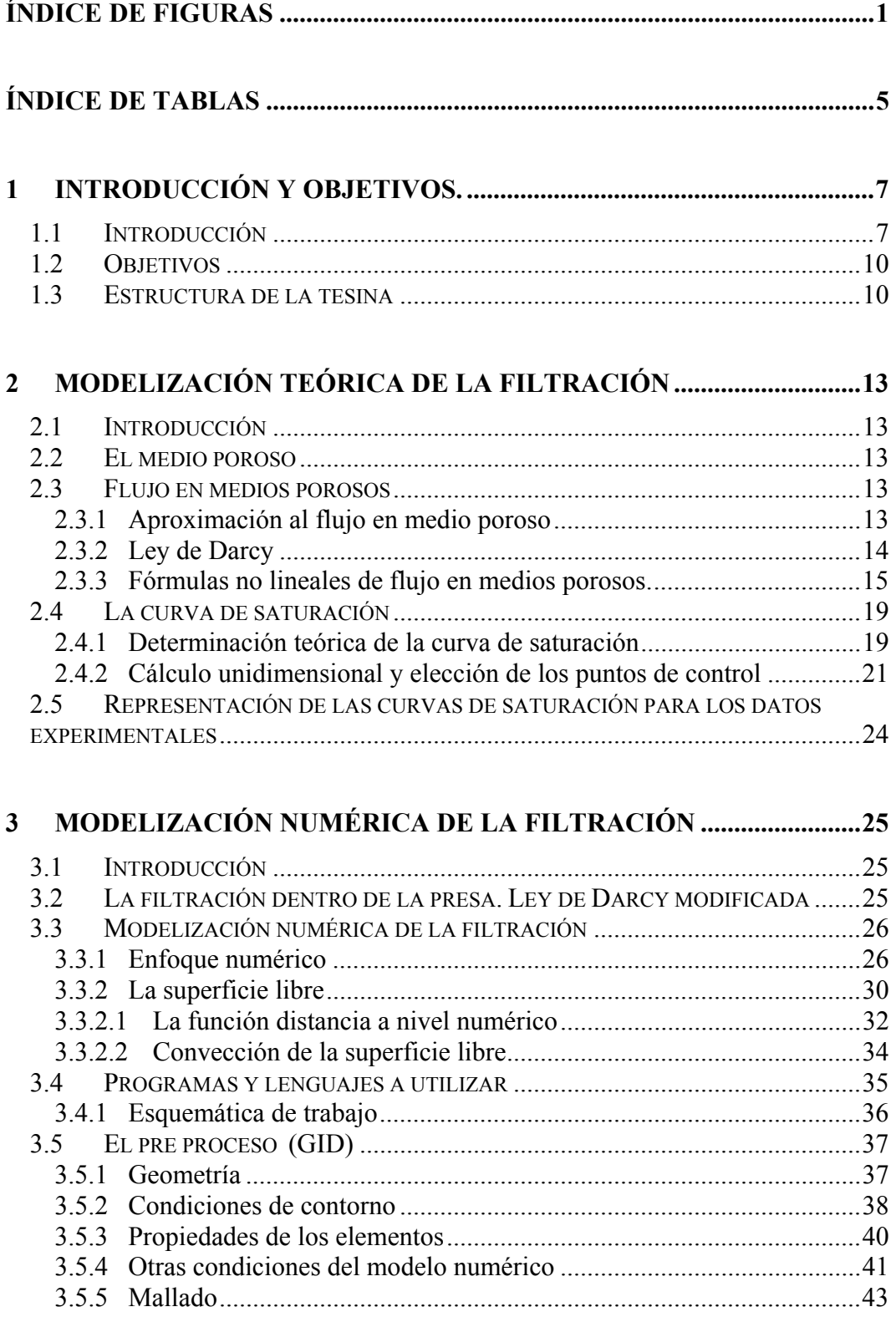

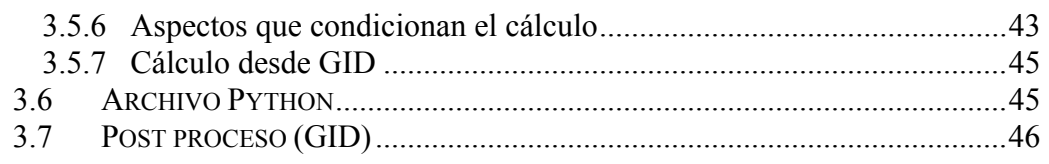

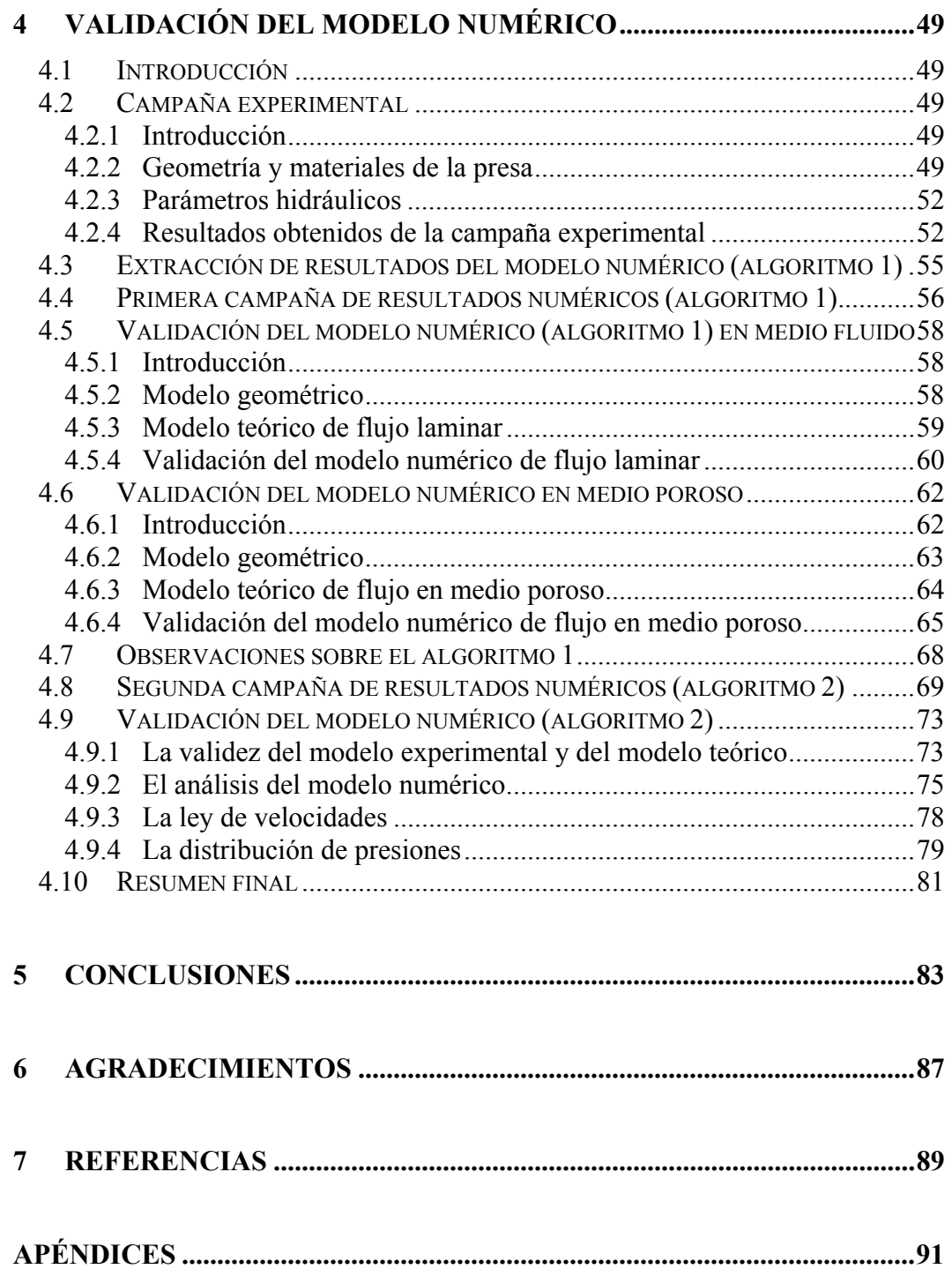

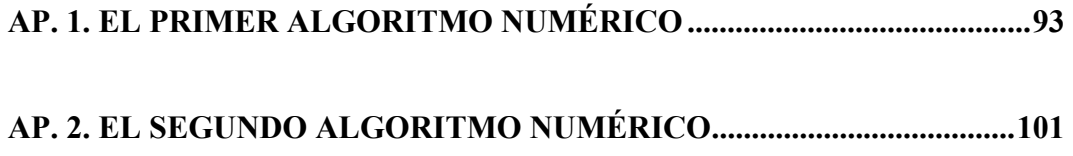

## **ÍNDICE DE FIGURAS**

- Fig. 1.1.1.Presa de Asuán (Egipto)[7]
- Fig. 1.1.2.Presa de Yacyretá (Paraguay)[7]
- Fig.1.1.3.Presa de Tous (España) [7]
- Fig. 1.1.4. Línea de filtración en la presa. Resultados obtenidos mediante GID y Kratos.
- Fig. 2.4.1. Curva de saturación [1]
- Fig.2.4.2.1 Ecuación de pérdida de energía en hidráulica de canales [1]
- Fig.2.4.2.2 Puntos de control en el flujo a través de escollera según Stephenson[1]
- Fig.2.4.2.3 Gradiente de salida de Hansen [1]
- Fig.3.3.1.1. Velocidad de Darcy y velocidad del fluido
- Fig.3.3.2.1. Método LEVEL SET [7]
- Fig.3.3.2.2.1. Extrapolación y convección de la superficie libre
- Fig. 3.4.1. Esquemática de los trabajos
- Fig. 3.5.1.1. Geometría de la presa del modelo experimental
- Fig. 3.5.1.2. Geometría de la presa en GID
- Fig. 3.5.2.1. Condición "NO SLIP"
- Fig. 3.5.2.2. Condición "SLIP"
- Fig. 3.5.2.3. Diagrama de velocidades de un fluido, diagrama SLIP y NO SLIP
- Fig.  $3.5.4.1$ . Archivo \* var.py
- Fig. 3.5.4.2. Capas de extrapolación
- Fig. 3.5.5.1. Discretización del medio continúo por una malla.
- Fig. 3.5.6.1. Vectores de velocidad en la zona inicial del modelo numérico
- Fig. 3.7.1. Línea de flujo en la malla discretizada (modelo numérico)
- Fig. 3.7.2. Vectores de velocidad (modelo numérico)
- Fig. 3.7.3. Distribución de las velocidades (modelo numérico)
- Fig. 3.7.4. Distribución de presiones (modelo numérico)
- Fig.4.2.2.1. Geometría de la presa ensayada [9]
- Fig.4.2.2.2. Volúmenes y pesos de un medio poroso [6]
- Fig.4.2.2.3. Curva granulométrica del material poroso de la presa ensayada (Datos sacados de [9])
- Fig.4.2.4.1. Representación geométrica de los puntos ensayados de la presa [9]
- Fig.4.2.4.2. Curva de saturación del perfil longitudinal 5 (datos experimentales). Caudales en l/s
- Fig. 4.4.1. Comparativa de resultados del modelo numérico y del modelo experimental (Q=15,4735 l/s)
- Fig. 4.4.2. Comparativa de resultados del modelo numérico y del modelo experimental (Q=17,3224 l/s)
- Fig. 4.5.2.1. Geometría para validar el modelo numérico en medio fluido
- Fig. 4.5.4.1. Caída libre interpretada mediante una curva de energía. Ver apartado 3.4 de la referencia [10]
- Fig. 4.5.4.2. Modelo numérico para el caudal de 0,03 m3/s. Presión en los nodos que forman la línea de fondo del canal
- Fig. 4.5.4.3. Modelo numérico para el caudal de 0,03 m3/s. Velocidad en la componente x en los nodos que forman la línea de fondo del canal
- Fig. 4.6.2.1. Geometría para validar el modelo numérico en medio poroso. En azul el flujo.
- Fig. 4.6.3.1. Continuidad de la masa en un fluido. Q1=Q2
- Fig. 4.8.1. Tratamiento de la porosidad en la interfaz entre la presa y el medio libre
- Fig. 4.8.1. Malla de 0,1 utilizada en el modelo numérico (algoritmo 2)
- Fig. 4.8.2. Comparativa de resultados del modelo numérico y del modelo experimental  $(O=12.89 \frac{1}{s})$
- Fig. 4.8.3. Comparativa de resultados del modelo numérico y del modelo experimental  $(Q=15,47 \frac{1}{s})$
- Fig. 4.8.4. Comparativa de resultados del modelo numérico y del modelo experimental  $(O=16,67 \frac{1}{s})$
- Fig. 4.8.5. Comparativa de resultados del modelo numérico y del modelo experimental (Q=17,32 l/s)
- Fig. 4.8.6. Comparativa de resultados del modelo numérico y del modelo experimental (Q=21,26 l/s)
- Fig. 4.8.7. Comparativa de resultados del modelo numérico y del modelo experimental (Q=23,05 l/s)
- Fig. 4.9.1.1. Superficies libres del modelo experimental y de los modelos teóricos, para Q=16,67 l/s
- Fig. 4.9.2.1. Superficies libres del modelo experimental y del modelo numérico (algoritmo 2) para distintas mallas de discretización ( $Q=16,67$  l/s)
- Fig. 4.9.2.2. Relación entre el tiempo de cálculo y el número de pasos calculados en el modelo numérico (algoritmo 2) para distintas mallas de discretización (Q=16,67 l/s)
- Fig. 4.9.2.3. Relación entre el tiempo de cálculo y el número de los nodos para las tres mallas analizadas ( $Q=16,67$  l/s)
- Fig. 4.9.2.4. Relación entre el tiempo de cálculo y el número de nodos en el modelo numérico (algoritmo 2) para distintas mallas de discretización  $(Q=16,67$  l/s)
- Fig. 4.9.3.1. Velocidades generadas por el modelo numérico (algoritmo 2) para la "malla 0,01" para el caudal 16,67 l/s en el paso 238 segundos.
- Fig. 4.9.3.2. Detalles de las velocidades generadas por el modelo numérico (algoritmo 2) para la "malla 0,01" para el caudal 16,67 l/s en el paso 238 segundos.
- Fig. 4.9.4.1. Presiones generadas por el modelo numérico (algoritmo 2) para la "malla 0,01" para el caudal 16,67 l/s en el paso 238 segundos.
- Fig. 4.9.4.2. Distribución de presiones en las secciones A y B

# Fig. 4.10.1. Resumen del capítulo 4

# **ÍNDICE DE TABLAS**

- Tabla 2.3.2.1 Resultados de pruebas de permeabilidad. Ref. [6].
- Tabla 4.2.2.1. Granulometría del material poroso de la presa ensayada [9]
- Tabla 4.2.3.1. Caudales ensayados en l/s y m3/s [9]
- Tabla 4.2.4.1. Caudales ensayados en l/s y m3/s, y lecturas de los limnímetros [9]
- Tabla 4.2.4.2. Lecturas de las alturas de agua en los puntos de la figura 4.2.4.1 [9]
- Tabla 4.5.3.1. Datos hidráulicos para la sección "i" y "f"
- Tabla 4.6.4.1. Velocidades y coordenadas de los nodos que forman la sección 1
- Tabla 4.6.4.2. Velocidades y coordenadas de los nodos que forman la sección 2
- Tabla 4.6.4.3. Caudales en las secciones de estudio 1 y 2. Errores.
- Tabla 4.6.4.3. Resultados teóricos obtenidos con la ecuación de Ergun para varios valores de "d"
- Tabla 4.9.2.1. Características de las mallas utilizadas en el análisis del modelo experimental (Q=16,67 l/s)

# **1 INTRODUCCIÓN Y OBJETIVOS.**

#### **1.1 Introducción**

Según el tipo de materiales que componen la presa existen dos macro tipos, las de hormigón y las de materiales sueltos.

Las presas de hormigón son las más utilizadas en países desarrollados. Estas permiten desarrollar construcciones esbeltas (presas en arco, bóvedas,…) y además duraderas. En España el 67 % de las presas de gravedad están hechas de hormigón.

En cambio las presas de materiales sueltos se construyen cuando no se dispone de materiales en la zona que permitan elaborar el hormigón y sí de materiales sueltos. En cuanto al material son más baratas que las de hormigón, y por ello son las más utilizadas en los países subdesarrollados (en España sólo el 13 % del total de las presas son de materiales sueltos).

Las presas de materiales sueltos funcionan como presas de gravedad, el peso propio de los materiales que la componen aportan la resistencia necesaria para soportar el empuje horizontal y flexión que producen las aguas en el trasdós. El inconveniente principal de éstas presas está en el sobrevertido. Si se produce una avenida y el agua vierte sobre la presa, ésta se comporta de manera inestable y puede colapsarse y desmoronarse.

Se sabe que este fenómeno del sobrevertido es una de las principales razones por las que colapsan este tipo de presas, pero se trata de un fenómeno poco estudiado y poco desarrollado. Por ello existe un interés cada vez mayor en el estudio del comportamiento de las presas de materiales sueltos cuando se lleva a cabo el llenado, y el sobrevertido de agua sobre el talud aguas abajo. Este estudio está limitado por la ausencia de un método de cálculo, por lo que es esencial llegar a constituir un método numérico que modelice el comportamiento físico de dichas presas.

A continuación, se dispone en las figuras 1.1.1 a 1.1.3 de las presas de materiales sueltos de Asuán (Egipto), Yacyretá (Paraguay) y Tous (España).

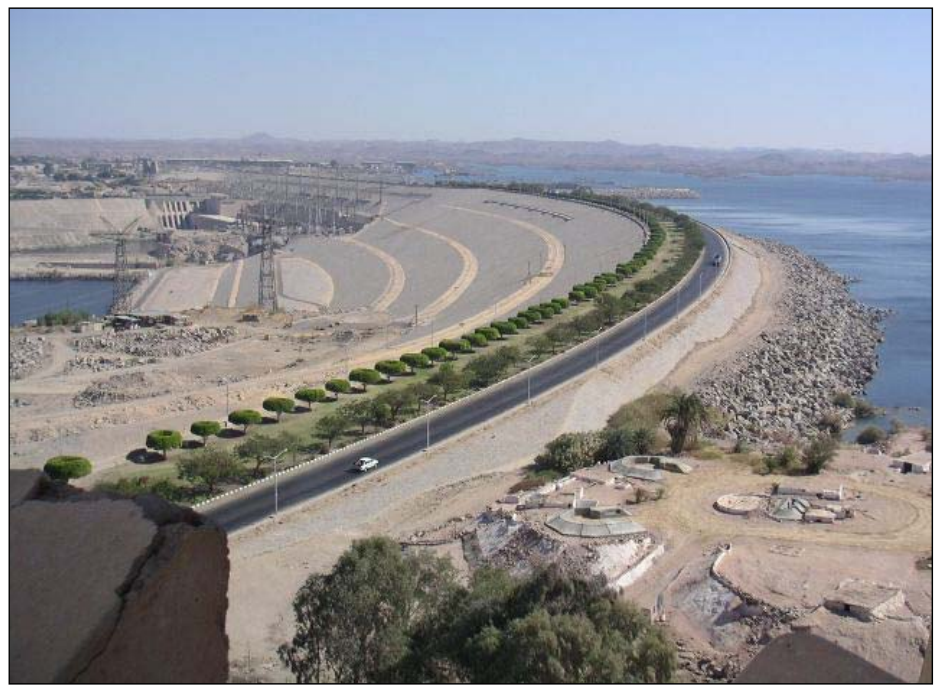

Fig. 1.1.1.Presa de Asuán (Egipto)[7]

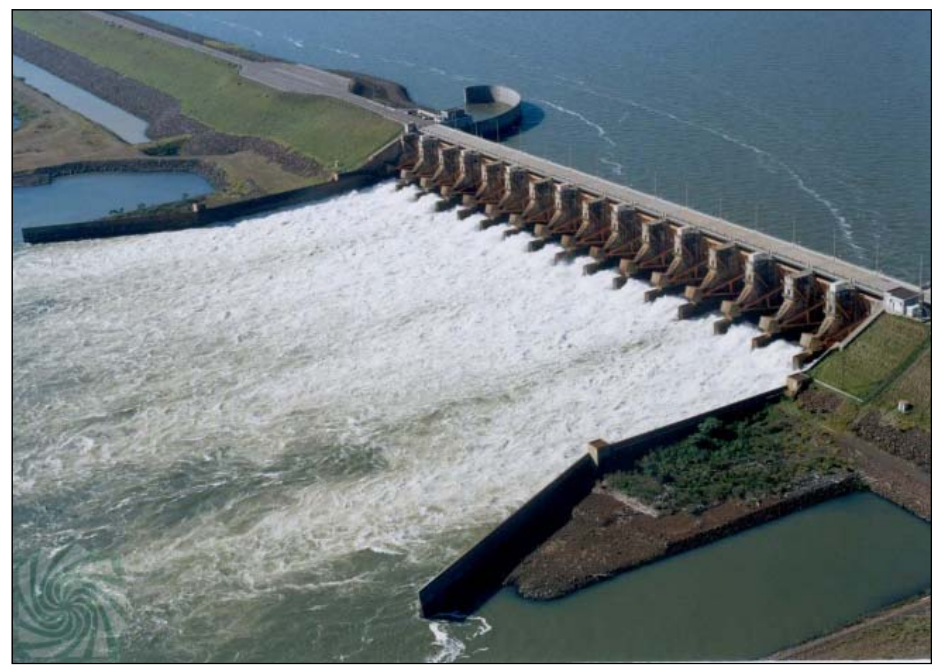

Fig. 1.1.2.Presa de Yacyretá (Paraguay)[7]

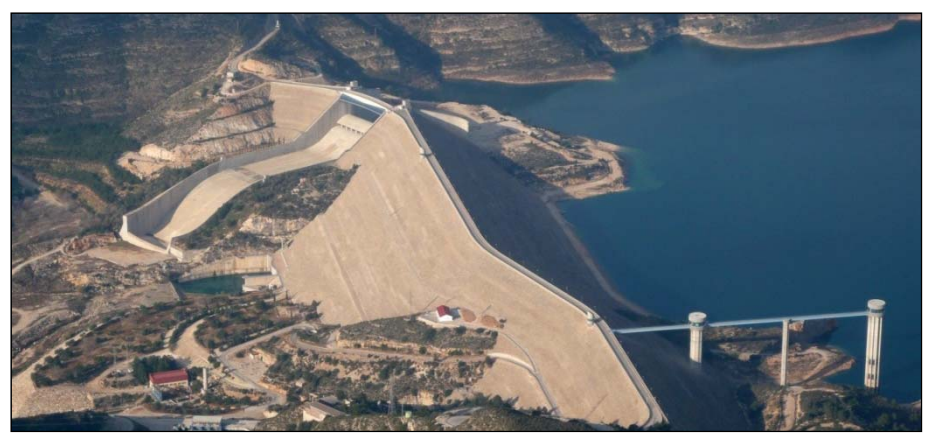

Fig.1.1.3.Presa de Tous (España) [7]

El agua es el principal fenómeno que produce los mecanismos de colapso de las presas de materiales sueltos. En concreto, el fallo general se produce por la combinación de fenómenos de erosión y pérdida de estabilidad debido a la filtración del agua.

La erosión arrastra el material interno de relleno de la presa, mientras que la pérdida de estabilidad se manifiesta con un gran deslizamiento de la estructura.

La pérdida de material en el talud aguas abajo conduce a un fallo mecánico, igual que la pérdida del material cohesivo del núcleo, pero éste en una escala de tiempo distinta, por lo que este material cohesivo no se tiene en cuenta en el actual estudio, para mayor información consultar [2].

En el fallo de la presa al llenarla hay que tener en cuenta fenómenos muy complejos, como son:

‐ El flujo de agua en el interior de la presa de materiales sueltos, así como el flujo en el talud aguas abajo, por ello hay que tener en cuenta la evolución de línea de filtración en la presa (tema principal de la actual tesina). Ver figura 1.1.4.

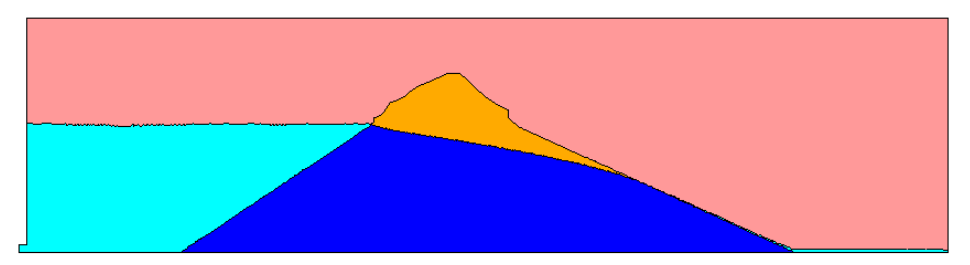

Fig. 1.1.4. Línea de filtración en la presa. Resultados obtenidos mediante GID y Kratos.

- ‐ La erosión debida al transporte de partículas al llenar la presa por el talud aguas arriba.
- ‐ El aumento de presión en los poros debido al proceso de saturación de los materiales de la presa.
- La combinación de los tres mecanismos anteriores.

#### **1.2 Objetivos**

La tesina que se presenta a continuación forma parte del Proyecto XPRES del Plan Nacional I+D del Ministerio de Educación y Ciencia, cuyo objetivo es desarrollar y validar un método de cálculo para estudiar el comportamiento de las presas de materiales sueltos durante el llenado y los sobrevertidos sobre la misma. La finalidad del proyecto es poder desarrollar un método numérico que describa con exactitud el proceso de fallo por sobrevertidos en presas de materiales sueltos.

Para llevar a cabo el método numérico que describa el proceso de fallo de la presa, se ha de desarrollar por un lado el modelo numérico que modelice el proceso de la filtración, por otro lado el que modelice la estructura o cuerpo de la presa, y como último punto la combinación ó acoplamiento de ambos modelos.

La tesina que se presenta se centrará en el fenómeno de la filtración, y el objetivo será validar el modelo numérico que simula dicho proceso dentro de una presa de materiales sueltos. Para ello se compararan los resultados de los modelos numéricos obtenidos con datos experimentales [9]. Para la validación se utilizará KRATOS [4], un software que se está desarrollando en CIMNE [8] (Centro Internacional de Métodos Numéricos en Ingeniería) que permite estudiar problemas de multifisica por el método de los elementos finitos.

También se hará una breve comparación de los resultados del modelo numérico y experimental [9] con los datos teóricos obtenidos por UPM [1].

Los datos experimentales han sido obtenidos por el CEDEX [9] (Centro de Estudios Hidrográficos) y los datos teóricos por UPM [1] (Universidad Politécnica de Madrid).

#### **1.3 Estructura de la tesina**

La estructura de la tesina es la siguiente:

- ‐ En el capítulo 1 se desarrolla una breve introducción y los objetivos de la tesina.
- ‐ En el capítulo 2 se presenta la teoría que se tiene hasta ahora sobre el tema de la filtración en suelos porosos, presentando las ecuaciones que describen la filtración en presas de escollera.
- ‐ En el capítulo 3 se explica el modelo numérico a validar.
- ‐ En el capítulo 4 se valida el modelo numérico.
- ‐ En el capítulo 5 se desarrollan las conclusiones de la tesina.
- ‐ En el capítulo 6 se exponen los agradecimientos.
- ‐ En el capítulo 7 se nombran las referencias citadas en el documento.

# **2 MODELIZACIÓN TEÓRICA DE LA FILTRACIÓN**

### **2.1 Introducción**

El estudio de la filtración en suelos siempre ha estado estrechamente relacionado con la ley de Darcy. Su descubrimiento permitió su utilización en numerosos estudios de flujo en suelos, aunque también se comprobó que únicamente era válida para casos con velocidades relativamente bajas.

Cuando el medio granular está compuesto por gravas y arenas de cierto tamaño, como es el caso en presas de escollera, la velocidad del flujo es "relativamente" elevada, y la ley de Darcy en su forma lineal deja de tener validez, por lo que no podemos utilizarla directamente en el presente estudio, como se explicará en el apartado 2.3.1.

#### **2.2 El medio poroso**

Según [1], en la caracterización del medio poroso influyen los siguientes parámetros:

- ‐ Peso específico y viscosidad del fluido.
- ‐ El tamaño, colocación, forma y rugosidad de las partículas.

Además, la graduación de tamaños es muy importante en el estudio del flujo en medios porosos. Bear y Weyl [1] en 1973 llegaron a la conclusión que las arenas bien graduadas tienen más baja porosidad y conductividad hidráulica que las de tamaño uniforme, lo que constata la anterior afirmación.

#### **2.3 Flujo en medios porosos**

2.3.1 Aproximación al flujo en medio poroso

Una posibilidad para estudiar la evolución de la línea de filtración en medios granulares es tratando el flujo que se produce entre los granos como si fuera un flujo en tuberías. En cierta manera el flujo entre granos es como el flujo que se produce en tuberías de diámetro igual al espacio entre granos, con las consideraciones adecuadas y las correcciones empíricas oportunas. Para profundizar más sobre el flujo en tuberías consultar [1].

Nada más empezar a analizar el flujo en medios porosos, se ve que éste es mucho más complejo que el flujo que se produce en tuberías. Factores como el tamaño medio de las partículas, el factor de forma, la curva granulométrica, etc. pueden

influir también en el flujo, y estas características no se encuentran definidas en las fórmulas de flujo en tuberías. Para profundizar sobre la correspondencia entre flujo en tubería y en medio poroso consultar [1].

Así pues, para poder describir correctamente el flujo en medio poroso es necesario estudiar las fórmulas de resistencia para movimientos en medios porosos, en concreto la ley de Darcy con sus modificaciones, así como su ámbito de aplicación.

#### 2.3.2 Ley de Darcy

En 1856 Darcy demostró empíricamente que en el flujo de agua en suelos porosos existía linealidad entre la velocidad y el gradiente hidráulico, la expresión que desarrolló fue la descrita en la ec.2.3.2.1.

$$
V = ki = k(H_1 - H_2)/L
$$
 (ec.2.3.2.1)

Donde:

- V es la velocidad media de filtración en el medio poroso
- k es la permeabilidad del suelo
- i gradiente hidráulico
- H1-H2 es la diferencia de alturas piezométricas entre los dos puntos por donde circula el flujo
- L es la distancia que recorre el flujo

La formulación de la ley de Darcy supuso un trabajo muy importante y complicado para la época en la que se realizó. A partir de aquel momento muchos investigadores analizaron su validez, y fruto de esos trabajos se determinó que dicha ley era válida para todo tipo de flujo en suelos, aunque dejaba de tener validez para velocidades de flujo muy elevadas.

En suelos que iban desde limos hasta arenas medias se demostró que era totalmente válida, mientras que para suelos de mayor permeabilidad a las arenas medias era necesario determinar experimentalmente la relación entre velocidad i gradiente (ver tabla 2.3.2.1)

| <b>Suelo</b>  | Tamaño D <sub>10</sub> | Permeabilidad | <b>DARCY</b>               |
|---------------|------------------------|---------------|----------------------------|
|               | (cm.)                  | $(\mu/s)$     |                            |
| Grava gruesa  | 0,0820                 | 1100          |                            |
| Grava arenosa | 0,0200                 | 160           | <b>A COMPROBAR</b>         |
| Grava fina    | 0,0300                 | 70            | <b>EXPERIMENTALMENTE</b>   |
| Grava limosa  | 0,0060                 | 4,6           | <b>LA VALIDEZ DE DARCY</b> |
| Arena gruesa  | 0,0110                 | 1,1           |                            |
| Arena media   | 0,0020                 | 0,29          |                            |
| Arena fina    | 0,0030                 | 0,096         | LEY DE DARCY VÁLIDA        |
| Limo          | 0,0006                 | 0.15          |                            |

Tabla 2.3.2.1 Resultados de pruebas de permeabilidad. Ref. [6].

La presente tesina pretende estudiar el flujo en presas de escollera. Éstas, están formadas de suelos arenosos y granulares, por lo que la ley de Darcy en su forma lineal no es aplicable y se deben estudiar modelos empíricos desarrollados por varios autores.

Estos modelos empíricos pretenden tener en cuenta las relaciones no lineales que existen entre velocidad y gradiente hidráulico, que se manifiestan en fenómenos de turbulencia localizada entre los granos del sistema poroso.

2.3.3 Fórmulas no lineales de flujo en medios porosos.

Según se desarrolla en [1] en 1901 Forchheimer y en 1956 Jaeger propusieron dos fórmulas para flujo no lineal (eran no lineales porque la relación entre velocidad y gradiente no lo era).

Mientras que Forchheimer presentó una fórmula cuadrática (ec. 2.3.3.1), Jaeger utilizó una de tipo exponencial (ec. 2.3.3.2).

$$
i = Vr + V^{2}s \quad \text{(ec.2.3.3.1)}
$$

$$
i = aV^{N} \quad \text{(ec.2.3.3.2)}
$$

Estas dos tipos de ecuaciones (cuadrática y exponencial) permitían representar el flujo en régimen turbulento a través de escollera, algo que hasta entonces se desconocía.

A partir de entonces fueron varios los autores que empezaron a investigar experimentalmente a partir de ellas, para completar empíricamente sus coeficientes. Para más información consultar [1].

Los autores más importantes en esta temática fueron:

- ‐ Ergun (1952)
- ‐ Wilkins (1956)
- ‐ McCorquodale (1978)
- ‐ Stephenson (1979)
- ‐ Martins (1990)
- ‐ Gent (1991)

Ergun [1] en 1952 presentó la ecuación 2.3.3.3.

$$
i = \frac{\left[150V(1-\varepsilon)^2 + V^2 1{,}75d(1-\varepsilon)\right]}{\left[d^2 g \varepsilon^3\right]}
$$
 (ec.2.3.3.3)

Donde:

- i gradiente hidráulico
- V velocidad promedio del agua a través de los poros
- ε porosidad
- d tamaño medio del grano
- g aceleración de la gravedad

En 1956 Wilkins [1] analizó el flujo a través de presas de escollera. La fórmula que obtuvo se detalla en la ecuación 2.3.3.4.

$$
V_p = Wm^{0.5}i^{0.54}
$$
 (ec.2.3.3.4)

Donde:

$$
V_p
$$
velocidad promedio del agua a través de los poros

- W parámetro función del factor de forma, rugosidad de las partículas y viscosidad del fluido.
- m radio hidráulico medio
- i gradiente hidráulico

Mc. Corquodate [1], en 1978, también obtuvo su fórmula de resistencia no lineal, que se define según la ec.2.3.3.5.

$$
i = \left[\frac{70\nu}{g\,\text{cm}^2}\right]V + \left[\frac{0.54}{g\,\text{e}^{0.5}\,\text{m}}\frac{1}{2}\frac{1+f_e}{f_0}\right]V^2\tag{ec.2.3.3.5}
$$

Donde:

- fe factor de fricción efectivo de Darcy-Weisbach para roca
- fo factor de fricción del ábaco de Moody que hidráulicamente tenga la misma superficie y el mismo Re.
- i gradiente hidráulico
- V velocidad promedio del agua a través de los poros
- ε porosidad
- g aceleración de la gravedad

Stephenson [1] en 1979 recopiló los datos de varios investigadores, obteniendo las ecuaciones de flujo descritas en ec. 2.3.3.6. a 2.3.3.8., que se ajustan a su diagrama f-Re (coeficiente de fricción / número de Reynolds).

$$
i = \left(\frac{800}{\text{Re}}\right) \frac{V^2}{2d g \varepsilon^2}
$$
 Válida para flujo laminar (ec.2.3.3.6)

$$
i = \left(\frac{800}{\text{Re} + ft}\right) \frac{V^2}{2dg\,\varepsilon^2}
$$
 Válida para zona de transición (ec.2.3.3.7)

$$
i = ft \frac{V^2}{2 d g \varepsilon^2}
$$
 Válida para flujo turbulento (ec.2.3.3.8)

Donde:

*ft* coeficiente de fricción

- i gradiente hidráulico
- V velocidad promedio del agua a través de los poros
- ε porosidad
- d tamaño medio del grano
- g aceleración de la gravedad
- Re número de Reynolds

En 1990 Martins[1] presentó su fórmula para flujo turbulento, descrita en ec.2.3.3.9.

$$
V_p = \left(\frac{C}{Cu^{\alpha}}\right)\sqrt{2gedi} \qquad (ec.2.3.3.9)
$$

Donde:

- Vp velocidad promedio del agua a través de los poros
- $C$  constante igual a 0,56 para partículas angulares y 0,75 para redondeadas
- Cu coeficiente de uniformidad (Cu= $D_{60}/D_{10}$ )
- α exponente empírico igual a 0,26
- i gradiente hidráulico
- d tamaño medio del grano
- g aceleración de la gravedad
- e índice de poros

Por último, Gent[1] en 1991 obtuvo la fórmula definida en ec.2.3.3.10.

$$
i = V(1207,06\frac{V(1-\varepsilon)^2}{g\varepsilon^3 d^2}) + V^2(1,209\frac{1-\varepsilon}{dg\varepsilon^3})
$$
 (ec.2.3.3.10)

Donde:

- i gradiente hidráulico
- V velocidad promedio del agua a través de los poros
- ε porosidad
- d tamaño medio del grano
- g aceleración de la gravedad
- ߥ viscosidad cinemática del fluido

Ergun, McCorquodale y Gent presentan fórmulas cuadráticas, mientras que las fórmulas presentadas por Wilkins, Stephenson y Martins son exponenciales.

Todas ellas representan el flujo en presas de escolleras, donde el flujo es predominantemente turbulento.

#### **2.4 La curva de saturación**

Se define como curva de saturación al lugar geométrico de los puntos de la presa con presión de agua igual a cero. Dicha curva separa los suelos saturados de los no saturados, y fuera de la presa su continuación se denomina superficie de la lámina de agua (ver fig. 2.4.1).

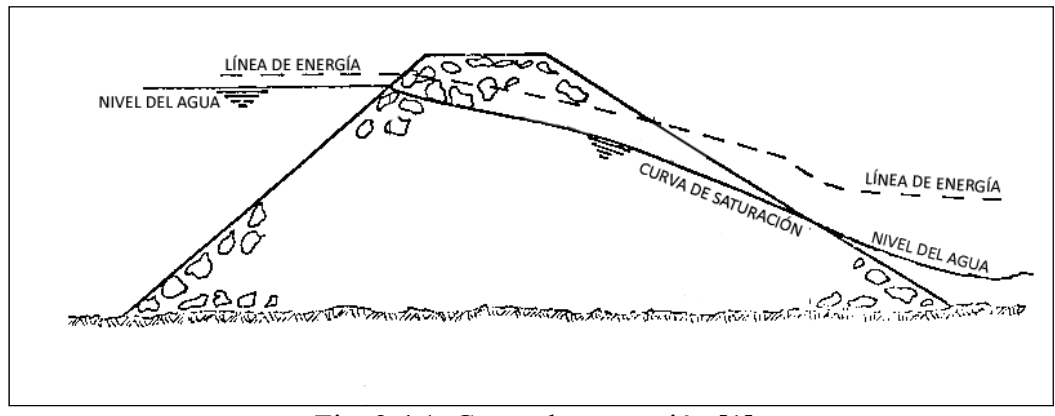

Fig. 2.4.1. Curva de saturación [1]

A nivel teórico hemos definido en el capítulo anterior las ecuaciones que describen la relación entre las pérdidas de carga (gradiente hidráulico) y las velocidades del fluido en las presas de escollera. Ahora se hará una recopilación de la teoría existente en relación a la determinación de la curva de saturación siguiendo el trabajo [1] de UPM.

#### 2.4.1 Determinación teórica de la curva de saturación

La ecuación de conservación de la masa y la de conservación del momento (segunda ley de Newton) aplicadas a un volumen diferencial dx, dy y dz se definen según las ecuaciones 2.4.1.1 y 2.4.1.2 respectivamente.

$$
\frac{\partial \rho}{\partial t} + \frac{\partial (\rho V)}{\partial x} + \frac{\partial (\rho V)}{\partial y} + \frac{\partial (\rho V)}{\partial z} = 0
$$
 (ec.2.4.1.1)

$$
\frac{\partial \sigma_{xx}}{\partial x} + \frac{\partial \sigma_{yx}}{\partial y} + \frac{\partial \sigma_{zx}}{\partial z} + f_x = \rho a_x
$$
\n
$$
\frac{\partial \sigma_{xy}}{\partial x} + \frac{\partial \sigma_{yy}}{\partial y} + \frac{\partial \sigma_{zy}}{\partial z} + f_y = \rho a_y \qquad (ec.2.4.1.2)
$$
\n
$$
\frac{\partial \sigma_{xz}}{\partial x} + \frac{\partial \sigma_{yz}}{\partial y} + \frac{\partial \sigma_{zz}}{\partial z} + f_z = \rho a_z
$$

Donde:

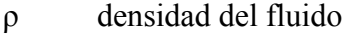

- V velocidad del fluido
- *ax* aceleración del fluido
- $\sigma_{ii}$  tensiones principales en el interior del fluido
- $\sigma_{ii}$  tensiones tangenciales en el interior del fluido
- $f_i$  fuerzas superficiales o fuerzas de contacto

Si se considera la dirección tangencial como la del flujo, y teniendo en cuenta que el peso específico  $\gamma$  es  $\gamma = \rho \cdot g$ , se obtienen las ecuaciones 2.4.1.3 y 2.4.1.4, que son equivalentes entre ellas.

$$
\frac{\partial}{\partial s}(z + \frac{p}{\gamma} + \frac{V^2}{2g}) + \frac{\partial}{\partial \varepsilon}(\frac{r}{\gamma}) = \frac{1}{g}\frac{\partial V}{\partial t}
$$
 (ec.2.4.1.3)

$$
\frac{\partial}{\partial s}(z + \frac{p}{\gamma} + \frac{V^2}{2g} + hr) = \frac{1}{g} \frac{\partial V}{\partial t}
$$
 (ec.2.4.1.4)

Donde:

- hr pérdida de energía entre dos puntos dados
- V velocidad promedio del agua a través de los poros
- ε porosidad
- p presión del fluido
- g aceleración de la gravedad
- $\nu$  viscosidad cinemática del fluido

La pérdida de energía entre dos puntos dados  $(h_r)$  es igual al gradiente hidráulico (i) multiplicado por la longitud entre los dos puntos.

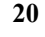

La representación de la curva de saturación se hace suponiendo flujo unidimensional. Esta hipótesis lleva consigo una serie de consideraciones como la que sería suponer una velocidad "V" corregida. Para más información ver [1].

 $2.4.2$ Cálculo unidimensional y elección de los puntos de control

La localización de la línea de saturación es importante porque:

- Se determina la altura del agua en el talud aguas abajo. Esta zona es la que tendrá mayor inestabilidad debido a las fuerzas de filtración (fenómeno unraveling).
- La línea de saturación dentro de la presa corresponde a una condición de contorno necesaria para determinar la presión interna en los poros del material poroso. Con la presión en los poros podemos calcular el gradiente hidráulico, y con éstos las fuerzas de filtración actuando en el talud aguas abajo.

Para determinar la lámina de la superficie libre se usa la teoría de flujo en canales abiertos aplicada en medios porosos. Para más información consultar [1].

La variación del calado en un fluido está regida por la ecuación 2.4.1.4 y queda representado por la figura 2.4.2.1.

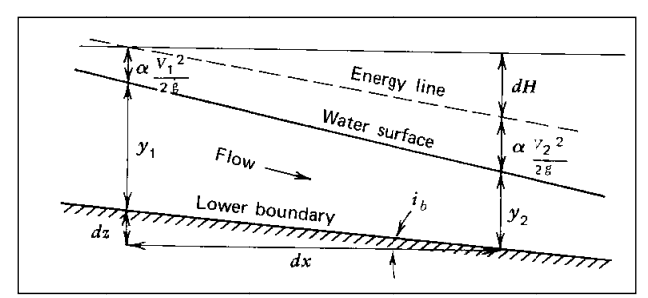

Fig. 2.4.2.1 Ecuación de pérdida de energía en hidráulica de canales [1]

Al suponer régimen permanente, el término  $\partial V/\partial t$  es despreciable, con lo que la ecuación 2.4.1.4 pasa a ser la ec.2.4.2.1.

$$
\frac{\partial}{\partial s}(z + \frac{p}{\gamma} + \frac{V^2}{2g} + hr) = 0
$$
 (ec.2.4.2.1)

Combinando la ecuación 2.4.2.1 y la figura 2.4.2.1 obtenemos la ecuación 2.4.2.2.

$$
\frac{dz}{dx} = \frac{dH}{dx} + \frac{dy}{dx} + \frac{\alpha}{g}V\frac{dV}{dx}
$$
 (ec.2.4.2.2)

Donde dH/dx=i, es el gradiente hidráulico, que son las pérdidas de carga por unidad de longitud.

La curva de saturación se calcula mediante la ecuación 2.4.2.1, utilizando la velocidad en los poros (Vp) y la pérdida de energía (dH/dx) igual a los gradientes entre las dos secciones calculadas. Estos gradientes se pueden calcular según las ecuaciones de Ergun, , Wilkins, McCorquodale, Stephenson, Martins y Gent, mirar apartado 2.3.3.

Cuando el flujo en lámina libre es gradualmente variado se suponen hipótesis que se asumen también al aplicar el flujo en medio poroso:

- ‐ La distribución de presiones en la vertical es hidrostática.
- La pérdida de carga es igual a la pérdida de carga en el tramo para un flujo uniforme con el mismo radio hidráulico y velocidad media.

Para más información ver [1].

Para resolver la ecuación diferencial 2.4.2.1 es necesario usar determinadas condiciones de contorno. Los cálculos para determinar las curvas de saturación en [1] utilizan dos métodos para resolver (ver [1]):

- **Stephenson**
- ‐ Hansen

En 1979 Stephenson [1] dedujo que en régimen turbulento y material poroso grueso, a pesar de que el flujo puede ser crítico o supercrítico, raras veces ocurre que sea supercrítico en flujo a través de escolleras, produciéndose el punto de control aguas abajo. En la figura (2.4.2.2) se representan los puntos de control.

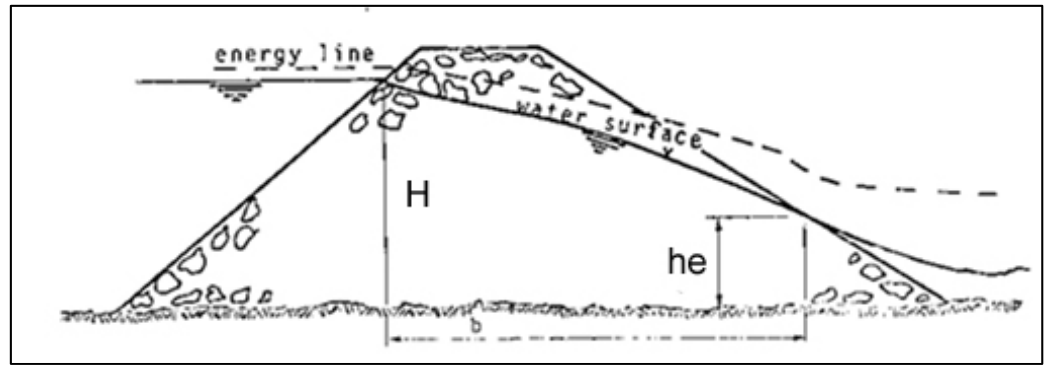

Fig.2.4.2.2 Puntos de control en el flujo a través de escollera según Stephenson[1]

Stephenson obtuvo una solución analítica de la superficie libre del flujo a través de presas de escollera. Para ello se basó en una serie de hipótesis. Para más información consultar [1].

El desarrollo matemático para hallar la solución analítica se encuentra en [1].

En 1992 Hansen [1] determinó que el gradiente en el punto de salida "he" variaba con la relación "he/H", donde "he" es la altura del fluido en el punto de salida por el trasdós y "H" es la altura del fluido aguas arriba de la presa. Así pues determinó que el punto de salida "he" se obtiene de las ecuaciones 2.4.2.2 y 2.4.2.3.

$$
\frac{\theta_{rr}}{\theta} = 1,41 \cdot \frac{he}{H} + 0,17
$$
 (ec.2.4.2.2)

$$
i = \tan(\theta) = r \cdot V + s \cdot V^2
$$
 (ec.2.4.2.3)

Y según se esquematiza en la figura 2.4.2.3.

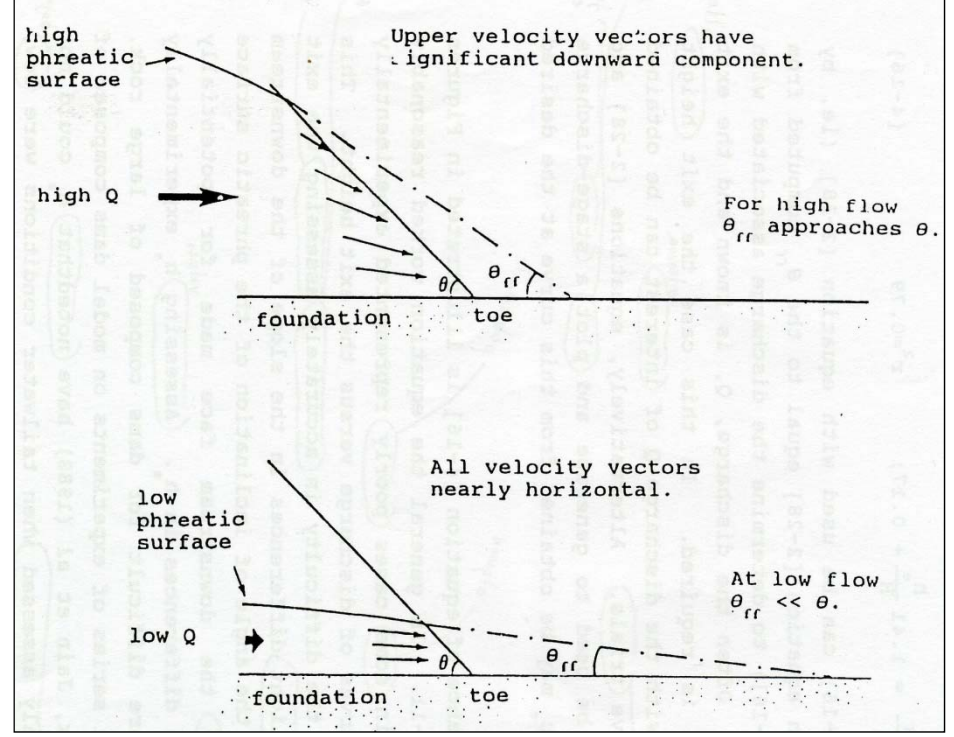

Fig.2.4.2.3 Gradiente de salida de Hansen [1]

#### **2.5 Representación de las curvas de saturación para los datos experimentales**

Las anteriores ecuaciones de flujo han sido determinadas en la tesis "Caracterización del proceso de saturación de una presa de escollera mediante métodos unidimensionales" de Juan Carlos López Verdejo [1], donde además se encuentran unas hojas Excel donde se calculan las curvas de saturación de cada uno de los autores anteriores.

El trabajo desarrollado en [1] servirá para determinar las curvas teóricas y ayudar a poder comparar los resultados experimentales y resultados numéricos del modelo a validar.

Las gráficas se encuentran en el capítulo 4 de la presente tesina.

# **3 MODELIZACIÓN NUMÉRICA DE LA FILTRACIÓN**

## **3.1 Introducción**

Para el estudio numérico de la filtración en las presas de materiales sueltos no es posible usar métodos basados en la ecuación de Darcy, como se comentó en el capítulo 2. Muchos autores han modificado las ecuaciones clásicas de los fluidos incompresibles, introduciendo el efecto de la porosidad y la relación no lineal que determinó Ergun. Esta será la principal base del modelo numérico desarrollado en este capítulo

## **3.2 La filtración dentro de la presa. Ley de Darcy modificada**

Para el estudio numérico de la filtración en las presas de materiales sueltos se pueden utilizar métodos clásicos de flujo de fluidos en materiales porosos, pero no los basados en la ecuación lineal de Darcy. Como hemos comentado en el capítulo anterior ésta no es aplicable para el caso de flujo en presas de escollera, ésta sólo es válida para velocidades bajas (usuales en suelos poco porosos). El gran tamaño del material granular de las presas de materiales sueltos produce que las velocidades de filtración en el interior sean altas, y por lo tanto para su estudio no es válida la ecuación lineal de Darcy.

La teoría de Biot [2] trata por separado el fluido y el cuerpo granular, y la intersección de sus fuerzas se tiene en cuenta en la ecuación de conservación de la cantidad de movimiento.

Diferentes autores, como por ejemplo Nithiarasu [2], modificaron las ecuaciones clásicas de los fluidos incompresibles, introduciendo el efecto de la porosidad y la relación no lineal que determinó Ergun (ver capítulo 2). Este es el caso escogido para realizar la aproximación numérica de la evolución de la filtración en la presa de escollera.

Como se presentó en el capítulo 2, hay diferentes leyes que describen la relación entre la velocidad del fluido en el medio granular y el gradiente pero no todas son adecuadas para tratar el caso del actual estudio, como se comentó anteriormente.

En [2] se quiere modificar las tradicionales ecuaciones de Navier-Stokes insertando el efecto de la porosidad, de tal manera que es posible tratar de forma unificada el flujo libre y el flujo dentro de la presa, simplemente "activando" y "desactivando" las tensiones de las ecuaciones que tienen en cuenta la porosidad, esto no se podría hacer con los modelos de Brinkmann's y Forchheimer's [2].
### **3.3 Modelización numérica de la filtración**

### 3.3.1 Enfoque numérico

Para el análisis numérico se utilizará el método de elementos finitos, un método numérico que aproxima la solución de ecuaciones diferenciales. Para ello se discretiza el dominio en elementos, que se conectan entre sí mediante los nodos, formando todos ellos la malla. Los cálculos para la resolución del problema se hacen sobre la malla discretizada, y el conjunto de relaciones entre el valor de una determinada variable en los nodos se escribe formando un sistema de ecuaciones, que se puede resolver matricialmente.

Ya hemos comentado en el capítulo anterior que el fenómeno de la filtración en una presa de materiales es complejo, por lo que no puede considerarse Darcy. Se usará, como comentamos anteriormente, un modelo basado en las correlaciones de Ergun.

La velocidad que aparece en las ecuaciones no será la velocidad promedio sobre el volumen fluido, sino una velocidad promediada sobre el volumen total. Esto quiere decir que en el modelo numérico que se va a utilizar no se considerará los granos que componen el medio poroso sino un medio homogéneo con una porosidad

En la figura 3.3.1.1 se observa las diferencias entre la velocidad de Darcy y la que realmente experimenta el fluido:

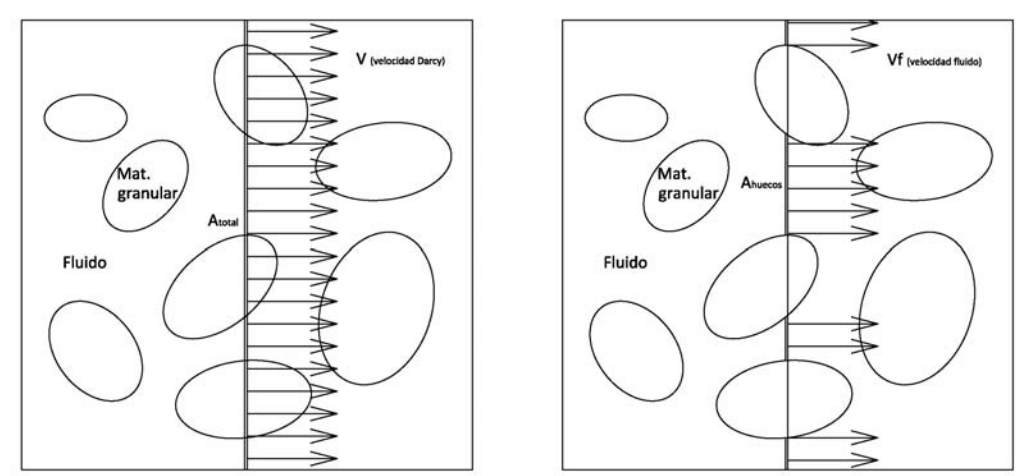

Fig.3.3.1.1. Velocidad de Darcy y velocidad del fluido

Donde:

- V es la velocidad de Darcy
- $V_f$  es la velocidad del fluido

Y la relación entre velocidades se define como **V**=ε·**Vf**.

Si definimos los parámetros:

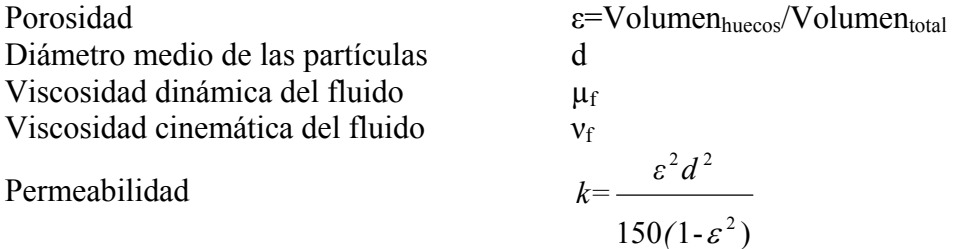

La matriz sólida de arrastre se puede expresar tal y como lo expresa la ecuación 3.3.1.1, donde D es el gradiente de presiones. Con las correlaciones de Ergun de las ecuaciones 3.3.1.2 y 3.3.1.3, obtenemos la ecuación 3.3.1.4.

$$
\mathbf{D} = A\mathbf{v} + B\mathbf{v}|\mathbf{v}|
$$
 (ec.3.3.1.1)

$$
A=150 \frac{(1-\varepsilon^2)}{\varepsilon^3} \frac{\mu_f}{D_p^2}
$$
 (ec.3.3.1.2)

$$
B=1,75\frac{(1-\varepsilon)}{\varepsilon^3}\frac{\rho_f}{D_p}
$$
 (ec.3.3.1.3)

$$
\mathbf{D} = \frac{\mu}{k} \mathbf{v} + \frac{1.75}{\sqrt{150}} \frac{\rho_f}{\sqrt{k}} \frac{|\mathbf{v}|}{\varepsilon^{3/2}} \mathbf{v}
$$
 (ec.3.3.1.4)

Donde:

µ viscosidad dinámica del fluido

k permeabilidad del medio poroso, definido como 
$$
k = \frac{\varepsilon^3 D_p^2}{150(1-\varepsilon)^2}
$$

- v velocidad del fluido
- $\rho_f$  densidad del fluido
- ε porosidad del medio continúo

El gradiente de presiones representa numéricamente la dificultad de avance del fluido en el medio poroso que forma la presa de materiales sueltos.

Las ecuaciones de Navier-Stokes tienen la expresión de las ecuaciones 3.3.1.5 y 3.3.1.6.

$$
\frac{\partial \mathbf{v}}{\partial t} + \mathbf{v} \cdot \nabla \mathbf{v} - \nu \Delta \mathbf{v} + \nabla \rho = \mathbf{b}
$$
 (ec.3.3.1.5)  

$$
\nabla \cdot \mathbf{v} = 0
$$
 (ec.3.3.1.6)

Donde:

- v representa la velocidad
- b fuerzas exteriores
- ν viscosidad cinemática del fluido

Así pues, la combinación de las ecuaciones de Navier-Stokes ec.3.5.1.5 y ec.3.5.1.6 y del gradiente de presiones ec. 3.3.1.4 definen la ecuación de Navier-Stokes para un fluido en material granular, ver ec.3.3.1.7.

$$
\frac{1}{\varepsilon}(\frac{\partial \mathbf{v}}{\partial t} + (\mathbf{v}) \cdot \frac{\nabla \mathbf{v}}{\varepsilon}) - \frac{\nu}{\varepsilon} \Delta \mathbf{v} + \frac{\nu}{k} \mathbf{v} + \frac{1.75}{\sqrt{150}} \frac{\rho_f}{\sqrt{k}} \frac{|\mathbf{v}|}{\varepsilon^{3/2}} \mathbf{v} + \nabla p = \mathbf{f}^{\text{ext}}
$$
 (ec.3.3.1.7)  
Contribution lineal Contribution no lineal de la filtration de la filtration

El sistema continuo anterior (ec. 3.3.1.7) se convierte en el sistema matricial ec.3.3.1.8. para poderlo tratar numéricamente.

$$
\begin{cases}\n\mathbf{M}[\frac{1}{\delta_{t}}(\widetilde{\mathbf{V}}^{n+1} - \mathbf{V}^{n}) + (\frac{V}{k} + \frac{1,75}{\sqrt{150}} \frac{1}{\sqrt{k}} \frac{|\mathbf{V}^{n+0}|}{\varepsilon^{3/2}}) \widetilde{\mathbf{V}}^{n+1}] + \mathbf{K}(\mathbf{V}^{n+0})\mathbf{V}^{n+0} + \gamma \mathbf{G}P^{n} = \mathbf{F}^{n+0} \\
\mathbf{M} \frac{1}{\delta_{t}}(\mathbf{V}^{n+1} - \widetilde{\mathbf{V}}^{n+1}) + \mathbf{G}(P^{n+1} - \gamma P^{n}) = \mathbf{0} \qquad \text{(ec.3.3.1.8)} \\
\mathbf{D}\mathbf{V}^{n+1} = \mathbf{0}\n\end{cases}
$$

Donde:

 $M_{ij}^{ab} = (N^a, N^b) \delta_{ij}$  es la matriz de masa  $\mathbf{K}(\mathbf{V}^{n+\theta})_{ij}^{ab} = (N^a, \mathbf{V}^{n+\theta} \cdot \nabla N^b) \delta_{ij} + \gamma (\nabla N^a, \nabla N^b) \delta_{ij}$ Matriz convectiva Matriz de viscosidad  ${\bf D}^{\rm ab}_{\bf j} = (N^a, \partial_j N^b)$  Matriz de divergencia  $G = D<sup>T</sup>$  Gradiente (matriz gradiente) θ parámetro que varía entre 0 y 1

Se determinan los campos de velocidades y presiones en el paso de tiempo n+1  $(V^{n+1} Y P^{n+1})$  sabiendo los campos de velocidades y presiones en el paso de tiempo  $n(V^n y P^n)$ .

Para resolver el sistema anterior se usa un método de paso fraccionado, para ello se introduce la variable  $\tilde{v}$ . Para más información consultar [2].

El método anterior nos conduce al sistema matricial ec.3.3.1.10 tras realizar la aproximación de la ecuación 3.3.1.9.

$$
\mathbf{V}^{n+\theta} \approx \widetilde{\mathbf{V}}^{n+\theta} = \theta \mathbf{V}^{n+1} + (1 - \theta) \mathbf{V}^{n}
$$
 (ec.3.3.1.9)  
\n
$$
\mathbf{M}[\frac{1}{\delta_{t}} (\widetilde{\mathbf{V}}^{n+1} - \mathbf{V}^{n}) + (\frac{\nu}{k} + \frac{1,75}{\sqrt{150}} \frac{1}{\sqrt{k}} \frac{|\widetilde{\mathbf{V}}^{n+\theta}|}{\varepsilon^{3/2}}) \widetilde{\mathbf{V}}^{n+1}] +
$$
\n
$$
k(\widetilde{\mathbf{V}}^{n+\theta}) \widetilde{\mathbf{V}}^{n+\theta} + \gamma \mathbf{G} P^{n} = \mathbf{F}^{n+\theta}
$$
\n
$$
\delta_{t} \mathbf{D} \mathbf{M}^{-1} \mathbf{G} (P^{n+1} - \gamma P^{n}) = \mathbf{D} \widetilde{\mathbf{V}}^{n+1}
$$
\n
$$
\mathbf{M} \frac{1}{\delta_{t}} (\mathbf{V}^{n+1} - \widetilde{\mathbf{V}}^{n+1}) + \mathbf{G} (P^{n+1} - \gamma P^{n}) = 0
$$
\n
$$
(ec.3.3.1.10)
$$

Este sistema produce varios problemas:

- ‐ Hay que estabilizar el término convectivo añadiendo la difusión.
- ‐ Hay que estabilizar el término de presión.

El FIC (Finite Increment Calculus) permite resolver estos problemas y poder usar velocidades y presiones variables. FIC realiza un balance de los flujos de un fluido en un dominio finito, este balance incluye términos adicionales en la ecuación diferencial de momento y masa. Estos términos serán funciones de dimensión finita del balance del dominio, que hacen la estabilización para obtener la formulación de Galerkin. Para más información consultar [13] y [14].

### 3.3.2 La superficie libre

La determinación de la superficie libre por medio del método numérico que se trata, se describe en [2], en el presente apartado se presenta un resumen de manera que se pueda comprender éste de forma general.

En mecánica de medios continuos existen dos maneras de describir el movimiento, según la descripción lagrangiana o según la descripción euleriana.

En la descripción lagrangiana, también denominada material, se describe el movimiento siguiendo a cada partícula del fluido, por lo que en su estudio se buscan las funciones que determinan su posición y propiedades en cada instante [11].

En la descripción euleriana del movimiento, también denominada espacial, la atención se centra en un punto del espacio, de tal forma que se obtiene la evolución de las propiedades para las distintas partículas que van pasando por dicho punto del espacio a lo largo del tiempo [11]. Éste es el enfoque que se da a la malla de elementos finitos en esta tesina.

En la formulación euleriana la búsqueda de la superficie libre no es automática, por lo que la resolución para encontrar la superficie libre del fluido se hace usando un método de LEVELSET (LSM) [15] (Level Set Method).

El método de LEVEL SET es una técnica numérica para seguir superficies y formas. Su principal ventaja es que se pueden realizar los cálculos numéricos sobre las curvas y superficies en una malla cartesiana sin tener que fijar parámetros (descripción euleriana). Se trata de un método que hace muy fácil seguir las formas que cambian de topología, como es el caso de la superficie de un fluido en movimiento [7].

La figura 3.3.2.1 sirve para entender el funcionamiento del método LEVEL SET. En la zona superior de la figura se observan unas determinadas formas obtenidas por intersección de las superficies inferiores (en rojo), que son los gráficos de la función a representar (la superficie libre del fluido), y la región azul (representada por un plano).

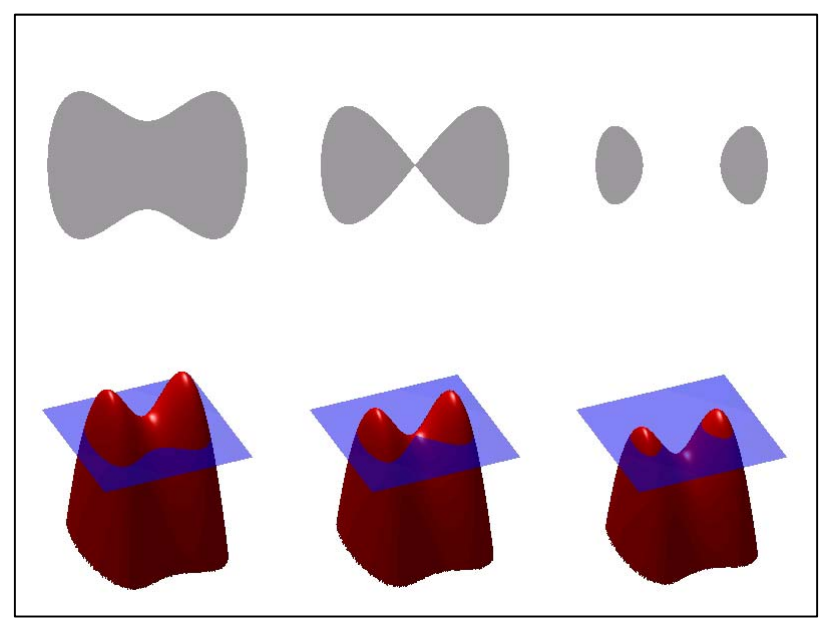

Fig.3.3.2.1. Método LEVEL SET [7]

Determinar la forma en tres dimensiones de la función en movimiento es un procedimiento complicado y difícil, puesto que se necesita un algoritmo capaz de detectar todos los movimientos y deformaciones de la superficie, siendo mucho más fácil trabajar en dos dimensiones. El método LEVEL SET se dedica a representar una ó varias curvas cerradas en un plano.

Las funciones que representa el método de LEVEL SET tienen continuidad  $C^0$  y los puntos que las forman constituyen un Lipschitz<sup>1</sup> continuo. La función Lipschitz continua se define como la ec.3.3.2.1.

$$
\phi(x,t) \qquad \qquad (\text{ec.3.3.2.1})
$$
  

$$
\Gamma(t) = (x | \phi(x,t) = 0)
$$

Para:

 $\phi(x, t) > 0$  si x no  $\epsilon$  en  $\Omega$  $\phi(x, t) = 0$  si x está en Γ  $\phi(x,t) < 0$  si x  $\in$  en  $\Omega$ 

<sup>1</sup> Una función *f*: M→N entre espacios métricos M y N es llamada Lipschitz continua si existe una constante K>0 tal que  $d(f(x), f(y)) \leq K d(x, y)$  para todo x e y en M

Donde:

- Ω es el dominio del fluido
- Γ es el contorno del fluido

El hecho es que hay diferentes funciones que cumplen las características anteriores, por lo que determinarla no es fácil.

En el presente trabajo se tomará  $\Phi$  = función distancia. Para más información consultar [2].

#### 3.3.2.1 La función distancia a nivel numérico

El método empleado para calcular la función distancia fue propuesto por Elías, Martins y Coutunho [2], donde la ecuación de Eikonal [2] presentada en ec.3.3.2.1 es utilizada como condición de contorno.

$$
\|\nabla \mathcal{T}\| \cdot \mathcal{F} = 1
$$
 (Ecuación de Eikonal) (ec.3.3.2.1)

Donde:

- T tiempo de llegadas
- F velocidad del frente

$$
\text{Si F=1} \quad \longrightarrow \quad \|\nabla \, T\| = \|\nabla \, \phi\|
$$

Donde:

φ es la función distancia

Considerando que los elementos que se modelizan son tetraédricos de cuatro nodos y la integración se hace utilizando un único punto de Gauss, las funciones de forma son  $N_1$ ,  $N_2$ ,  $N_3$  y  $N_4$ .

La función distancia de cada elemento de la malla se puede discretizar tal y como se expresa en las ecuaciones 3.3.2.2, 3.3.2.3 y 3.3.2.4.

$$
\|\nabla \phi^e\| = \|\mathbf{B}^{\mathrm{T}}\mathbf{d}\| \quad \text{(ec.3.3.2.2)}
$$

Donde :

$$
d^{T} = (d_1, d_2, d_3, d_4) \qquad \qquad \text{(ec.3.3.2.3)}
$$

Siendo d el vector de distancias nodales.

$$
\mathbf{B} = \frac{1}{6V} \begin{bmatrix} N_{1,x} & N_{1,y} & N_{1,z} \\ N_{2,x} & N_{2,y} & N_{2,z} \\ N_{3,x} & N_{3,y} & N_{3,z} \\ N_{4,x} & N_{4,y} & N_{4,z} \end{bmatrix}
$$
 (ec.3.3.2.4)

Donde Ni,j es la función de forma del nodo i derivada respecto de j.

El sistema ecuaciones de ec.3.3.2.2 queda entonces definido como el de ec.3.3.2.5.

$$
\begin{bmatrix}\n\nabla \phi_x \\
\nabla \phi_y \\
\nabla \phi_z\n\end{bmatrix} = \begin{bmatrix}\nN_{1,x}d_1 + N_{2,x}d_2 + N_{3,x}d_3 + N_{4,x}d_4 \\
N_{1,y}d_1 + N_{2,y}d_2 + N_{3,y}d_3 + N_{4,y}d_4 \\
N_{1,z}d_1 + N_{2,z}d_2 + N_{3,z}d_3 + N_{4,z}d_4\n\end{bmatrix}
$$
 (ec.3.3.2.5)

La ecuación de Eikonal entonces se puede definir como la ec.3.3.2.6.

$$
(\nabla \phi_x^e)^2 + (\nabla \phi_y^e)^2 + (\nabla \phi_z^e)^2 = 1
$$
 (ec.3.3.2.6)

Ó lo que es lo mismo lo representado en las ec.3.3.2.7 y 3.3.2.8.

$$
(\boldsymbol{d}_x + N_{4,x} \boldsymbol{d}_4)^2 + (\boldsymbol{d}_y + N_{4,y} \boldsymbol{d}_4)^2 + (\boldsymbol{d}_z + N_{4,z} \boldsymbol{d}_4)^2 = 1
$$
 (e.c.3.3.2.7)

Con: 
$$
d_x = N_{1x}d_1 + N_{2x}d_2 + N_{3x}d_3
$$
  
\n $d_y = N_{1y}d_1 + N_{2y}d_2 + N_{3y}d_3$  (ec.3.3.2.8)  
\n $d_z = N_{1z}d_1 + N_{2z}d_2 + N_{3z}d_3$ 

Donde la solución es el máximo entre las dos posibles soluciones de ec.3.3.2.7.

La forma de resolver el sistema anterior puede ser implícita ó explícita. Un método explícito es el que no requiere la resolución de un sistema de ecuaciones no trivial en cada paso de tiempo, por eso son métodos que requieren menor tiempo de computación que los implícitos, aunque la desventaja que presentan es que no son incondicionalmente estables.

El algoritmo de cálculo numérico usado en CIMNE para determinar la función distancia está basado en un método explícito. Para más información consultar [2].

3.3.2.2 Convección de la superficie libre

Para determinar la superficie libre en cada paso de tiempo se utiliza una extrapolación y una convección de la superficie.

En el instante  $t_n$  el fluido está definido según la ec.3.3.2.2.1.

Siendo Ω el dominio del fluido y Γ el contorno del fluido (la superficie libre), se cumple:

 $\phi(x, t) > 0$  si x no  $\infty$  en  $\Omega$  $\phi(x, t_n) = 0$  si x está en Γ (ec.3.3.2.2.1)  $\phi(x, t_n) < 0$  si x  $\in$  en  $\Omega$ 

Donde:

x es la posición del nodo

 $t_n$  es el tiempo de cálculo

φ es la función distancia

Para calcular la superficie libre en el paso de tiempo siguiente,  $t_{n+1}$ , se marca un dominio de extrapolación, tal y como se detalla en la figura 3.3.2.2.1. En dicho dominio se sitúan los nodos de la malla en que se supone que estará la superficie libre, en  $t_{n+1}$ .

El dominio de extrapolación se ha de fijar lo suficientemente grande para que la superficie del fluido del paso de tiempo siguiente se sitúe dentro, pero a mayor dominio de extrapolación mayor será el coste computacional. Si el dominio de

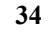

extrapolación es pequeño y la superficie libre del paso siguiente se sitúa fuera de éste, el algoritmo deja de calcular.

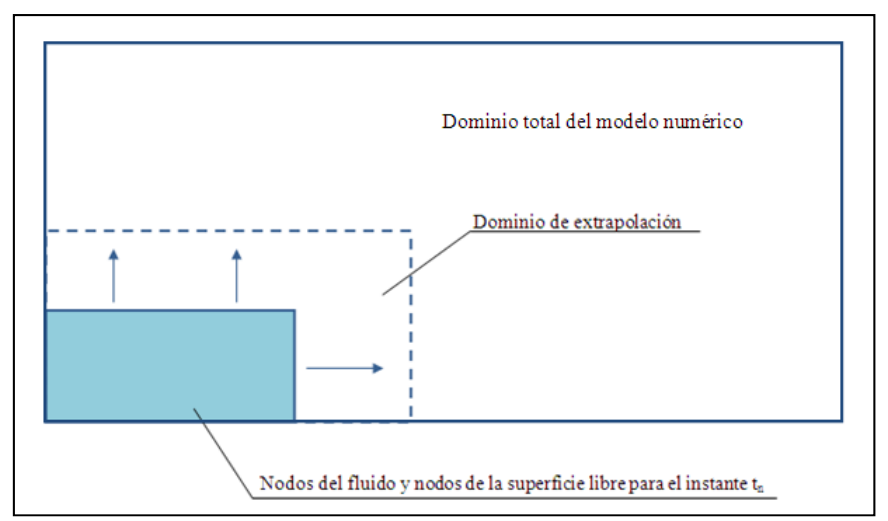

Fig.3.3.2.2.1. Extrapolación y convección de la superficie libre

La definición de un dominio de extrapolación permite reducir el coste computacional, puesto que si no estuviera, en cada paso de tiempo en que se calcula la posición de la superficie del fluido, se debería usar todo el dominio del problema para determinarla, lo que supondría un coste computacional importante.

Después de fijar el domino de extrapolación, se calculan los valores de velocidad haciendo una extrapolación, línea a línea de elementos, desde los nodos de la superficie libre. Finalmente se puede convectar la superficie libre para conocer la posición de los nodos con valor de la función distancia igual a cero, y desde allí redefinir la función distancia.

# **3.4 Programas y lenguajes a utilizar**

Para ejecutar el modelo numérico se utiliza principalmente el programa GID y los códigos de programación Kratos [4] y Python [5].

GID [3] es un programa desarrollado en CIMNE para la creación de ficheros de pre proceso y post proceso.

La mayoría de problemas de dinámica de fluidos, mecánica estructural, transmisión de calor, etc. se pueden resolver utilizando elementos finitos, así pues, GID resulta ser de gran utilidad para la gestión visual de archivos de pre y post proceso de problemas físicos. Para más información consultar [3].

En GID se define el modelo numérico (la geometría, propiedades de los materiales y condiciones de contorno de la presa) y se malla. A esto se le denomina el pre proceso. El cálculo se realiza por medio de Kratos y Python. Para la visualización de los resultados finalmente se usa GID.

Kratos es un código abierto de C++ adecuado para llevar a cabo simulaciones numéricas con elementos finitos. Este código se lleva desarrollando en CIMNE para tratar problemas de multifisica. Para más información se recomienda consultar  $[4]$  y  $[8]$ .

Kratos utiliza el programa Python, un lenguaje de programación fuerte y dinámico. Desde el script de Python se pueden cambiar parámetros sin necesidad de recompilar todo el código en C++, y éste archivo de Python sirve de interfaz con el propio Kratos.

### 3.4.1 Esquemática de trabajo

La esquemática de trabajo que se va a seguir en la tesina para la utilización de todas las herramientas de trabajo, será:

- ‐ En el pre proceso de GID se dibujará la geometría, definirán las condiciones de contorno y las propiedades de los elementos. Seguidamente se mallará el modelo y se calculará (todo desde GID). El programa generará una serie de archivos.
- ‐ Cambiar los parámetros necesarios en el archivo script de Python.
- ‐ Ejecutar el archivo Python. Esto, llamará al Kratos, pasando las informaciones necesarias para utilizar los archivos generados anteriormente en GID. El Kratos, finalmente, una vez ultimado el cálculo proporcionará los archivos de post proceso para GID.
- Desde el post proceso de GID se visualizarán los resultados.

La figura 3.4.1 explica la esquemática llevada a cabo en la presente tesina.

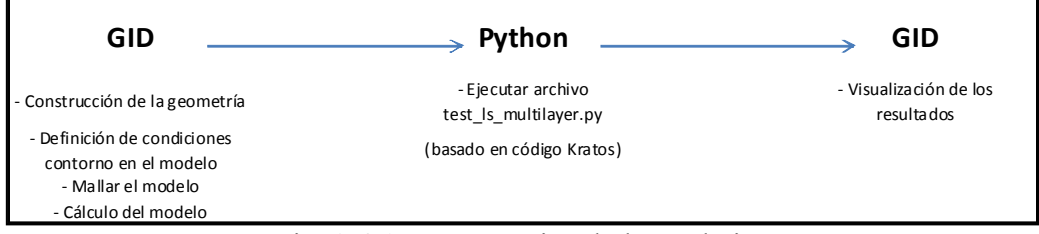

Fig. 3.4.1. Esquemática de los trabajos

# **3.5 El pre proceso (GID)**

La etapa del pre proceso incluye la representación geométrica del modelo numérico, incluyendo las condiciones de contorno y propiedades de los elementos que lo forman. Además, también forma parte de esta etapa la discretización de la geometría utilizando la malla de elementos finitos.

### 3.5.1 Geometría

El primer paso es dibujar la presa en GID. Para poder realizar la comparación con los datos experimentales se dibujará la presa con las dimensiones del modelo experimental, tal y como se muestra en la figura 3.5.1.1.

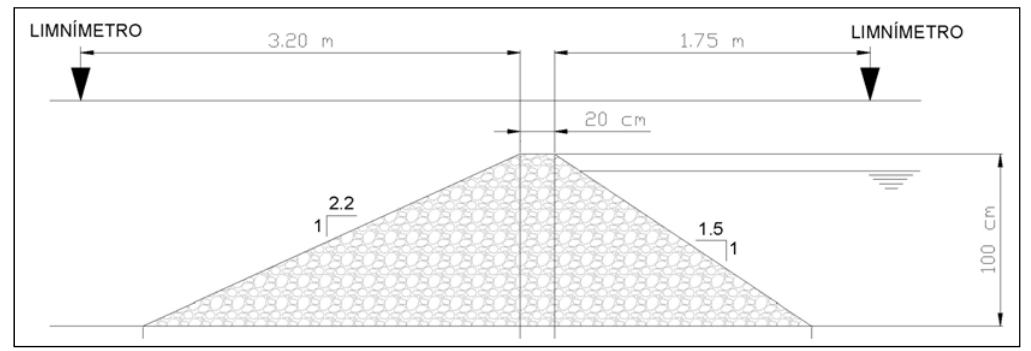

Fig. 3.5.1.1. Geometría de la presa del modelo experimental

La geometría creada en GID (ver fig. 3.5.1.2) se ha resuelto mediante la inserción de los puntos, líneas y superficies.

GID está programado para seguir una estructura jerárquica en la definición de la geometría, siendo necesarios los puntos para poder definir las líneas, y éstas para poder crear superficies. De igual modo, sin las superficies no es posible definir los volúmenes. Para más información consultar [3].

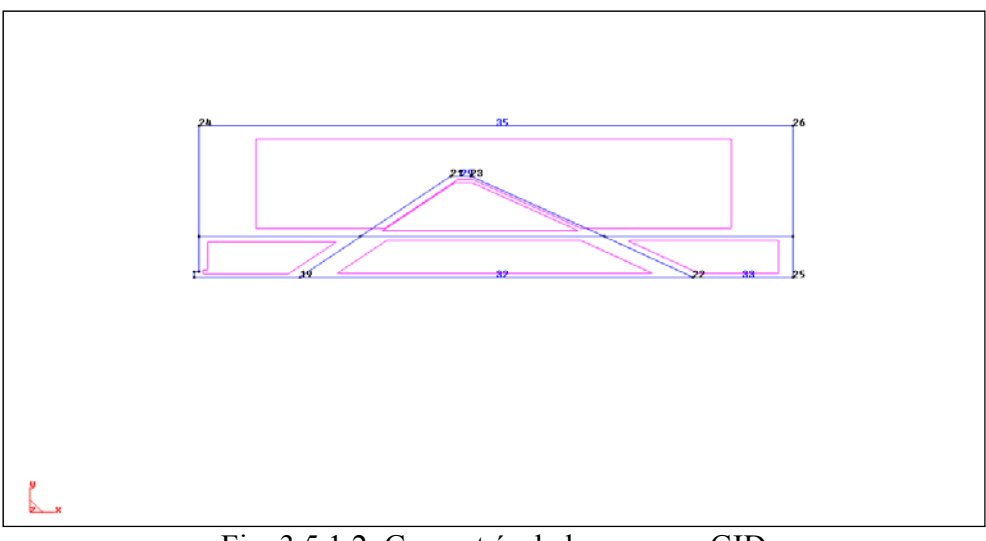

Fig. 3.5.1.2. Geometría de la presa en GID

#### 3.5.2 Condiciones de contorno

Las condiciones de contorno son aquellas condiciones que definen el modelo en sus límites. Se trata de condiciones necesarias para la resolución numérica del sistema en derivadas parciales.

Si definimos Γ como el contorno del dominio de análisis Ω,

Y considerando  $\Gamma_u$  y  $\Gamma_q$  como:

Γu: condición de contorno tipo Dirichlet Γq: condición de contorno tipo Neuman

Tiene que cumplirse que:

$$
\Gamma_u U \Gamma_q = \Gamma
$$
  

$$
\Gamma_u \cap \Gamma_q = \varnothing
$$

En los dos algoritmos (un primer algoritmo, y un segundo mejorado, ver capítulo 4) utilizados en la tesina se definen, de una manera ó otra, las mismas condiciones de contorno.

Una de las condiciones más interesantes es la condición que define a un contorno SLIP ó NO SLIP.

Según la dinámica de fluidos, una condición NO SLIP define a un contorno sólido, esto es, con velocidad cero en el contorno, ver figura 3.5.2.1. En cambio,

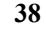

una condición SLIP define una ley de velocidades constante, es decir, rectangular, ver figura 3.5.2.2.

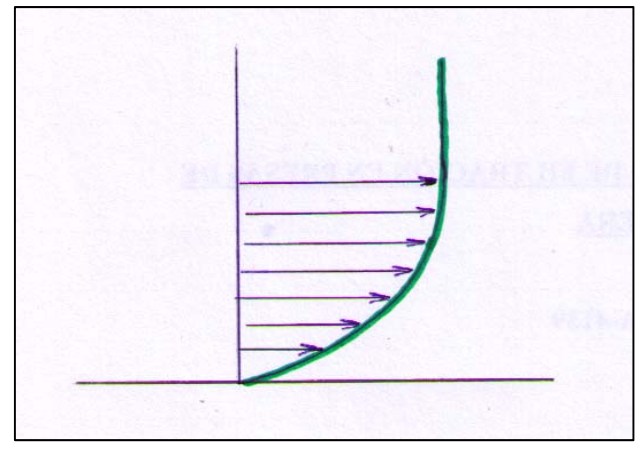

Fig. 3.5.2.1. Condición "NO SLIP"

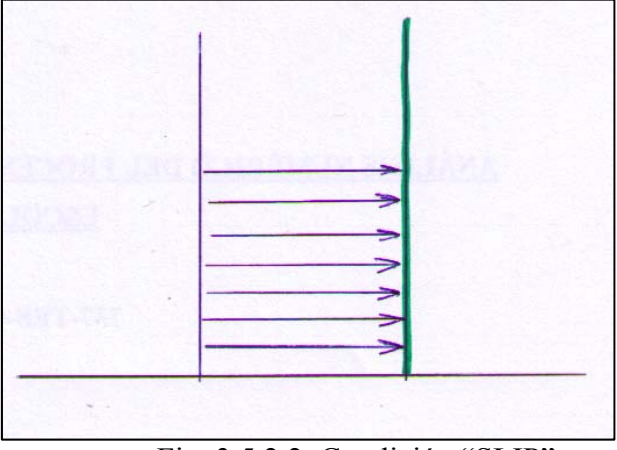

Fig. 3.5.2.2. Condición "SLIP"

La ley de velocidades de un fluido en el contorno se describe realmente como la dibujada en la fig.3.5.2.1, como si fuera una condición NO SLIP. Una consideración a tomar en cuenta sobre este diagrama de velocidades es que al discretizar el medio continuo en una malla de elementos finitos, aún utilizando una malla densa en dicho contorno, éstos elementos siguen siendo mucho más grandes que la zona de la ley de velocidades variable, por lo que se usa una condición SLIP en vez de NO SLIP (ver fig. 3.5.2.3).

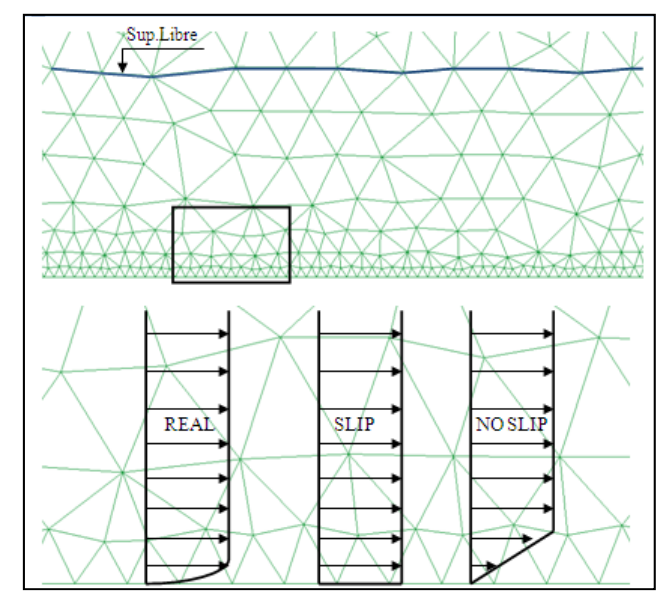

Fig. 3.5.2.3. Diagrama de velocidades de un fluido, diagrama SLIP y NO SLIP

En la figura 3.5.2.3. se observa a la izquierda el diagrama de velocidades de un fluido. En el medio el diagrama considerando condición SLIP y a la derecha el diagrama si se considerara condición NO SLIP, así es como se interpretaría dentro del programa.

Imaginemos que el fluido empieza a entrar en los elementos, en los primeros segundos de cálculo. Como la lámina de fluido es inferior al tamaño del elemento, en los nodos del contorno la velocidad será nula, y la de todo el elemento también. Esto no es "real", ni se asemeja.

### 3.5.3 Propiedades de los elementos

Otras propiedades a incluir en el pre proceso del modelo numérico son las propiedades de los elementos que forman la malla discretizada de elementos finitos.

A todo el dominio del modelo numérico se le aplican las propiedades directamente relacionadas con el fluido, como son:

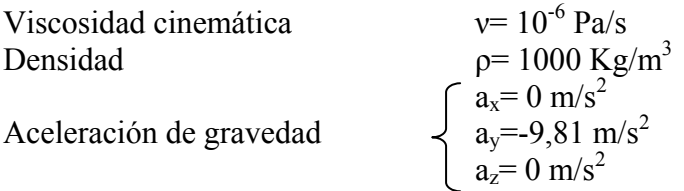

Otra propiedad importante, y que va directamente al cuerpo de la presa dibujada es la porosidad de la misma. En el primer de los algoritmos se le asigna el valor de la porosidad en el script de Python, mientras que en el segundo se le asigna directamente desde GID, de una manera más visual.

En nuestros modelos, concretamente con los resultados experimentales, la porosidad que se tomará será de 0,425.

# 3.5.4 Otras condiciones del modelo numérico

Otros parámetros que se deben controlar son los que condicionan la estabilidad y convergencia del modelo numérico.

Por ejemplo, en el segundo algoritmo numérico, el archivo \* var.py guarda almacenadas las principales variables que necesita el modelo numérico para calcular, y que pueden ser manipuladas por el usuario, al fin de adaptarse a cada caso, ver fig. 3.5.4.1.

```
domain size = 2max time = 300
satety_factor = 0.5max_time_step = 0.01output dt = 1extrapolation layers = 5
```
Fig.  $3.5.4.1$ . Archivo \* var.py

Donde:

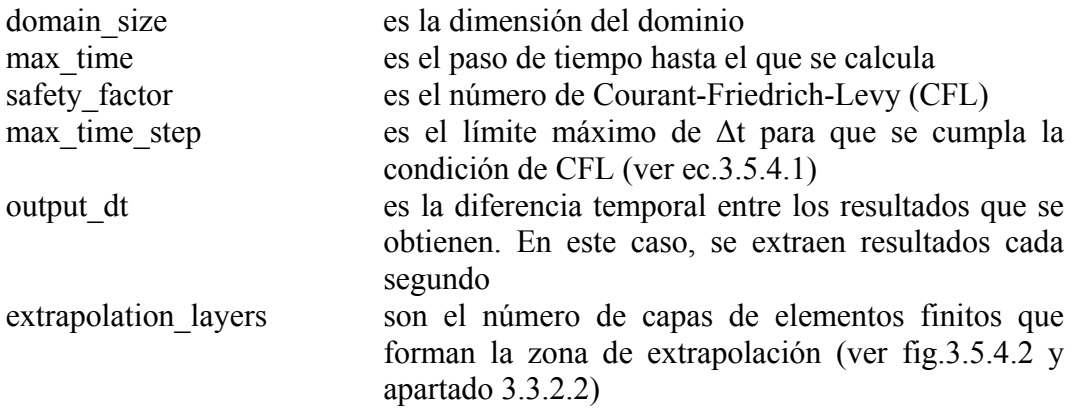

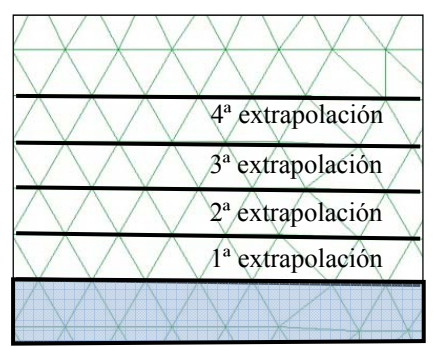

Fig. 3.5.4.2. Capas de extrapolación

El numero de Courant-Friedrich-Levy [7] (ecuación 3.5.4.1) es una condición de convergencia para sistemas de ecuaciones diferenciales que depende de la malla utilizada y de la velocidad del fluido. La condición de Courant-Friedrich-Levy se define en las ecuaciones 3.5.4.2 y 3.5.4.3.

$$
C = \frac{\Delta t}{\Delta x / V}
$$
 (ec.3.5.4.1)  

$$
\frac{V\Delta t}{\Delta x} < C
$$
 (ec.3.5.4.2)  

$$
\frac{V_x \Delta t}{\Delta x} + \frac{V_y \Delta t}{\Delta y} < C
$$
 (ec.3.5.4.3)

Donde:

- V la velocidad del fluido en la malla
- ∆x la dimensión física de la malla utilizada
- $\Delta_t$  el intervalo de tiempo

Para entender la condición, si el fluido está cruzando la malla, entonces el intervalo de tiempo debe ser inferior que el tiempo necesario para que la onda atraviese los puntos de la malla adyacentes. Cuando la malla se densifica, el límite superior para el intervalo de tiempo es inferior.

Las condiciones anteriores limitan el número de Courant haciendo que el paso de tiempo sea inferior a un cierto valor, si esto no se produce, la simulación numérica no converge.

# 3.5.5 Mallado

El método de los elementos finitos es un método numérico que aproxima soluciones de ecuaciones diferenciales. Para ello se realiza una partición del dominio en elementos, a esto se le llama discretización. Los puntos de los elementos son los nodos, y el conjunto de nodos considerando sus relaciones se llama malla (ver fig. 3.5.5.1).

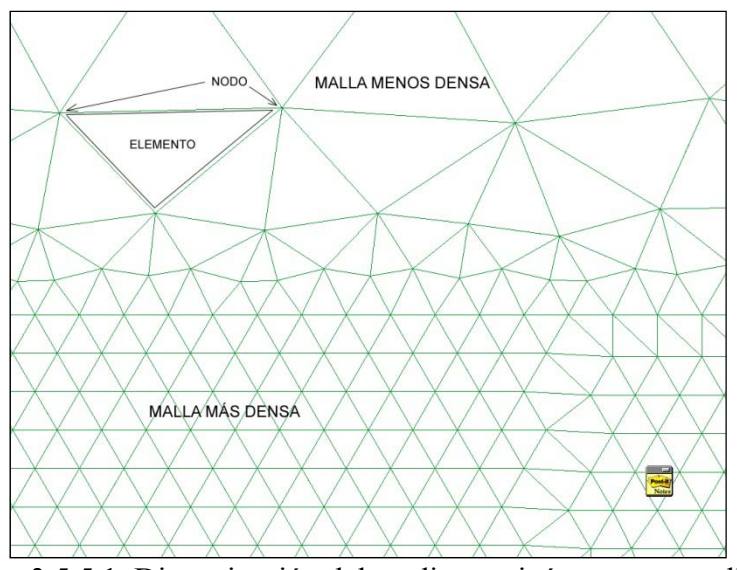

Fig. 3.5.5.1. Discretización del medio continúo por una malla.

Las mallas que se utilizan en muchos modelos están formadas por elementos triangulares de 3 nodos. Se trata de elementos sencillos y versátiles, ideales para procesos de análisis bidimensionales, por el contrario tiene una precisión limitada, por lo que se deben usar mallas tupidas para conseguir bueno resultados [12].

En las zonas donde más interese el cálculo, ó zonas de mayor dificultad numérica, la malla se crea más densa, mientras que donde no se considere que circulará el fluido se realiza una malla más grosera. Cuanto más densa es la malla más se prolonga el coste computacional, así pues será necesario optimizar la malla a cada caudal, para reducir el tiempo de cálculo y obtener mejores resultados.

# 3.5.6 Aspectos que condicionan el cálculo

Mientras se llevó a cabo el trabajo de obtención de resultados se observaron varios aspectos que han contribuido a condicionar el mallado de la presa.

El algoritmo fallaba más cuanto más variable era la malla, por lo que se han usado preferiblemente discretizaciones con superficies malladas fijas, con poca variabilidad dimensional entre los elementos.

Otro aspecto importante que ha condicionado el cálculo fueron los caudales, relativamente bajos, de los que se disponía del modelo experimental llevado a cabo por el CEDEX (ver capítulo 4). Hay que recordar que los caudales del modelo experimental son los que se usan en el modelo numérico para validar éste último, puesto que después se comparan las curvas de saturación de los dos modelos. El caudal se define como el volumen de fluido por unidad de tiempo. Como el modelo numérico de trabajo es un modelo en dos dimensiones (2D) es necesario transformar el caudal que disponemos (del modelo experimental) a velocidad, siendo éste el parámetro que se usa para dar la entrada inicial del fluido en el modelo (velocidad inicial).

En los primeros modelos numéricos calculados, los fallos del algoritmo eran habituales, en parte principalmente porque la velocidad de entrada del fluido era muy baja, y la gravedad impuesta sobre el fluido (en dirección coordenada z) era más influyente sobre éste que la velocidad inicial impuesta (en dirección coordenada x), hecho que producía una serie de problemas en el cálculo del modelo.

El hecho es que la velocidad es igual al caudal dividido por el área de entrada, por lo que a menor área de entrada, mayor velocidad se obtiene, con lo que, como la profundidad del canal usado en el modelo experimental del CEDEX era de 1,00 metro, y considerando una entrada del fluido con una altura de 0,05 metros, la transformación de los caudales del modelo experimental a velocidades iniciales se realiza dividiendo los caudales por  $0.05 \text{ m}^2$ . En la figura 3.5.6.1 se pueden ver los vectores de velocidades en el modelo definitivo. En el capítulo 4 se encuentra desarrollados los caudales y velocidades utilizados.

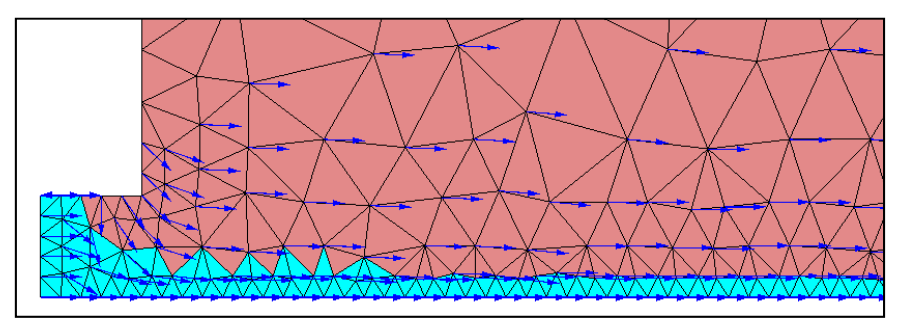

Fig. 3.5.6.1. Vectores de velocidad en la zona inicial del modelo numérico

### 3.5.7 Cálculo desde GID

Por último se procede al cálculo desde GID. Este proceso crea una serie de archivos:

- ‐ <nombre fichero>.node
- ‐ <nombre fichero>.init
- ‐ <nombre fichero>.elem
- ‐ <nombre fichero>.cond
- ‐ <nombre fichero>.prop
- ‐ <nombre fichero>.dat

Que sirven como ficheros de datos para la ejecución de Kratos. Para ello se usa un archivo Python para definir qué tipo de cálculo llevar a cabo.

# **3.6 Archivo Python**

En el apéndice 1 se encuentra el primer algoritmo de Python. La estructura del archivo es la siguiente:

- ‐ En una primera parte se indican la ruta del programa Kratos y las librerías que se importan para solucionar el algoritmo.
- ‐ En una segunda parte se lee el modelo que proviene de GID.
- ‐ En una tercera parte se encuentran los parámetros a cambiar. Los parámetros a cambiar serán varios, pero los que principalmente se variaran en el presente trabajo serán la velocidad de entrada del fluido, el número de Courant-Friedrich-Levy y las líneas de extrapolación al calcular la superficie del fluido.
- ‐ En una la cuarta parte del archivo se detalla el desarrollo de pasos del algoritmo.
- ‐ Finalmente en la quinta parte del archivo se desarrolla el algoritmo de impresión de los resultados.

En el apéndice 2 se encuentra el segundo algoritmo de Python. La estructura del archivo es la siguiente:

> ‐ En una primera parte se indican la ruta del programa Kratos, las librerías y las aplicaciones que se importan para solucionar el algoritmo.

- ‐ En una segunda parte se lee el modelo que proviene de GID.
- ‐ En una tercera parte del archivo se detalla el desarrollo de pasos del algoritmo.
- ‐ En la parte final del archivo se desarrolla la impresión de los resultados.

La ejecución del archivo Python genera una serie de archivos a cada paso de tiempo indicado en el script.

#### **3.7 Post proceso (GID)**

Desde el apartado de post proceso de GID se poden abrir en selección múltiple los archivos de resultados, de manera que usando una animación puede observarse la evolución del fluido y de sus propiedades (velocidad y presiones fundamentalmente).

Cuando se llega al paso de tiempo en que no se produce variación de la línea de saturación, se está en régimen estacionario, y se pueden comparar los resultados obtenidos con los del modelo experimental.

En las figuras de 3.7.1 a 3.7.4 se observan una serie de archivos de resultados pertenecientes a las líneas de saturación, diagramas de velocidades y de presiones.

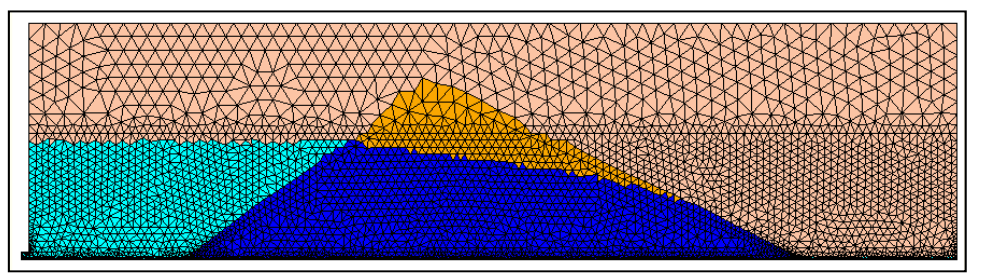

Fig. 3.7.1. Línea de flujo en la malla discretizada (modelo numérico)

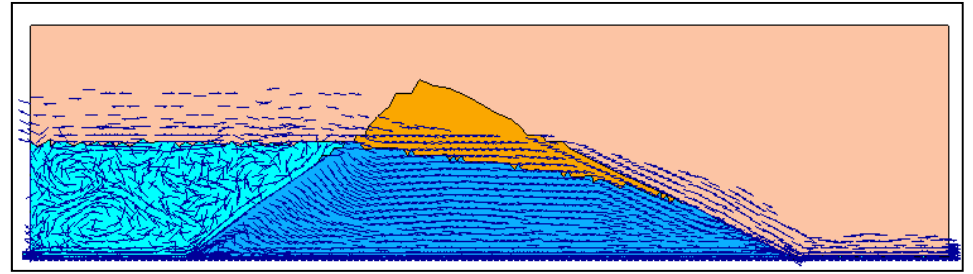

Fig. 3.7.2. Vectores de velocidad (modelo numérico)

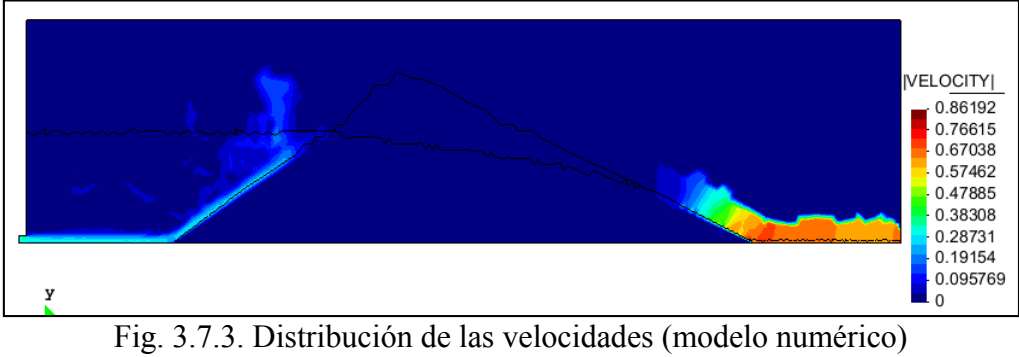

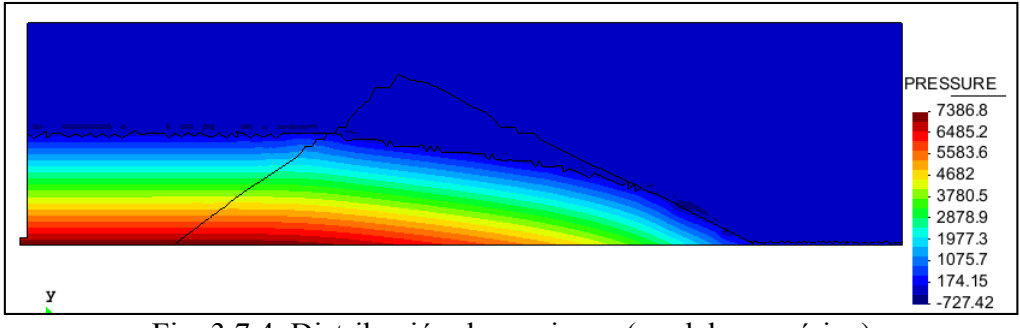

Fig. 3.7.4. Distribución de presiones (modelo numérico)

# **4 VALIDACIÓN DEL MODELO NUMÉRICO**

### **4.1 Introducción**

El objetivo de este capítulo es validar el modelo numérico (el algoritmo 1, y después el algoritmo 2) desarrollado hasta ahora en CIMNE, y explicado de forma general en el capítulo 3.

Para validar el algoritmo se ejecuta el modelo numérico para cada uno de los caudales utilizados en la campaña experimental y se comparan las superficies libres del modelo experimental con las que se determinan del modelo numérico cuando el fluido está en régimen estacionario (ver apartados 3.6, 3.7 y 3.8).

También se compararán los resultados con los obtenidos a partir de la formulación teórica (explicada en el capítulo 2), a fin de comprobar que los resultados experimentales son correctos y factores ligados al modelo experimental no los afectan seriamente.

# **4.2 Campaña experimental**

### 4.2.1 Introducción

En diciembre de 2007 el Centro de Estudios y Experimentación de Obras Públicas, del Ministerio de Fomento, realizó la campaña experimental referenciada en [9].

La campaña experimental consiste en ensayar una presa de gravas induciéndole un cierto caudal aguas arriba, con el fin de estudiar el efecto de la filtración del agua en el cuerpo de la presa.

A continuación se realiza una breve descripción del ensayo.

### 4.2.2 Geometría y materiales de la presa

La presa ensayada tiene las dimensiones indicadas en la figura 4.2.2.1.

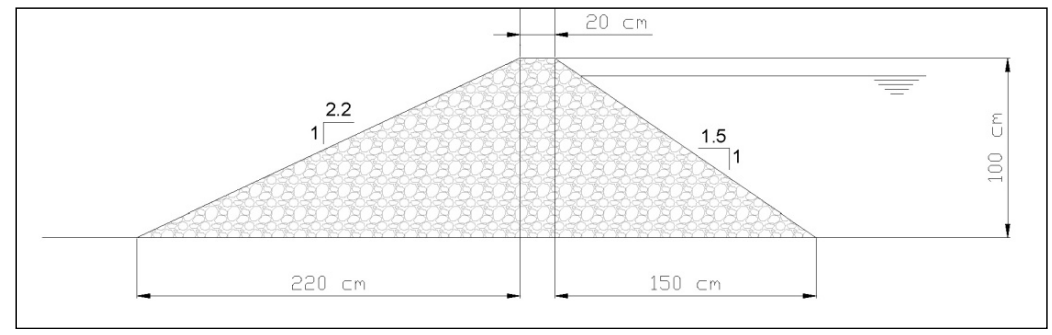

Fig.4.2.2.1. Geometría de la presa ensayada [9]

El material granular que forma la presa tiene porosidad  $\varepsilon$ =0,425 y un diámetro medio  $D_{50}$ =15 mm. Datos extraídos de [9].

La porosidad y el índice de poros se definen como:

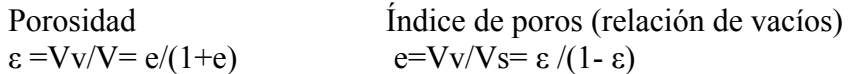

Donde los valores son los especificados en la figura 4.2.2.2.

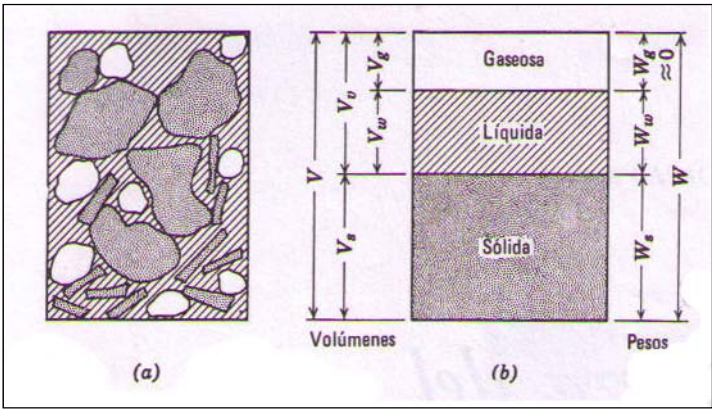

Fig.4.2.2.2. Volúmenes y pesos de un medio poroso [6]

La granulometría ensayada en [9] se clasifica según el tamiz tal y como se muestra en la tabla 4.2.2.1.

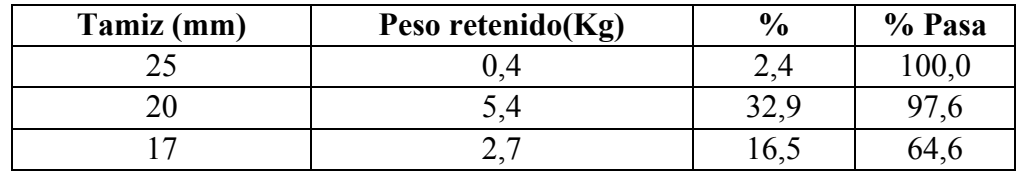

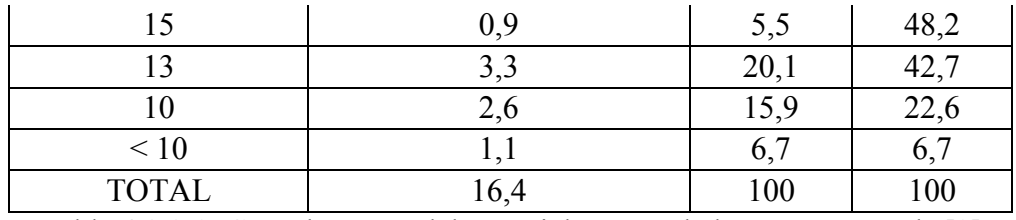

Tabla 4.2.2.1. Granulometría del material poroso de la presa ensayada [9]

Los datos de la tabla 4.2.2.1 pueden representarse según la curva granulométrica de la figura 4.2.2.3. De dicha curva se pueden extraer conclusiones acerca de la relación entre los granos que pasan el tamiz y los tamaños del mismo. La curva tendida de la figura 4.2.2.3 indica que el suelo está compuesto de distintos tamaños, por lo que se trata de un suelo bien graduado y no uniforme, puesto que para que fuera uniforme la curva debería ser más vertical (todos los tamaños iguales).

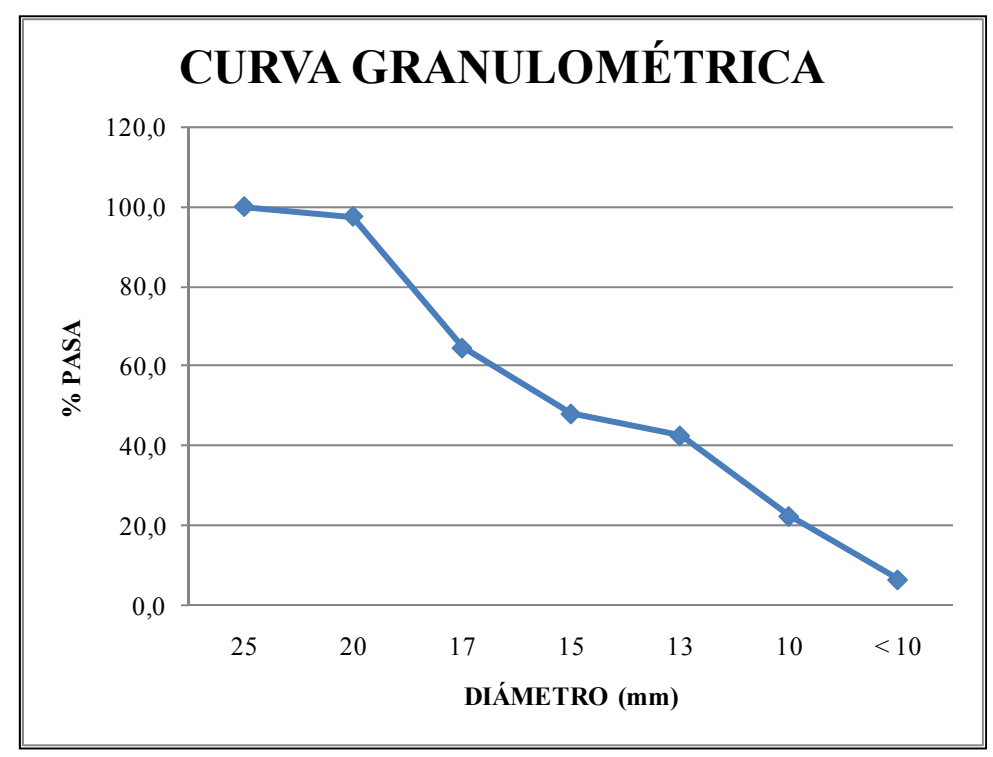

Fig.4.2.2.3. Curva granulométrica del material poroso de la presa ensayada (Datos sacados de [9])

#### 4.2.3 Parámetros hidráulicos

El canal donde se ensayó la presa era de sección rectangular, de 1,0 metro de ancho y 1,1 metros de alto. Para más datos consultar [9].

El caudal inicial al que se ensaya la presa es de 7 l/s, y éste se incrementa en escalones de 2 l/s, una vez se llega al régimen uniforme. Consultar [9].

Los caudales utilizados para ensayar la presa son los de la tabla 4.2.3.1.

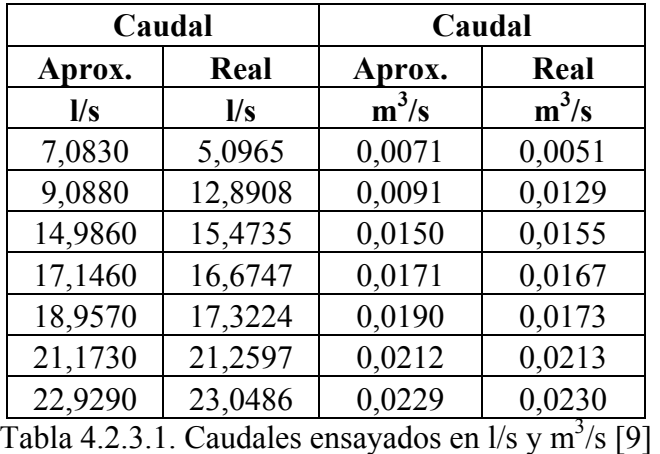

4.2.4 Resultados obtenidos de la campaña experimental

Los resultados obtenidos del ensayo experimental se encuentran en [9]. A continuación se realiza un resumen de los mismos. En la figura 4.2.4.1. se representan la presa y se indican los puntos de la misma donde se han determinado las alturas de agua cuando se llegaba a régimen uniforme.

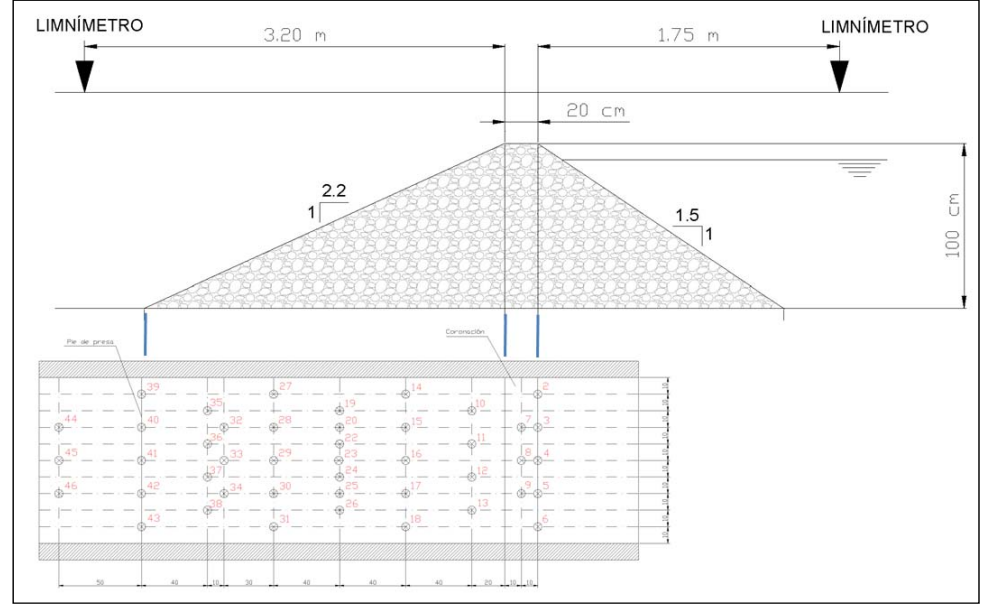

Fig.4.2.4.1. Representación geométrica de los puntos ensayados de la presa [9]

En la tabla 4.2.4.1. se presentan los caudales calculados y las lecturas de los limnímetros en los puntos instalados.

| Caudal                  |                 | Caudal |        | Lectura<br>aforador |       | Lectura<br>limnímetros |                |
|-------------------------|-----------------|--------|--------|---------------------|-------|------------------------|----------------|
| Aprox.                  | Real            | Aprox. | Real   | Aprox.              | Real  | <b>Aguas</b><br>arriba | Aguas<br>abajo |
| $\mathbf{l}/\mathbf{s}$ | $\mathbf{I}$ /s | m3/s   | m3/s   | cm                  | cm    | mm                     | mm             |
| 7,0830                  | 5,0965          | 0,0071 | 0,0051 | 15,73               | 14,26 | 329,00                 | 27,00          |
| 9,0880                  | 12,8908         | 0,0091 | 0,0129 | 17,03               | 19,07 | 592,00                 | 43,50          |
| 14,9860                 | 15,4735         | 0,0150 | 0,0155 | 20,03               | 20,24 | 655,00                 | 46,00          |
| 17,1460                 | 16,6747         | 0,0171 | 0,0167 | 20,93               | 20,74 | 680,00                 | 47,00          |
| 18,9570                 | 17,3224         | 0,0190 | 0,0173 | 21,63               | 21,00 | 718,00                 | 54,40          |
| 21,1730                 | 21,2597         | 0,0212 | 0,0213 | 22,43               | 22,46 | 748,00                 | 48,00          |
| 22,9290                 | 23,0486         | 0.0229 | 0,0230 | 23,03               | 23,07 | 732,00                 |                |

Tabla 4.2.4.1. Caudales ensayados en l/s y m<sup>3</sup>/s, y lecturas de los limnímetros [9]

En la tabla 4.2.4.2. se presentan los resultados obtenidos de alturas de agua para cada uno de los caudales ensayados, en cada uno de los puntos de la figura 4.2.4.1.

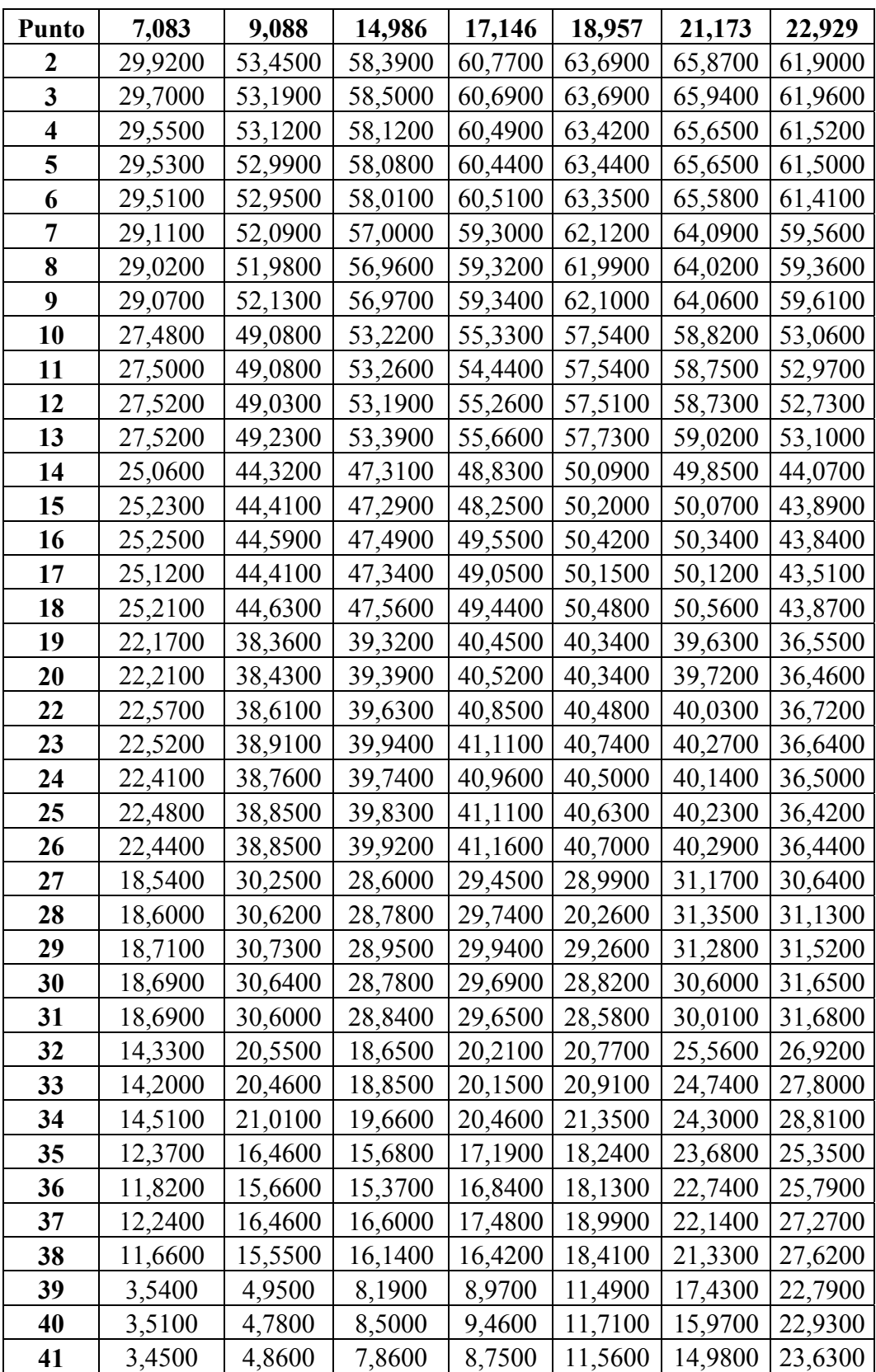

| 42 | 3,4900 | 4,6200 | 7,3600 | 7,9400 | 11,8000 | 15,4200 | 24,4200 |
|----|--------|--------|--------|--------|---------|---------|---------|
| 43 | 3,3800 | 5,0000 | 7,2700 | 7,6500 | 12,8600 | 16,4400 | 24,8700 |
| 44 | 3,4000 | 5,0400 | 5,3300 | 6,7000 | 8,1000  | 10,6200 | 19,8800 |
| 45 | 3,4000 | 5,2200 | 4,9100 | 5,4900 | 7,2800  | 9,4500  | 19.5700 |
| 46 | 3,3800 | 5,1700 | 4,9800 | 5,4700 | 7,2000  | 8,5500  | 20,9000 |

Tabla 4.2.4.2. Lecturas de las alturas de agua en los puntos de la figura 4.2.4.1 [9]

De los datos de la tabla 4.2.4.2. se presentan en un gráfico, en la figura 4.2.4.2, los correspondientes al perfil 5. Dicho perfil está compuesto por los puntos 4, 8, 16, 23, 29, 33, 41 y 45, y forman el corte longitudinal por el centro de la presa, lo que lo convierte en el perfil longitudinal más representativo para validar el modelo numérico.

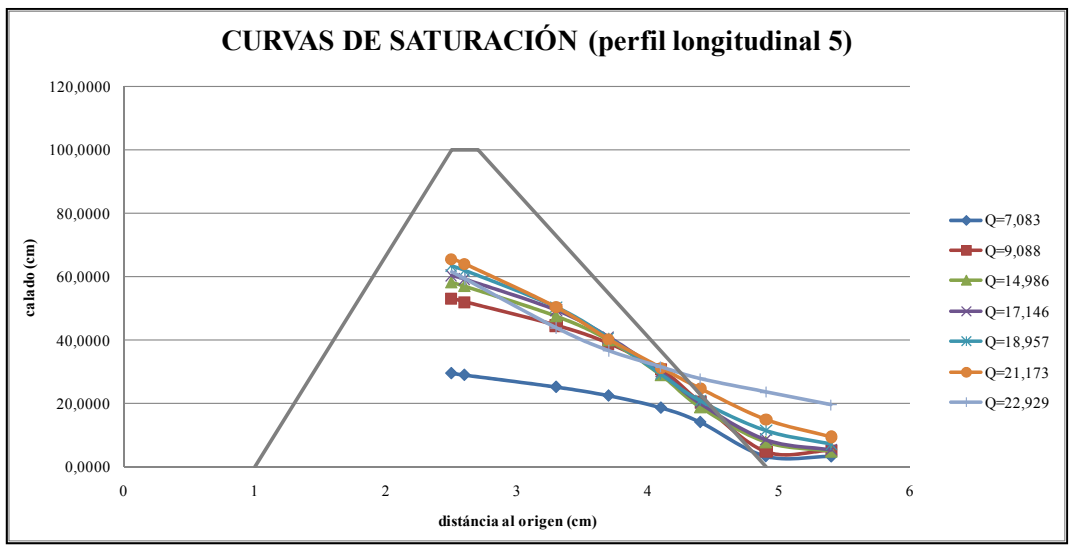

Fig.4.2.4.2. Curva de saturación del perfil longitudinal 5 (datos experimentales). Caudales en l/s

### **4.3 Extracción de resultados del modelo numérico (algoritmo 1)**

Ya se comentó anteriormente en el capítulo 3, en el apartado 3.6, que el modelo numérico fallaba cuando la malla era muy variable, lo que ha propiciado, en esta tesina, el uso de mallas fijas ó poco variables.

El uso de este tipo de mallas (fijas ó poco variables) produce un incremento del coste de cálculo, puesto que en ellas el hecho de aplicar un mallado más denso en puntos en que nos interesa, nos obliga a mallar zonas que no interesan tanto, aplicándose una malla densa a gran parte del dominio. Esto incrementa seriamente el coste computacional.

Para reducir el coste computacional se han usado hasta varios tipos de malla, que se adaptan mejor a cada uno de los caudales que se utilizan en el modelo numérico.

Dentro del script del algoritmo 1 (ver apéndice 1 de la presente tesina) era necesario cambiar la velocidad para ejecutar el programa numérico y poder comparar los resultados con los experimentales, a fin de validar el modelo. Esta velocidad era función del caudal de la campaña experimental, y se trataba de valores realmente bajos que también producían problemas en la ejecución del algoritmo numérico. Esto llevó a la conclusión de construir una entrada de fluido pequeña, para obtener con el caudal una velocidad alta (ver capítulo 3).

A parte de la velocidad, fue necesario cambiar los valores de las variables del algoritmo de Python:

- ‐ CFL (número de Courant-Friedrich-Levy) ver apartado 3.6.4.
- ‐ Número de "extrapolation Layers" (ver apartado 3.3.2.2 y 3.5.4)

#### **4.4 Primera campaña de resultados numéricos (algoritmo 1)**

Con el algoritmo 1 (apéndice 1) se lleva a cabo una campaña de resultados numéricos.

Estos resultados determinan que el algoritmo numérico que se utiliza para modelizar la filtración en presas de materiales sueltos (algoritmo 1) no modeliza correctamente el proceso físico. La línea de saturación del modelo numérico está muy por debajo de las que determina el modelo experimental. Ello se observa en las figuras 4.4.1 y 4.4.2, datos del modelo numérico y modelo experimental para caudales de 15,4735 l/s y 17,3224 l/s.

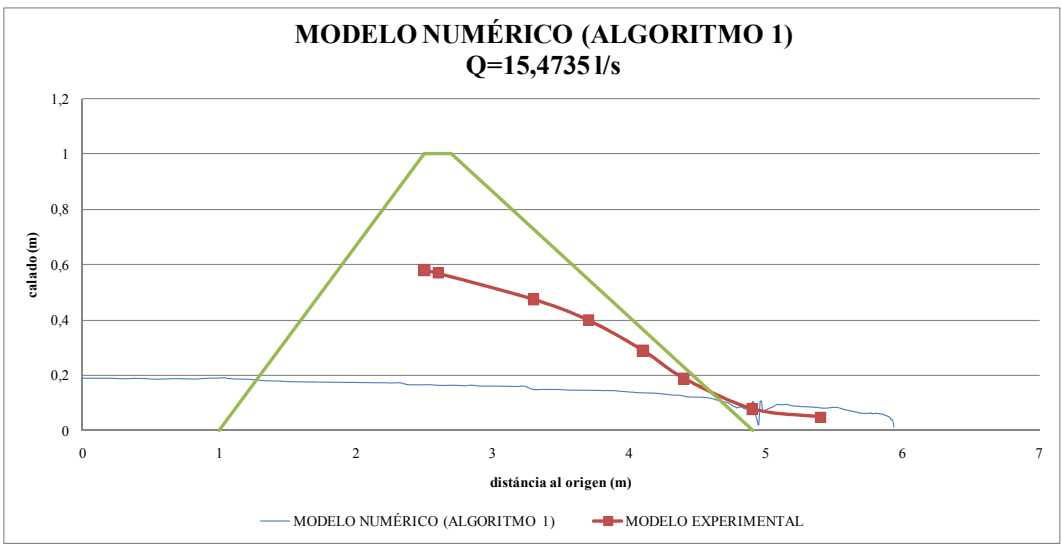

Fig. 4.4.1. Comparativa de resultados del modelo numérico y del modelo experimental (Q=15,4735 l/s)

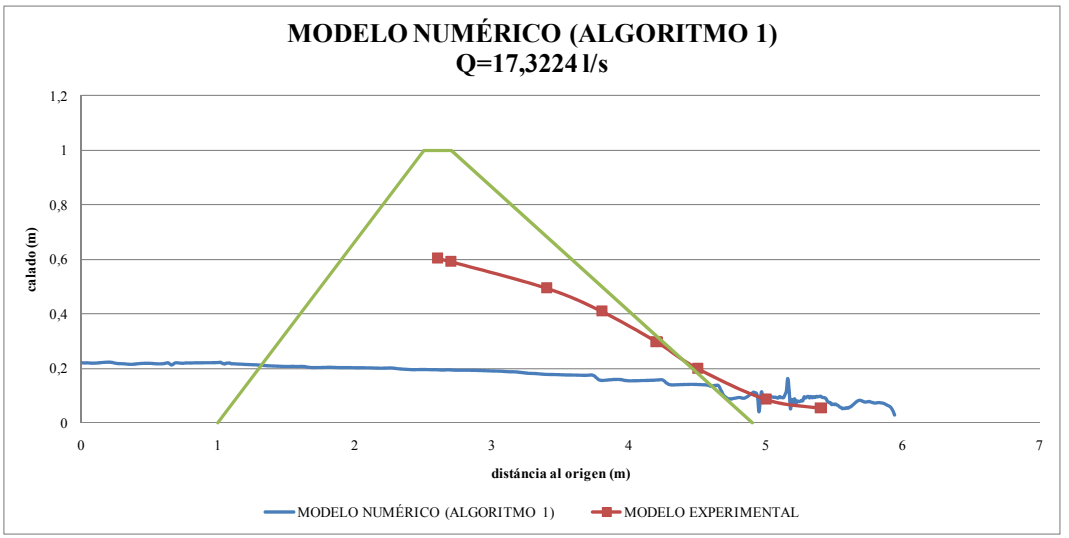

Fig. 4.4.2. Comparativa de resultados del modelo numérico y del modelo experimental (Q=17,3224 l/s)

En las dos figuras anteriores se puede observar que la curva de saturación determinada a partir del modelo numérico es sensiblemente inferior a la que se obtiene en los datos del modelo experimental realizados en el CEDEX.

Ello puede ser determinado por varios errores en el modelo numérico utilizado. Para determinar la línea de investigación a seguir para corregir el algoritmo numérico es necesario realizar una serie de validaciones del mismo.

Uno de los principales errores que hacen que pueda fallar el modelo numérico puede estar en la discontinuidad que produce el cambio de porosidad que hay entre los dos cuerpos finitos (el espacio libre y la presa). Es decir, la presencia de dos porosidades distintas en el problema hace que aparezcan problemas numéricos.

Para validar esta hipótesis se va a estudiar el modelo sin presa, en un medio libre con fluido, que se va a comparar con la teoría de hidráulica en lámina libre. Por otro lado, se va a estudiar el modelo numérico con una cierta porosidad en todo el espacio, asemejándose al flujo en suelo poroso. Para validar este último modelo se utiliza la teoría explicada en el capítulo 2.

# **4.5 Validación del modelo numérico (algoritmo 1) en medio fluido**

### 4.5.1 Introducción

En este apartado se pretende validar el modelo numérico utilizando una geometría sin presa, y comparar los resultados obtenidos con la teoría de hidráulica de canales abiertos. Este apartado servirá para determinar si el modelo numérico es válido para representar físicamente el movimiento y física del fluido.

Una manera de poder comparar el modelo numérico con la teoría de flujo en lámina libre será utilizar un modelo numérico que reproduzca un estado de fluido en régimen laminar (llegando a un calado normal), que compararemos con un modelo teórico (utilizando la ecuación de Manning [10]), para comparar si el modelo reproduce correctamente la física del movimiento del fluido en régimen laminar.

### 4.5.2 Modelo geométrico

El modelo geométrico a utilizar será similar al utilizado para modelizar la presa, lógicamente sin ella. Se introducirá una superficie con ligera pendiente (del 0,5%) para facilitar la formación del calado normal (en la sección final "f"). La sección inicial estará la situada en la entrada del fluido al medio y se denominará sección "i" (ver figura  $4.5.2.1$ ).

Hacia el final del canal se intenta crear una caída libre para comprobar si se forma la curva de remanso adecuada, así como si se llega al calado crítico en el punto de caída (ver apartado 3.4 de [10]).

En la Fig. 4.5.2.1 se observa la geometría propuesta para validar el modelo numérico en medio fluido. Además de la pendiente del 0,5 %, a nivel teórico al canal se le aplica una rugosidad de Manning del 0,015 (necesaria para poder aplicar la fórmula y obtener el calado normal).

Además, y siguiendo con el mismo criterio a lo largo de este trabajo, la profundidad a aplicar al canal será de un metro.

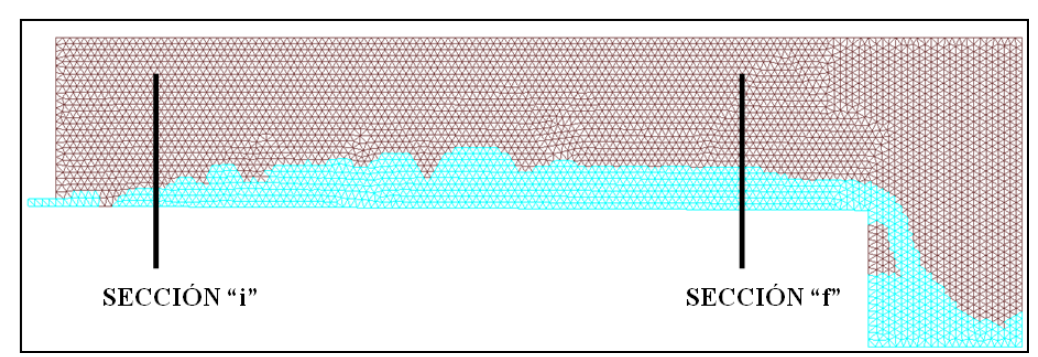

Fig. 4.5.2.1. Geometría para validar el modelo numérico en medio fluido

### 4.5.3 Modelo teórico de flujo laminar

Utilizando un caudal de entrada de  $0.03 \text{ m}^3/\text{s}$ , y considerando que a lo largo del canal se llegue a régimen uniforme (en la sección "f"), utilizando la ecuación de Manning (ec. 4.5.3.1) se obtienen los datos de la sección "i" y "f : calados "y", velocidades "v", número de Froude "Fr", profundidad del canal "L"; representados en la tabla 4.5.3.1.

$$
V = \frac{1}{n} R_h^{2/3} i^{1/2}
$$
 (ec.4.5.3.1)

Donde:

V es la velocidad en m/s

n es la rugosidad de Manning

Rh es el radio hidráulico

i es la pendiente del canal

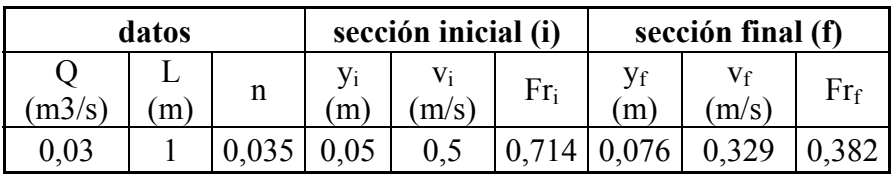

Tabla 4.5.3.1. Datos hidráulicos para la sección "i" y "f"

Como se puede comprobar, los números de Froude (Fr) obtenidos son inferiores a la unidad en la sección inicial y en la sección final. En este caso el flujo es subcrítico y se tiene un flujo laminar y de corriente lenta. En este estado del flujo predominan las fuerzas gravitatorias sobre las inerciales.

### 4.5.4 Validación del modelo numérico de flujo laminar

En la figura 4.5.4.2 se representan los datos de presión en los nodos que forman el fondo del canal, determinados por el modelo numérico para el caudal de 0,03 m<sup>3</sup>/s. En la figura 4.5.4.3 se representan los datos de velocidad de la coordenada "x" en los nodos que forman el fondo del canal, determinados por el modelo numérico, para el caudal de  $0.03 \text{ m}^3/\text{s}$ .

En las mencionadas figuras se observan cuatro zonas diferenciadas:

- ‐ Zona A: Flujo a presión. La presión es la más elevada de toda la gráfica porque se trata de la presión propia del flujo en tuberías (en las superficies del flujo en lámina libre este valor de presión es nula, y en los puntos del fondo de los canales es igual a la presión hidrostática, al calado). En la salida del fluido del emboquille inicial se produce un efecto local, por una transformación muy rápida de flujo en tubería a flujo en lámina libre.
- ‐ Zona B: Flujo en lámina libre. En esta zona la presión representada no es exactamente igual al calado, a pesar de suponerse flujo en lámina libre, esto sucede por los efectos locales de la salida del fluido desde el emboquille inicial. Se trata de la zona donde debería producirse una curva de remanso.
- ‐ Zona C: Flujo en lámina libre. En esta zona la presión representada es igual al calado, puesto que ésta sigue una distribución hidrostática, al estar en lámina libre. Se trata de la zona donde el flujo es uniforme, con una velocidad y un calado prácticamente constante. Comparando los calados que se producen en el modelo numérico (yn≈0,07 m. para Q=0,03 m3/s) con los del modelo teórico (yn≈0,076 m. para Q=0,03 m3/s), ver tabla 4.5.3.1, podemos afirmar que el modelo numérico representa correctamente el movimiento y física del fluido en régimen laminar.
- ‐ Zona D: Flujo en lámina libre. En esta zona la presión representada es igual al calado, puesto que ésta sigue una distribución hidrostática, al estar en lámina libre. Se observa como el calado disminuye al haber una caída libre de fluido. Este calado en el punto de caída  $(y_0)$

equivale según la teoría de fenómenos locales (apartado 3.4 de [10]) a la fórmula de la ec. 4.5.4.1.

$$
y_c = 1.4 y_o \t\t (ec.4.5.4.1)
$$

Donde:

- yo es el calado en el punto de caída del fluido (ver figura 4.5.4.1)
- yc es el calado crítico (ver figura 4.5.4.1)

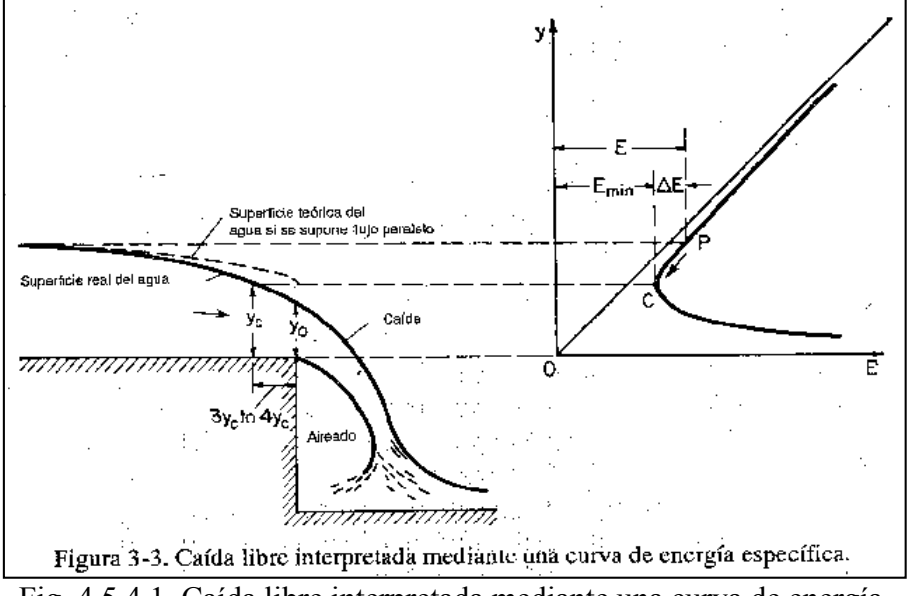

Fig. 4.5.4.1. Caída libre interpretada mediante una curva de energía. Ver apartado 3.4 de la referencia [10]

El calado crítico se produce cuando el número de Froude es igual a la unidad. Se define según la ec. 4.5.4.2.

$$
y_c = \left(\frac{Q^2}{g \cdot B}\right)^{1/3} \quad \text{(ec.4.5.4.2)}
$$

Y el calado crítico es y<sub>c</sub>=0,040 m, con lo que y<sub>o</sub>=0,029 m.

Si la figura 4.5.4.2 (modelo numérico) se observa como el calado en el punto de la caída del fluido, sobre la coordenada "x" 5,90 metros, está muy próximo al valor calculado de 0,029 m.
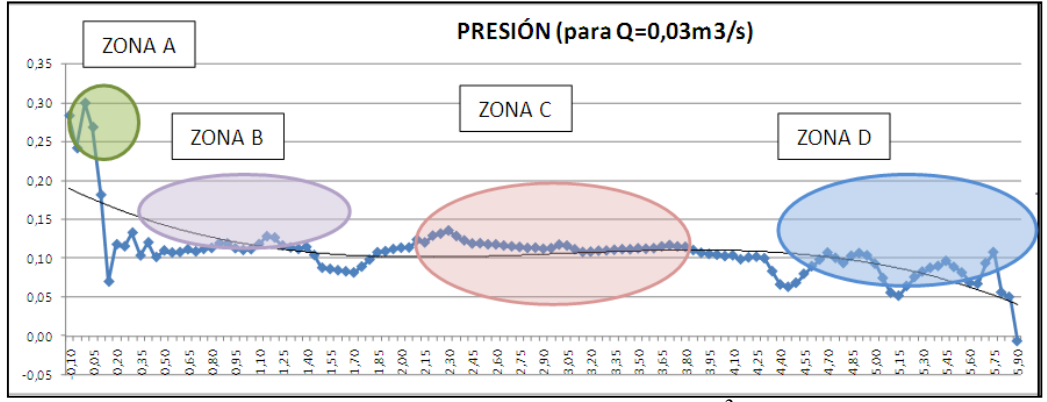

Fig. 4.5.4.2. Modelo numérico para el caudal de  $0.03 \text{ m}^3/\text{s}$ . Presión en los nodos que forman la línea de fondo del canal

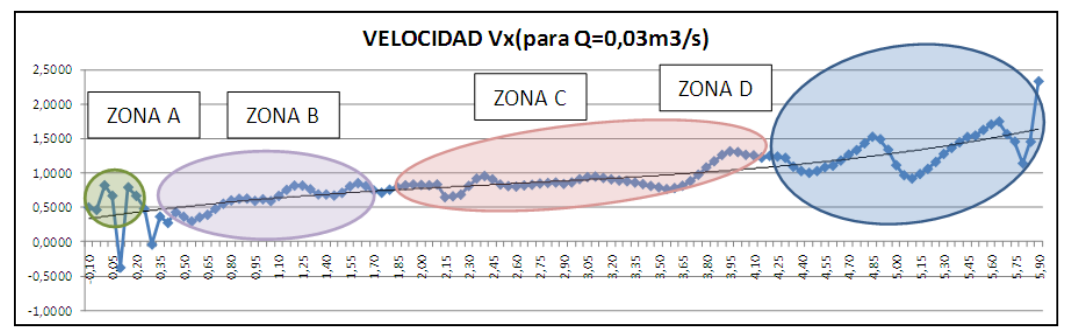

Fig. 4.5.4.3. Modelo numérico para el caudal de 0,03 m<sup>3</sup>/s. Velocidad en la componente x en los nodos que forman la línea de fondo del canal

#### **4.6 Validación del modelo numérico en medio poroso**

#### 4.6.1 Introducción

Se ha comentado en capítulos anteriores que en presas de escollera la ley de Darcy no es aplicable, principalmente porque las velocidades de flujo que se producen son elevadas, debido principalmente a la composición del material (gravas y escolleras) y a su porosidad (ver capítulo 2 de la presente tesina).

Se ha considerado que una buena validación del modelo en medio poroso sería comprobar si cumple el principio de conservación de la masa, un principio básico, y si modeliza adecuadamente el flujo. Para validar el funcionamiento del modelo numérico se comprobará si se cumplen:

- La ecuación de continuidad
- La ecuación de Ergun

Una primera validación del modelo, y posiblemente la más importante en este apartado, será comprobar si el programa numérico representa correctamente la ecuación de continuidad (el principio de conservación de la masa), si no se cumpliera vendría a decir que el programa no funciona correctamente en medios porosos.

La otra validación que se llevará a cabo servirá para comprobar si el flujo en el medio poroso está correctamente representado por el modelo numérico, para ello, y siguiendo la teoría del capítulo 2 y 3, se analizará mediante la ecuación de Ergun.

Así pues, y vistas las circunstancias, se hará una validación "a groso modo" del flujo, para comprobar si los resultados entre el modelo numérico y el teórico son más o menos acordes, dotando a dicha validación de cierta flexibilidad.

El modelo numérico lo realizaremos con la misma porosidad, geometría y caudal que los que impondremos en el modelo teórico, y una vez se obtengan los resultados se comparan, a fin de validar si el modelo numérico funciona en medios porosos.

## 4.6.2 Modelo geométrico

La geometría será la misma que la utilizada en el apartado 4.5.2, según la figura 4.6.2.1. La diferencia principal es que se dota a la totalidad del dominio de una cierta porosidad, en este caso ε=0,5, a fin de formar un medio poroso.

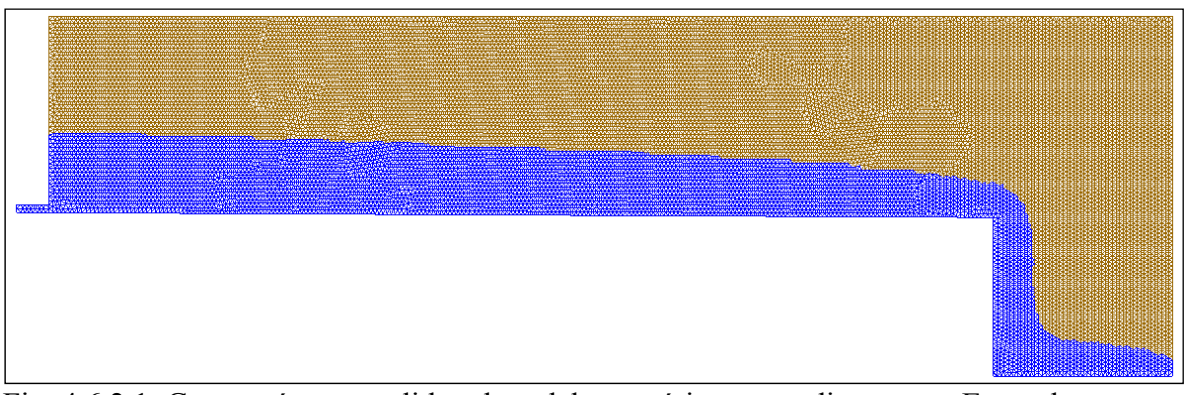

Fig. 4.6.2.1. Geometría para validar el modelo numérico en medio poroso. En azul el flujo.

#### 4.6.3 Modelo teórico de flujo en medio poroso

#### Ecuación de continuidad

La ecuación de continuidad en mecánica de fluidos se basa en el principio de conservación de la masa. Ésta expresa que la masa en un medio continuo siempre es la misma [11], que es lo que se deduce de la ecuación 4.6.3.1, también denominada ecuación de continuidad.

$$
\frac{\partial \rho}{\partial t} + \nabla \cdot \left(\rho \vec{V}\right) = 0 \quad (\text{ec.4.6.3.1})
$$

De forma sencilla, de la ecuación de continuidad se deduce que si el fluido es incompresible ( $\rho = 0$ ), tal y como se puede tratar al fluido utilizado en este estudio (el agua), la cantidad de masa que entra en un volumen diferencial es igual que la que sale. Esto es que en un volumen cualquiera el caudal que entra es igual al que sale, tal y como se observa en la figura 4.6.3.1.

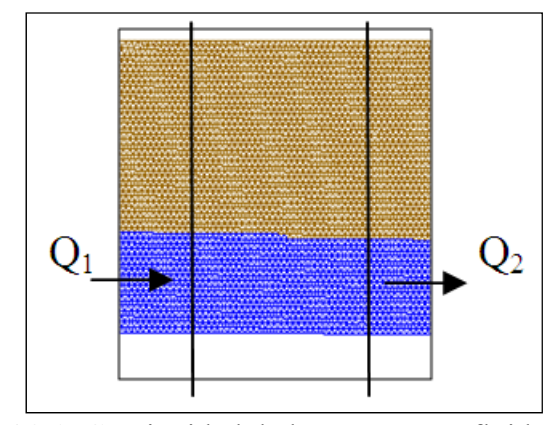

Fig. 4.6.3.1. Continuidad de la masa en un fluido.  $Q_1 = Q_2$ 

#### Ecuación de Ergun

De la ecuación de Ergun se habló en el capítulo 2 de la tesina. Como ya se comentó se trata de una fórmula no lineal de flujo en medios porosos, ideal para flujo predominantemente turbulento. Además, se trata de una fórmula cuadrática, y la utilizada junto a la ecuación de Navier-Stokes para aproximación del modelo numérico. En la ecuación 2.3.3.3 se representa la ecuación de Ergun.

$$
i = \frac{\left[150V(1-\varepsilon)^2 + V^2 1{,}75d(1-\varepsilon)\right]}{\left[d^2 g \varepsilon^3\right]}
$$
 (ec.2.3.3.3)

Donde:

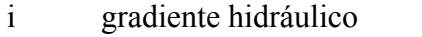

- V velocidad promedio del agua a través de los poros
- ε porosidad
- d tamaño medio del grano
- g aceleración de la gravedad

En el apartado 4.6.4 se lleva a cabo la obtención de los resultados para la validación del modelo numérico.

### 4.6.4 Validación del modelo numérico de flujo en medio poroso

### Ecuación de continuidad

Hemos comentado en el apartado anterior que en un volumen diferencial el caudal entrante es igual al caudal saliente. Para validar dicha teoría con el modelo numérico, se han escogido dos secciones verticales y paralelas del fluido, generado por el modelo numérico (ver fig. 4.6.3.1).

La sección 1 está formada por los nodos que forman el fluido (colocados en una vertical) en la coordenada "x" situada entre 1,872 y 1,877, y las velocidades y coordenadas exactas están en la tabla 4.6.4.1.

De la misma manera se ha procedido para la sección 2, situada entre las coordenadas "x" 5,075 y 5,080 (ver tabla 4.6.4.2).

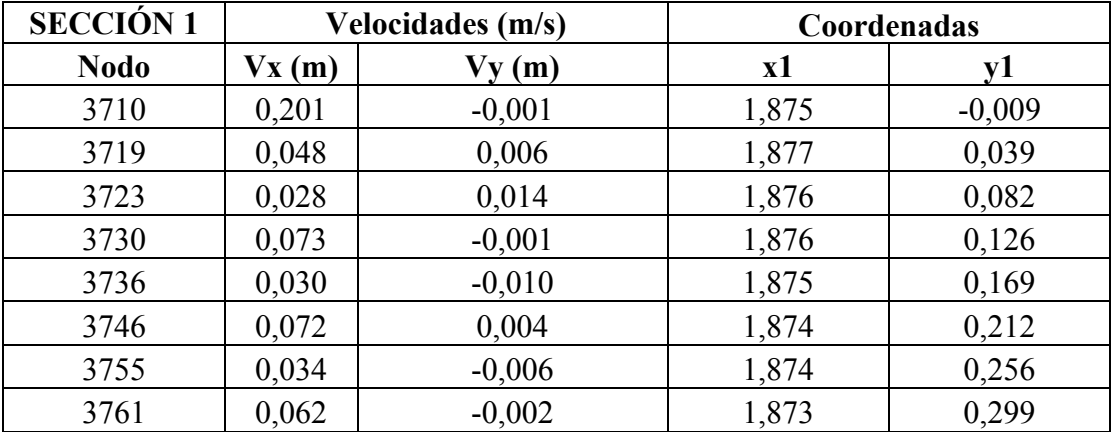

| 3781 | 0,069 | $-0,003$ | ,873  | 0.342 |
|------|-------|----------|-------|-------|
| 3801 | 0.047 | $-0,004$ | 1,872 | 0,386 |
| 3815 | 0,005 | $-0,018$ | ,872  | 0,429 |
|      | 0,045 |          |       | 0,429 |

Tabla 4.6.4.1. Velocidades y coordenadas de los nodos que forman la sección 1

| <b>SECCIÓN 2</b> | Velocidades (m/s) |          | Coordenadas |          |
|------------------|-------------------|----------|-------------|----------|
| <b>Nodo</b>      | Vx(m)             | Vy(m)    | x2          | y2       |
| 11135            | 0,294             | $-0,001$ | 5,075       | $-0,025$ |
| 11141            | 0,062             | 0,005    | 5,07618     | 0,019    |
| 11142            | 0,125             | 0,004    | 5,07608     | 0,063    |
| 11143            | 0,038             | 0,018    | 5,07597     | 0,106    |
| 11144            | 0,108             | 0,002    | 5,07587     | 0,149    |
| 11147            | 0,067             | 0,005    | 5,07577     | 0,193    |
| 11151            | 0,047             | $-0,020$ | 5,07567     | 0,236    |
| 11163            | 0,037             | $-0,014$ | 5,08059     | 0,289    |
|                  | 0,076             |          |             | 0,289    |

Tabla 4.6.4.2. Velocidades y coordenadas de los nodos que forman la sección 2

Como los nodos seleccionados son los que forman la lámina del fluido, el que tenga el valor más elevado de coordenada "y" se determina la altura de fluido (0,429 m. para la sección 1 y 0,289 m. para la sección 2).

Por otra parte, si tenemos la velocidad media de cada una de las dos secciones, se obtiene el caudal que pasa por cada una, y se pueden comparar. La determinación de dicha velocidad es aproximada, y se considera como correcta la media geométrica de las componentes "x" de velocidad en la sección. Así pues, los valores son los situados en las tablas 4.6.4.1 y 4.6.4.2, y los caudales obtenidos son los de la tabla 4.6.4.3.

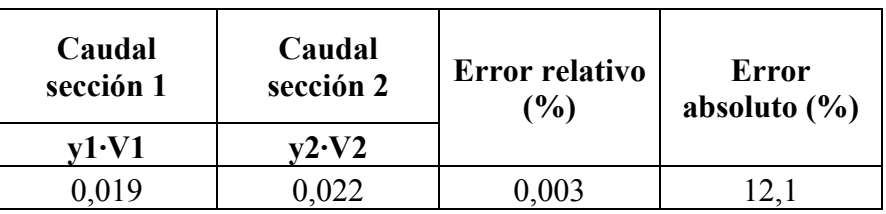

Tabla 4.6.4.3. Caudales en las secciones de estudio 1 y 2. Errores.

En la tabla 4.6.4.3 puede observarse como el error relativo y absoluto entre los caudales que proporciona el modelo numérico son muy bajos, mayoritariamente asociados a que el método de los elementos finitos es un método aproximado.

Así pues se considera que se cumple la ecuación de continuidad, y en ese sentido se considera que el modelo numérico funciona correctamente en medios porosos.

# Ecuación de Ergun

Utilizando las dos secciones (sección 1 y 2) del apartado anterior (ecuación de continuidad), se puede obtener el gradiente del flujo que se obtiene del modelo numérico. Por un lado, la diferencia de alturas piezométricas del flujo entre las dos secciones es 0,14 metros (0,429-0,289) y por otro lado, la distancia entre las dos secciones es (haciendo una media geométrica de las coordenadas x de los nodos que forman cada una de las secciones) 3,209 metros (5,081-1,877).

Así pues el gradiente se obtiene para el modelo numérico, según ec.2.3.2.1, y es igual a la división entre 0,140 y 3,209, obteniéndose 0,044.

Este mismo valor del gradiente es el que se debe comparar con el que se obtiene de la ecuación de Ergun.

Para poder comparar los resultados obtenidos en la formulación teórica con los obtenidos en el modelo numérico es necesario utilizar los mismos valores de las variables en los dos modelos.

Por ello, la velocidad hay que fijarla, y partiendo de la obtenida en el modelo numérico, se ha determinado que ésta sea la media de las secciones 1 y 2 del modelo numérico (ver tablas 4.6.4.1 y 4.6.4.2). Con ello, el valor de velocidad media obtenido es 0,060 m/s.

Fijando el resto de valores de la ecuación de Ergun (ver ec.2.3.3.3) se puede comprobar que existe una relación entre el gradiente y el tamaño medio de los granos. Si el tamaño de los granos aumenta, el gradiente disminuye, tal y como se expone en la tabla 4.6.4.3.

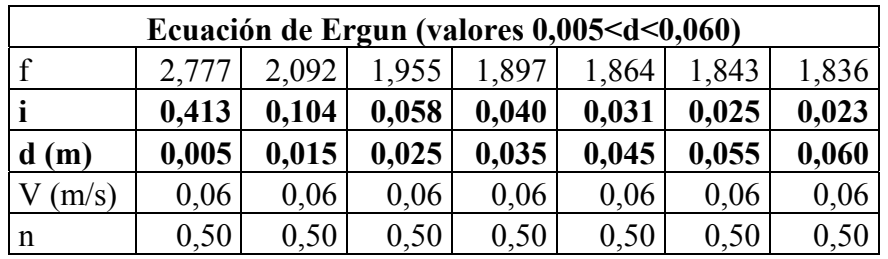

| $\sqrt{m^2/s}$ | $4,13E-06$ | $4,13E-06$ | 4,13E-06   | $4,13E-06$ | $4,13E-06$ | 4,13E-06 | 4.13E-06 |
|----------------|------------|------------|------------|------------|------------|----------|----------|
| g (m/s2)       | $\cdot$ .8 |            | $\cdot$ .8 | 9,8        |            |          |          |
| <b>RE</b>      | .46        | 438        | 730        | 1 ∩ ว ว    |            | 1607     |          |

Tabla 4.6.4.3. Resultados teóricos obtenidos con la ecuación de Ergun para varios valores de "d"

El modelo numérico no tiene en cuenta el tamaño medio de los granos, únicamente en cuanto al terreno tiene en cuenta la porosidad, que en este caso se ha fijado en ε=0,50. Por lo tanto se trata de una comparación entre modelos teórico y numérico difícil de llevar a cabo, no obstante, se puede observar que para el valor del gradiente de flujo que se obtuvo del modelo numérico (0,044), en el modelo teórico éste valor corresponde a unos diámetros medios de los granos de entre  $0.025$  y  $0.035$  metros, valores que no se corresponden exactamente al  $d_{50}$ de la curva granulométrica del modelo experimental (fig. 4.2.2.3),que estaba entre 0,017 y 0,015 (aunque éstos se correspondían a una porosidad n=0,425), pero es del orden de dichos valores, por lo que se considera que el modelo numérico representa correctamente el flujo en suelos porosos.

#### **4.7 Observaciones sobre el algoritmo 1**

De las validaciones anteriores se extrae que, en cuanto al algoritmo del modelo numérico (algoritmo1):

- ‐ El algoritmo numérico no funciona correctamente para mallas que tengan cierta variabilidad en las dimensiones de los elementos que la forman.
- Existe una relación entre la dimensión de los elementos de la malla, la velocidad inicial inducida y el valor del número de Courant-Friedrich-Levy. Si la velocidad inicial se eleva, hay que elevar el número de Courant-Friedrich-Levy.
- ‐ En varias ocasiones no es posible llevar a cabo la validación porque los ejemplos se paran antes de llegar al régimen estacionario.
- ‐ De los ejemplos que calculan hasta llegar al régimen estacionario, se observa que la curva de saturación determinada a partir del modelo numérico (algoritmo 1) es sensiblemente inferior a la que se obtiene en los datos del modelo experimental realizados en el CEDEX.

Se cree que uno de los principales errores que hacen que pueda fallar el algoritmo 1 puede estar en la discontinuidad que produce el cambio de porosidad que hay entre los dos cuerpos finitos (el espacio libre y la presa). Por ello, se lleva a cabo una validación del algoritmo 1 para un dominio donde solo hay fluido y otro para únicamente medio poroso, así poder determinar que efectivamente un dominio con dos porosidades produce resultados erróneos.

De la validación del modelo numérico con la teoría de fluido laminar:

‐ El modelo numérico (algoritmo 1) modeliza correctamente el flujo laminar.

De la validación del modelo numérico con la teoría de fluidos en medios porosos:

‐ El modelo numérico (algoritmo 1) modeliza correctamente el flujo en medios porosos. Por un lado, se cumple el principio de conservación de la masa, y por otro lado, se representa correctamente el flujo.

# **4.8 Segunda campaña de resultados numéricos (algoritmo 2)**

El fallido funcionamiento del algoritmo 1, y en parte gracias a la validación llevada a cabo en esta tesina, desde CIMNE se empezó a trabajar en mejorar dicho algoritmo numérico.

En septiembre de 2009 los investigadores del CIMNE mejoraron el modelo numérico usando un segundo algoritmo, que se denomina en la actual tesina algoritmo 2, y se halla en el apéndice 2.

El funcionamiento numérico de éste algoritmo es semejante al algoritmo 1. Se mantiene el mismo "solver" y la misma metodología de cálculo que se explicó en el capítulo 3, pero hay unas mejoras numéricas. Las mejoras numéricas son:

> ‐ Suavización del salto de porosidad. La figura 4.8.1 muestra esquemáticamente el tratamiento de la porosidad en los dos algoritmos. Mientras que en el algoritmo 1 la transición entre la porosidad de la presa y la porosidad del resto del dominio era directa, en el algoritmo 2 ésta se realiza con una suave transición, lo que produce una mejoría en los resultados.

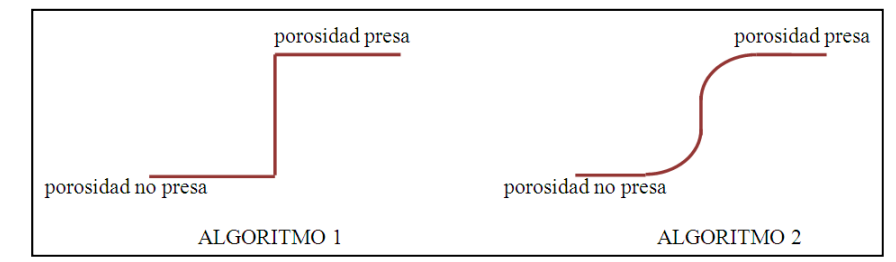

Fig. 4.8.1. Tratamiento de la porosidad en la interfaz entre la presa y el medio libre

- ‐ Afinamiento en el cálculo de la función distancia.
- ‐ Introducción de una técnica de proyección del gradiente de presiones en las capas de extrapolación con el fin de mejorar la imposición de la condición de contorno de presión en la superficie libre.
- ‐ Corrección de algunas imperfecciones a nivel de programación.

Además de esto, se ha diseñado el modelo numérico de manera que no es necesario editar el script de Python, pudiéndose hacer desde el propio GID la manipulación de variables como la velocidad inicial, el número de Courant-Friedrich-Levy, los tiempos entre generación de archivos de resultados, etc.

Siguiendo la misma geometría que la del modelo experimental, explicada en anteriores apartados, y según los caudales con que se ensayó en CEDEX (ver apartado 4.2), los caudales calculados en el modelo numérico del algoritmo 2 son los de 12,89 l/s, 15,47 l/s, 16,67 l/s, 17,32 l/s,21,26 l/s y 23,05 l/s.

En la figura 4.8.1 se muestra la malla utilizada para obtener los resultados de las figuras 4.8.2 a 4.8.7.

En las figuras que van desde la fig. 4.8.2 a 4.8.7 se muestran los resultados gráficos de las superficies libres del fluido obtenidos con el modelo numérico utilizando los seis caudales anteriores. En dichas figuras se dibujan también los resultados del modelo experimental, a fin de comparar las líneas de superficie libre del fluido de los dos modelos.

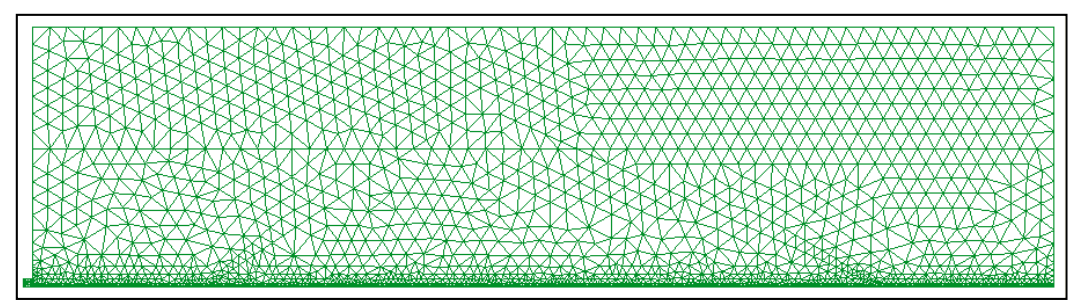

Fig. 4.8.1. Malla de 0,1 utilizada en el modelo numérico (algoritmo 2)

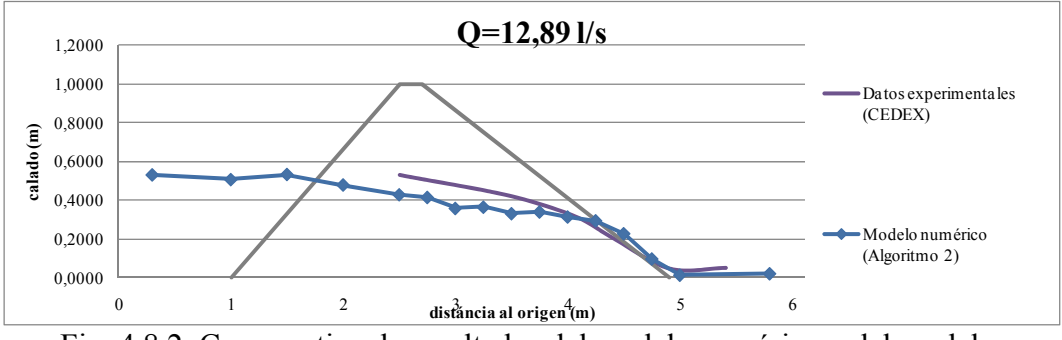

Fig. 4.8.2. Comparativa de resultados del modelo numérico y del modelo experimental (Q=12,89 l/s)

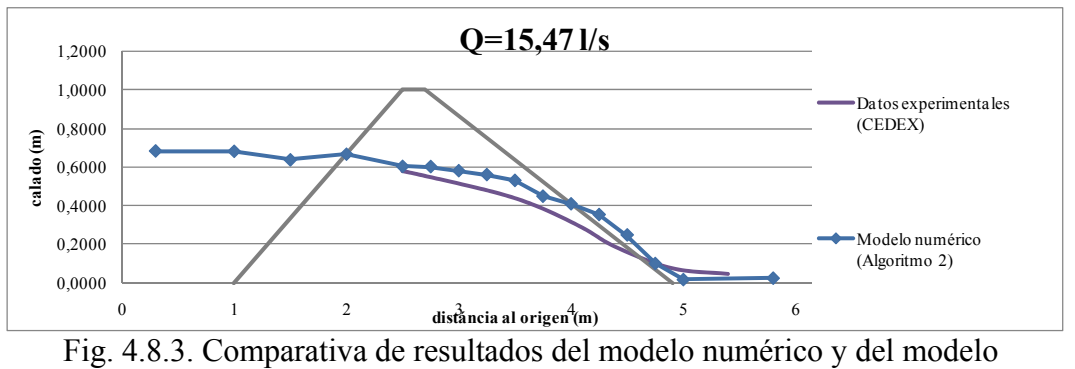

experimental (Q=15,47 l/s)

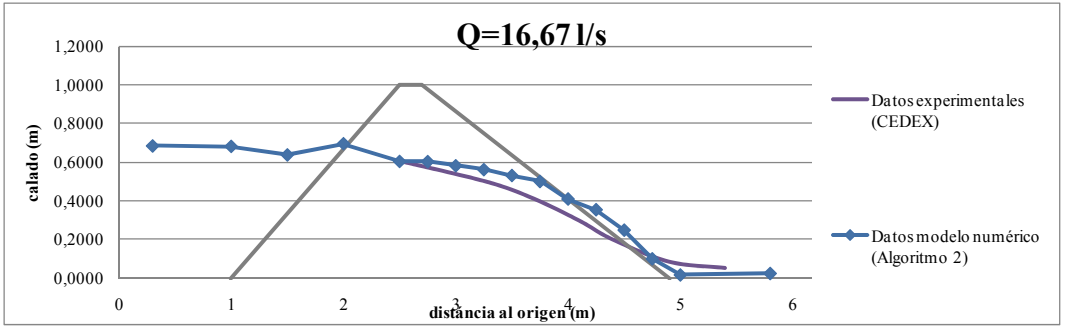

Fig. 4.8.4. Comparativa de resultados del modelo numérico y del modelo experimental (Q=16,67 l/s)

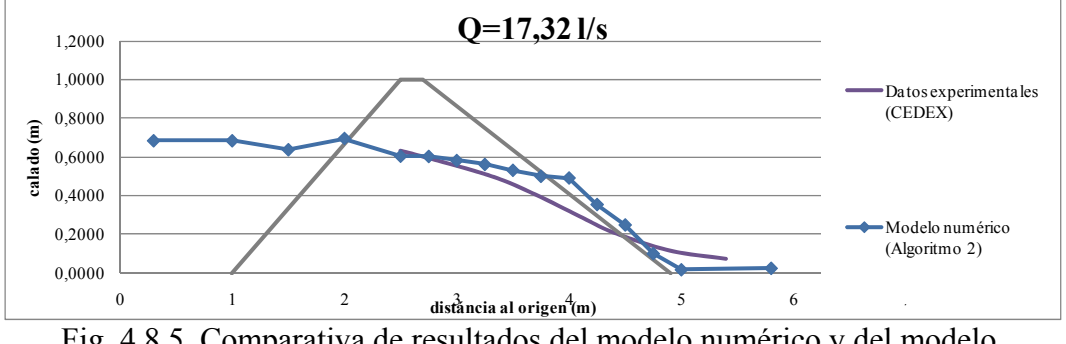

Fig. 4.8.5. Comparativa de resultados del modelo numérico y del modelo experimental (Q=17,32 l/s)

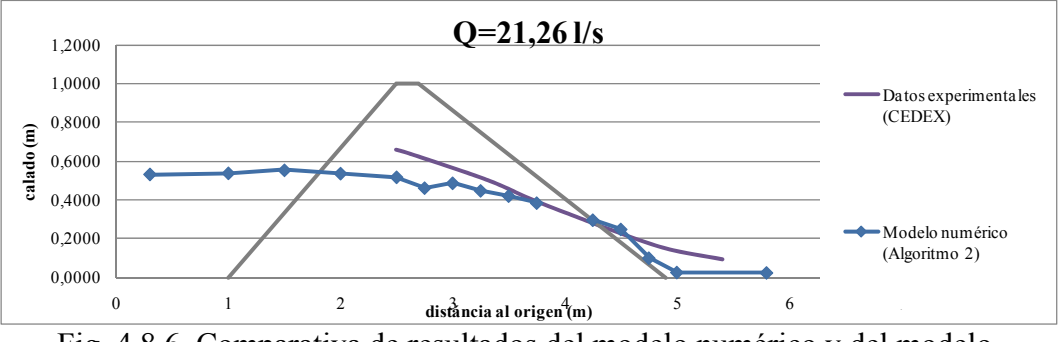

Fig. 4.8.6. Comparativa de resultados del modelo numérico y del modelo experimental (Q=21,26 l/s)

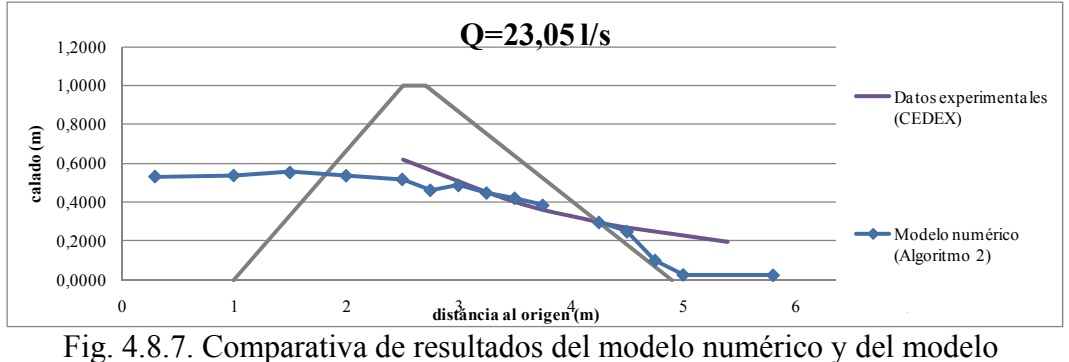

experimental (Q=23,05 l/s)

De los resultados anteriores se extrae la conclusión de que el algoritmo 2 funciona correctamente, y considerando que se utiliza una malla medianamente "grosera", las curvas que representan las superficies libres del modelo numérico son muy cercanas a la del modelo experimental.

Para llevar a cabo una validación más detallada del algoritmo se escoge uno de los caudales calculados, y se resuelve mediante el modelo numérico para distintas mallas. Además de analizar los calados obtenidos, también se realiza un análisis de la ley de velocidades y presiones que presentan los resultados del modelo numérico.

Para llevar a cabo el estudio se ha optado por escoger el caudal de 16,67 l/s. Se trata de un caudal medio, de entre los que se dispone, y los resultados obtenidos sobre la superficie libre del fluido con la malla de 0,1 son positivos.

## **4.9 Validación del modelo numérico (algoritmo 2)**

## 4.9.1 La validez del modelo experimental y del modelo teórico

Ya hemos comprobado en el apartado anterior que el algoritmo 2 que se utiliza para desarrollar el modelo numérico funciona, puesto que las superficies libres del fluido son de órdenes semejantes a las obtenidas en los ensayos experimentales llevados a cabo por el CEDEX [9].

No obstante, los ensayos experimentales están sujetos a posibles errores que modifican ligeramente los resultados. Aspectos como la porosidad, incluso la geometría imperfecta pueden variar los resultados.

La compactación de la presa de materiales sueltos del modelo experimental, por muy bien que se lleve a cabo nunca formará una presa con características isotrópicas, y por lo tanto el parámetro de la porosidad homogénea e isotrópica que se aplica al modelo numérico (0,425), no es exactamente así en el modelo experimental, ni en la realidad.

Por ello, la validación del modelo numérico que se va a desarrollar, debe considerarse un trabajo "aproximado", y se debe tener en cuenta la situación considerada.

Para dotar a la validación del modelo numérico de mayor credibilidad, se han comparado los resultados del modelo experimental para el caudal de 16,67 l/s con los obtenidos del modelo teórico desarrollado en la referencia [1], también para dicho caudal. La comparación de las superficies libres de ambos se encuentra en la figura 4.9.1.1.

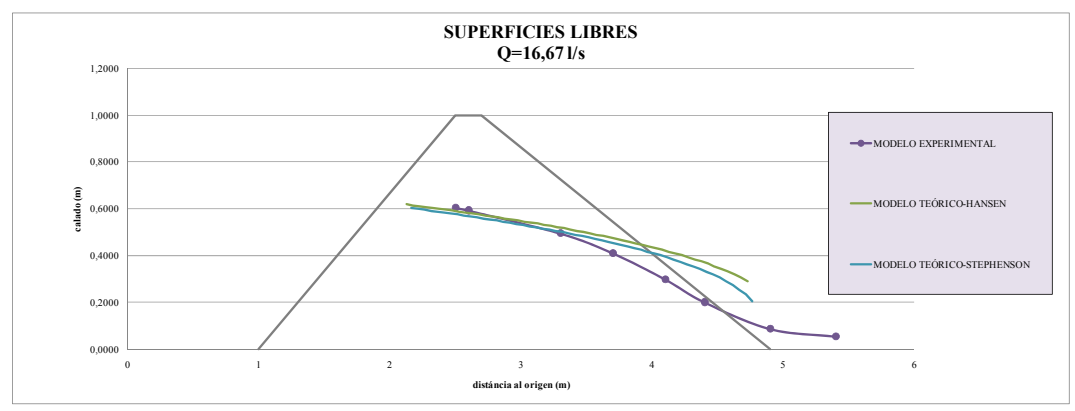

Fig. 4.9.1.1. Superficies libres del modelo experimental y de los modelos teóricos, para Q=16,67 l/s

En la figura anterior, además del modelo experimental, se observan dos modelos teóricos, el de Hansen y el de Stephenson. Como se comentó en el capítulo 2, la ecuación que define la superficie libre del fluido era la ec. 2.4.2.2.

$$
\frac{dz}{dx} = \frac{dH}{dx} + \frac{dy}{dx} + \frac{\alpha}{g}V\frac{dV}{dx}
$$
 (ec.2.4.2.2)

El gradiente se calcula según Ergun (ver ec.2.3.3.3 en el capítulo 2), y para resolver dicha ecuación diferencial se necesita de unas condiciones de contorno, que definieron por Hansen y por otro lado Stephenson. Estas son las soluciones presentadas en la figura 4.9.1.1. En ella se observa que las tres curvas modelizan de forma semejante la filtración dentro de la presa, lo que les dota de una buena validez.

# 4.9.2 El análisis del modelo numérico

El modelo numérico se ha ensayado para tres mallas de discretización distintas, que se resumen en la tabla 4.9.2.1.

|              | <b>NODOS</b> | <b>ELEMENTOS</b> |
|--------------|--------------|------------------|
| malla $0,1$  | 2.865        | 5.023            |
| malla $0.05$ | 4.378        | 8.029            |
| malla $0,01$ | 56.254       | 111.663          |

Tabla 4.9.2.1. Características de las mallas utilizadas en el análisis del modelo experimental (Q=16,67 l/s)

Como se observa en la tabla 4.9.2.1 la malla más densa es la "malla 0,01" con 111.663 elementos, mientras que la "malla 0,05" tiene 8.029. La "malla 0,1" es la que se utilizó en el apartado 4.8 y es la más grosera, con 5.023 elementos.

Se ha ejecutado el modelo numérico con las tres mallas anteriores, obteniéndose los resultados de superficie libre del fluido de la figura 4.9.2.1.

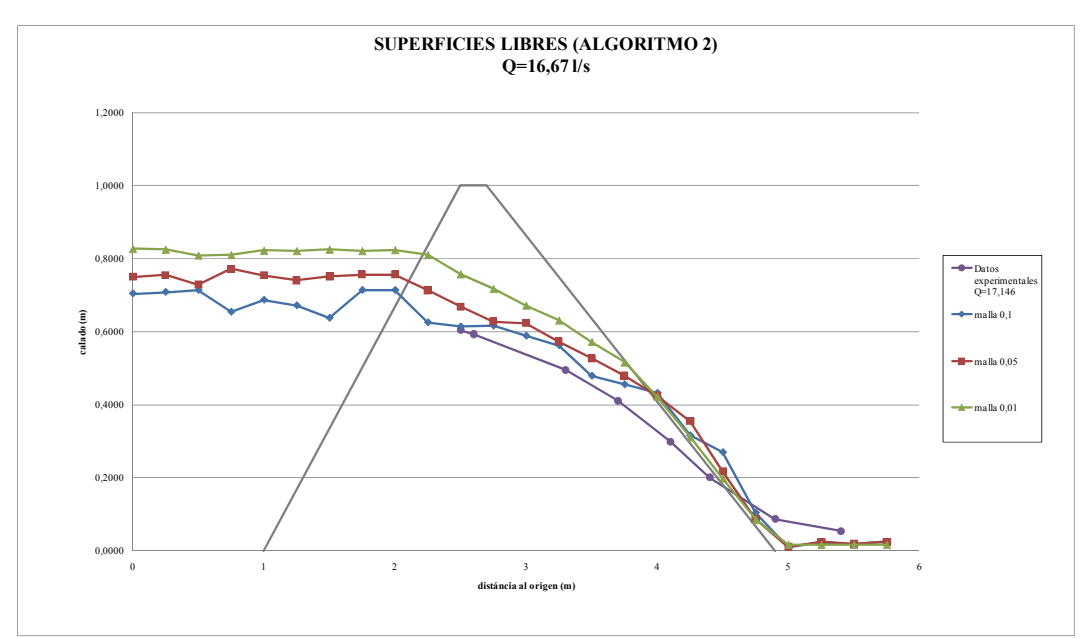

Fig. 4.9.2.1. Superficies libres del modelo experimental y del modelo numérico (algoritmo 2) para distintas mallas de discretización ( $Q=16,67$  l/s)

En la figura 4.9.2.1 se observa como la solución a la que converge el modelo numérico tiene un calado ligeramente superior a la proporcionada por el modelo experimental. De todos modos, se trata de diferencias aceptables, considerando la situación comentada en el apartado anterior, que se producían errores en cualquier modelo experimental, y por ello dicho modelo es una guía para determinar si el modelo numérico funciona correctamente, pero no es la solución "real".

A más densa sea la malla de discretización utilizada, más se acercaran los resultados del modelo experimental al real.

Por otra parte, en la figura 4.9.2.2 se presenta un gráfico donde se muestra el coste computacional de cada malla. Para el cálculo hasta el paso de tiempo de 200 segundos, el coste computacional entre las mallas 0,1 y 0,05 respecto la malla 0,01 es considerable.

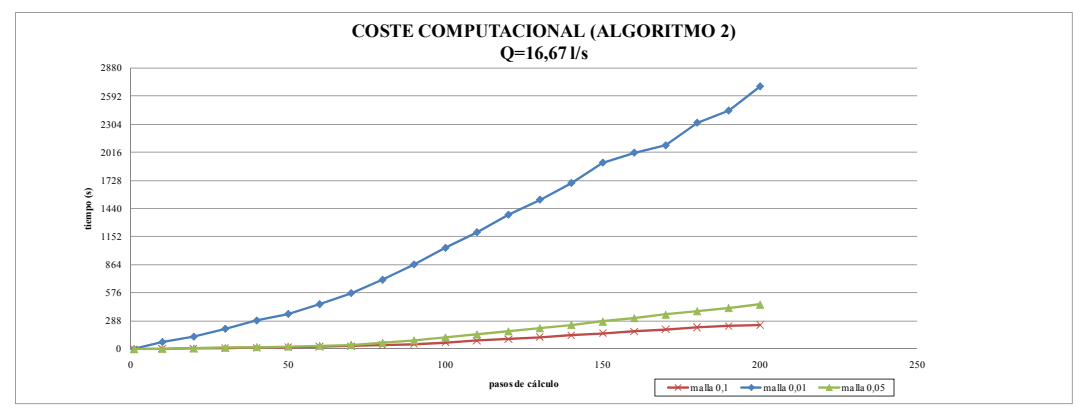

Fig. 4.9.2.2. Relación entre el tiempo de cálculo y el número de pasos calculados en el modelo numérico (algoritmo 2) para distintas mallas de discretización  $(O=16,67$  l/s)

De lo anterior se puede extraer la conclusión de que aunque la "malla 0,01" es mucho más densa, el coste computacional es también muy alto respecto al de las "mallas 0,1" y "malla 0,05".

En el cálculo por elementos finitos, la densificación de la malla de discretización supone un acercamiento de los resultados a la solución real, pero en determinados casos, la mejora de la malla, y por lo tanto el aumento de tiempo de cálculo, no vale la pena, pues la mejora en los resultados no es determinante.

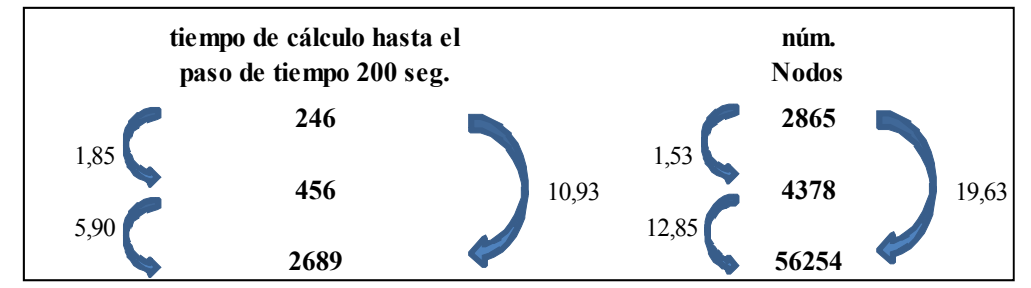

Fig. 4.9.2.3. Relación entre el tiempo de cálculo y el número de los nodos para las tres mallas analizadas ( $Q=16,67$  l/s)

La figura 4.9.2.3 sirve para analizar más detalladamente lo comentado sobre el coste computacional de cada malla. Si definimos el coeficiente M de la relación de la ec.4.9.2.1.

$$
M = \frac{\Delta n \land m.nodos}{\Delta t \text{tempo de cálculo}} \quad (ec.4.9.2.1)
$$

Donde:

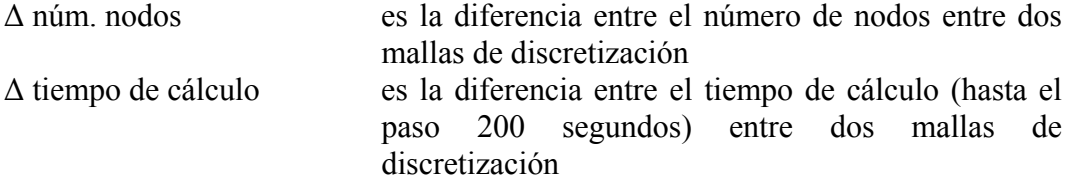

Obtenemos las relaciones siguientes:

- ‐ Para pasar de la "malla 0,1" a la "malla 0,05" el factor M=7,20
- ‐ Para pasar de la "malla 0,1" a la "malla 0,01" el factor M=21,85

Esto significa que aumentando la densidad de la malla proporcionalmente el coste computacional baja. Si partimos de la "malla 0,1", para pasar a la "malla 0,05" por cada 7 nodos que se aumentan, el tiempo de cálculo lo hace en una unidad. En cambio, si se pasa a la "malla 0,01", aumentando en una unidad el tiempo de cálculo, se consiguen ganar hasta 21 nodos.

En las figuras 4.9.2.4 se representa lo comentado anteriormente. De estas figuras se deduce que cuando las mallas son poco densas el aumento del tiempo de cálculo respecto el número de nodos es mayor que cuando la malla es más densa.

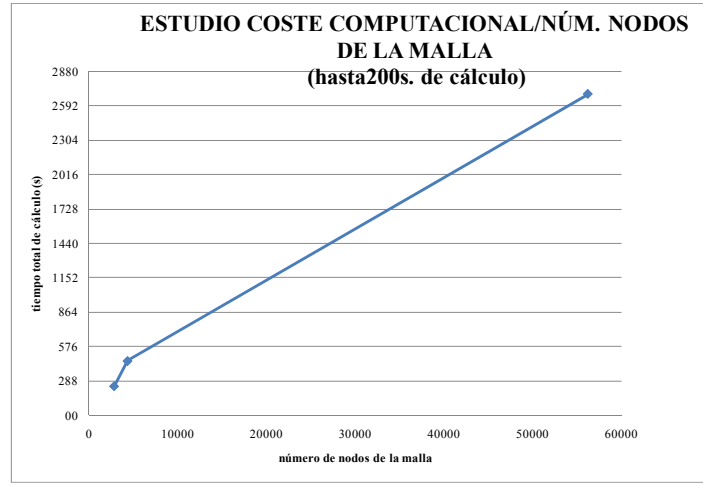

Fig. 4.9.2.4. Relación entre el tiempo de cálculo y el número de nodos en el modelo numérico (algoritmo 2) para distintas mallas de discretización  $(Q=16,67 \frac{\text{1}}{\text{s}})$ 

#### 4.9.3 La ley de velocidades

El siguiente punto para validar el algoritmo 2 se centra en analizar las leyes de velocidades generadas por el modelo numérico.

En las figuras 4.9.3.1, 4.9.3.2 y 4.9.3.3 puede observarse la distribución de velocidades que genera el modelo numérico. Lo más destacado de la distribución de velocidades es que mientras que el lado aguas arriba de la presa se encuentra con velocidades bajas, el lado aguas abajo está sometido a grandes velocidades. Precisamente la zona del talud aguas abajo donde se filtra el agua en las presas de materiales sueltos, suelen estar sometidas a grandes velocidades, y éste es una de las causas de colapso.

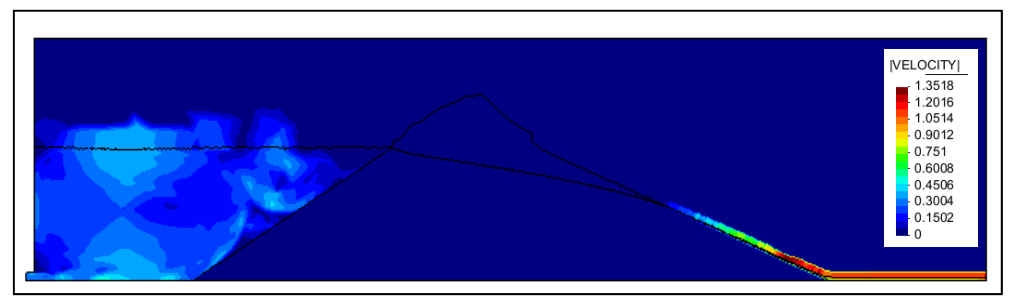

Fig. 4.9.3.1. Velocidades generadas por el modelo numérico (algoritmo 2) para la "malla 0,01" para el caudal 16,67 l/s en el paso 238 segundos.

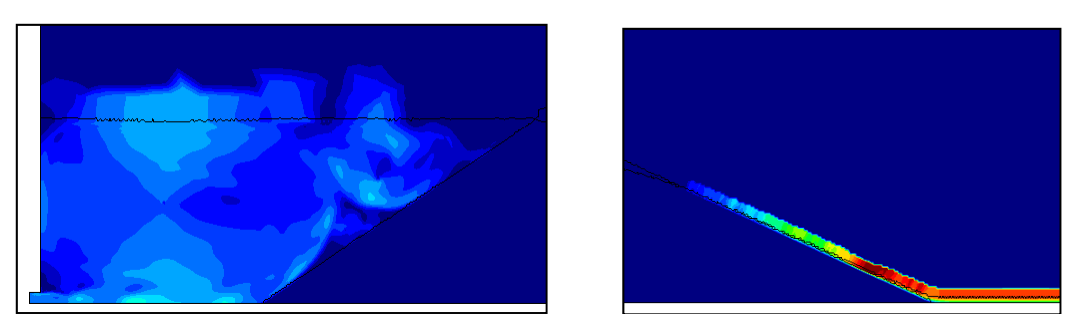

 Fig. 4.9.3.2. Detalles de las velocidades generadas por el modelo numérico (algoritmo 2) para la "malla 0,01" para el caudal 16,67 l/s en el paso 238 segundos.

Como se comentó en el capítulo 1, el Proyecto XPRES, tiene como objetivo principal desarrollar un método de cálculo para estudiar el comportamiento de las presas de materiales sueltos durante el llenado y los sobrevertidos sobre la misma, Es por ello, que la modelización de la filtración es únicamente el estudio de este fenómeno, pero en posteriores estudios numéricos se espera la modelización de la estructura, y después el acoplamiento de los dos fenómenos. Cabe esperar pues, que las grandes velocidades de esta zona del talud aguas abajo acaben por erosionar dicho talud y desestabilizar la estructura de la presa.

# 4.9.4 La distribución de presiones

Los resultados obtenidos del modelo numérico (algoritmo 2) de la distribución de presiones del fluido han resultado totalmente válidos. En la figura 4.9.4.1 puede observarse que se distribuye hidrostáticamente, considerando que en el paso de tiempo en que se toma la distribución (paso 238 segundos) la superficie libre del fluido ya se encuentra estabilizada, siendo el mismo caudal el que entra en la presa como el que sale de ella.

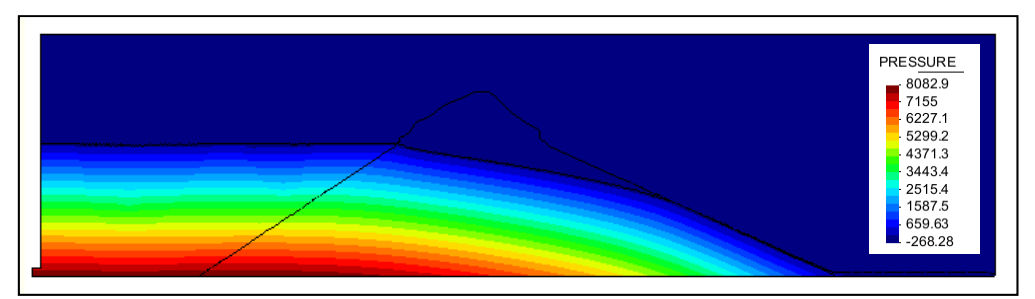

Fig. 4.9.4.1. Presiones generadas por el modelo numérico (algoritmo 2) para la "malla 0,01" para el caudal 16,67 l/s en el paso 238 segundos.

La distribución hidrostática de presiones se define como el peso específico del fluido por la altura de agua.

Para validar que la distribución de presiones es hidrostática, puede hacerse un número rápido. En la figura 4.9.4.2 se observan las secciones A y B. En la sección A el calado es de unos 0,80 m. y en la sección B es de unos 0,46 m. (ver malla 0,01 de la figura 4.9.2.1). De la misma figura 4.9.4.2 pueden extraerse los valores de presiones en el fondo del canal en las dos secciones, en A es de casi unos 8000 Pascales, mientras que en la sección B está entre unos 4400 y 5000 Pascales.

Así pues, si la distribución de presiones es hidrostática la presión de agua en el fondo del canal en la sección A se calcula como:

$$
0,80m \cdot \frac{1000 \, kg}{m^3} \cdot \frac{10m}{s^2} = \frac{8000 \, kg \cdot s^2}{m} = \frac{8000 \, N}{m^2} = 8000 \, Pa
$$

Que es el valor aproximado que se ha determinado en el fondo del canal en la figura 4.9.4.2 para la sección A.

En la sección B la presión en el fondo del canal, si se considera una distribución hidrostática, se calcula como:

$$
0,46m \cdot \frac{1000 \, kg}{m^3} \cdot \frac{10m}{s^2} = \frac{4600 \, kg \cdot s^2}{m} = \frac{4600 \, N}{m^2} = 4600 \, Pa
$$

Que es el valor aproximado que se ha determinado en el fondo del canal en la figura 4.9.4.2 para la sección B.

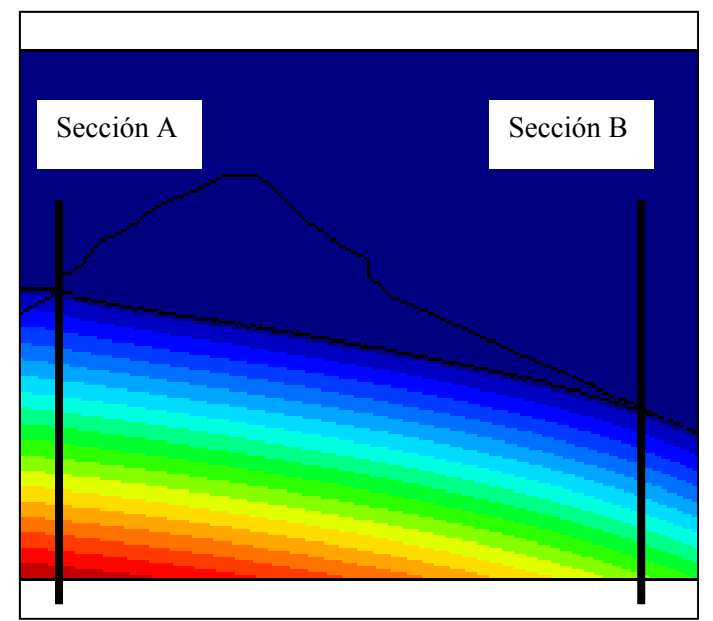

Fig. 4.9.4.2. Distribución de presiones en las secciones A y B

### **4.10 Resumen final**

Se puede decir que un resumen de todo lo acontecido en este capítulo se representa en la figura 4.10.1.

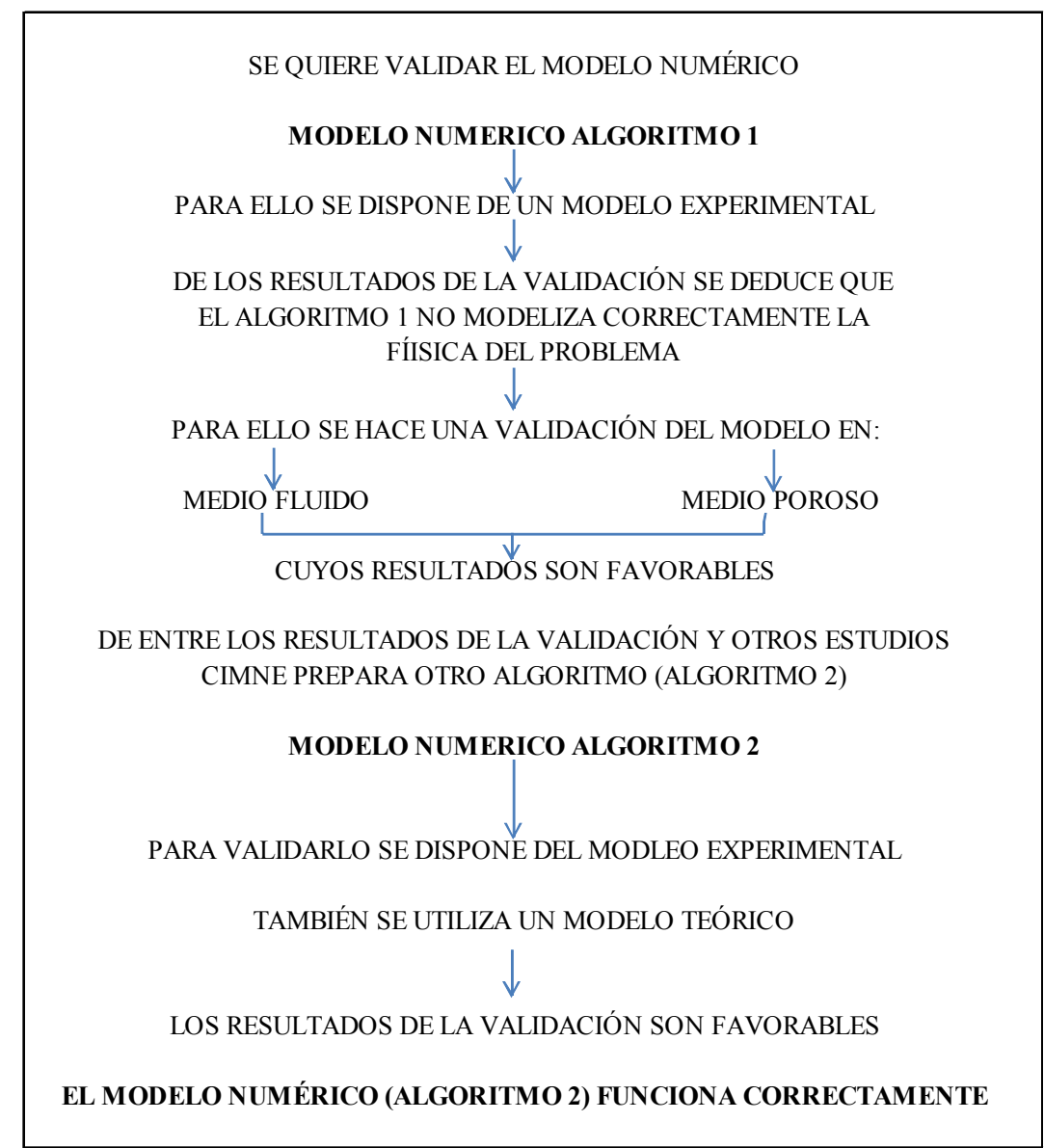

Fig. 4.10.1. Resumen del capítulo 4

# **5 CONCLUSIONES**

Como se comentó en el capítulo 1, el principal objetivo de la tesina ha sido validar el modelo numérico desarrollado en CIMNE [8] y que está destinado a modelizar el efecto de la filtración en presas de escollera.

Para llevar a cabo la validación se ha dispuesto de un modelo experimental desarrollado por el CEDEX [9].

Las resultados generales de la presente tesina han sido:

- De la validación del modelo numérico con el modelo experimental se dedujo que el algoritmo 1 (ver capítulo 3) no reproducía correctamente la filtración en la presa (ver apéndice 1)
- De la validación del modelo numérico con el modelo experimental se dedujo que el algoritmo 2 (ver capítulo 3) sí reproducía correctamente la filtración en la presa. Por otro lado, a fin de validar el algoritmo 2 también se ha comprobado que los modelos experimentales y numéricos se asemejan a los resultados del modelo teórico de que se dispone (ver apéndice 2).

Finalmente se presenta un resumen de los aspectos más relevantes de cada capítulo:

#### **Del capítulo 2 (modelización teórica de la filtración):**

- 1. Cuando el terreno está compuesto por gravas y arenas (como es el caso de las presas de escollera) la relación entre gradiente hidráulico y caudal (ley de Darcy lineal) deja de tener validez.
- 2. Un seguido de autores (Ergun (1952), Wilkins (1956), McCorquodale (1978), Stephenson (1979), Martins (1990), Gent (1991), presentaron ecuaciones empíricas, (de tipo cuadrático y exponenciales) que sí representaban correctamente la relación entre gradiente hidráulico y caudal en medios granulares. A partir de éstas, se determina la superficie libre y línea de filtración del fluido en la presa (ver [1]).

## **Del capítulo 3 (modelización numérica de la filtración):**

1. Las ecuaciones de Navier-Stokes modificadas para tener en cuenta los efectos de la porosidad (ec. Ergun) son la base del modelo numérico a validar, creado por CIMNE. La resolución numérica de la superficie libre del fluido se lleva a cabo con el LEVEL SET METHOD [15].

- 2. Mediante el programa GID se hace el pre proceso del modelo numérico (preparación del modelo).
- 3. El programa Kratos [4] es un código abierto de C++ que utiliza el programa Python [5]. Es el script de Python la base del modelo numérico, habiéndose analizado en el capítulo 4 los scripts de Python "algoritmo 1" y "algoritmo 2".
- 4. Mediante el programa GID se hace el post proceso del modelo numérico (visualización de los resultados).

#### **Del capítulo 4 (validación del modelo numérico):**

- 1. En el modelo numérico en general
- El número de Courant-Friedrich-Levy es un parámetro de estabilidad del sistema numérico a resolver.
- 2. En cuanto al modelo numérico (algoritmo 1)
- La curva de saturación determinada a partir del modelo numérico es sensiblemente inferior a la que se obtiene en los datos del modelo experimental realizados en el CEDEX.
- Se cree que uno de los principales errores que hacen que pueda fallar el modelo numérico puede estar en la discontinuidad que produce el cambio de porosidad que hay entre los dos cuerpos finitos (el espacio libre y la presa).
- Validación del modelo numérico en medio fluido, consiguiendo resultados favorables.
- Validación del modelo numérico en medio poroso, consiguiendo también resultados favorables.

Debido a las consideraciones sobre el algoritmo 1 se aportan las siguientes modificaciones:

- ‐ Suavización del salto de porosidad.
- ‐ Afinamiento en el cálculo de la función distancia.
- Introducción de una técnica de proyección del gradiente de presiones en las capas de extrapolación.
- ‐ Corrección de algunas imperfecciones a nivel de programación.
	- 3. En cuanto al modelo numérico (algoritmo 2)
	- El algoritmo 2 funciona correctamente puesto que las curvas que representan las superficies libres del modelo numérico son muy cercanas a la del modelo experimental.
	- De los resultados se observa que las curvas de saturación del modelo experimental y del modelo teórico modelizan de forma semejante la filtración dentro de la presa.
	- El algoritmo 2 también modeliza correctamente la distribución de velocidades y presiones (ver apartados 4.9.3 y 4.9.4)

### **6 AGRADECIMIENTOS**

Esta tesina culmina el final de un ciclo en mi vida. Un ciclo que empezó cuando tenía cuatro años, cuando pisé el parvulario por primera vez, y acaba con casi...mejor no hagamos más números.

Durante esta etapa, ha habido alegrías, decepciones y mucho trabajo, sin éste, nada es imposible y todo se consigue. Las alegrías son el refuerzo para superar las decepciones, y son el impulso necesario para afrontar nuevos retos.

A todos los que me han aguantado, que nunca dudaron y siempre creyeron en mí. Sin su apoyo este trabajo, y el final de este ciclo, no serían una realidad. En especial se lo dedico a Laura y a mi familia.

> "No basta tener buen ingenio, lo principal es aplicado bien" **Descartes**

## **7 REFERENCIAS**

- [1] López Verdejo, Juan Carlos, 2005. "Caracterización del proceso de saturación de una presa de escollera mediante métodos unidimensionales". PhD tesis: Escuela Técnica Superior de Ingenieros de Caminos, Canales y Puertos. Universidad Politécnica de Madrid. Madrid.
- [2] Larese De Tetto, Antonia. "Aplicaciones del método de partículas y elementos finitos en ingeniería civil". Proyecto de tesis: Centro internacional de métodos numéricos en ingeniería (CIMNE), Universitat Politècnica de Catalunya. Barcelona.
- [3] Gid, the personal pre and post processor. http://gid.cimne.upc.es/
- [4] Kratos, Multiphysyc finite element method C++ open source code. http://www.cimne.upc.es/kratos/
- [5] Python, programming languaje. http://www.python.org/
- [6] Lambe, William and Whitman, Robert. "Mecánica de Suelos"
- [7] WIkipedia, La enciclopedia libre http://es.wikipedia.org/
- [8] CIMNE, Centro Internacional de Métodos Numéricos en Ingeniería http://www.cimne.upc.es
- [9] "Análisis del comportamiento de las presas de escollera en caso de un vertido por coronación", "Actividad 9. Análisis del comportamiento de las presas de escollera en caso de", "INFORME SOBRE EL ENSAYO REALIZADO EL 18/12/2007 ". Centro de Estudios y Experimentación de Obras Públicas. Ministerio de Fomento, Gobierno de España. Madrid.
- [10] Te Chow, Ven, 1994. "Hidráulica de canales abiertos". Mc Graw Hill. Colombia.
- [11] Oliver, Xavier. Argelet, Carlos, 2000. "Mecánica De Medios Continuos Para Ingenieros". Edicions UPC. Universitat Politècnica de Catalunya. Barcelona.
- [12] Oñate Ibáñez, Eugenio. 1995. "Cálculo de estructuras por el método de los elementos finitos". Centro Internacional de Métodos Numéricos en Ingeniería. Barcelona.
- [13] Oñate Ibáñez, Eugenio. 2000. "A stabilized fnite element method for incompressible viscous flows using a finite increment calculus formulation". Centro Internacional de Métodos Numéricos en Ingeniería. Barcelona.
- [14] Oñate Ibáñez, Eugenio. García, J. Idelsohn,S.R. y Del Pin, F. 2006. "Fic formulations for finite element analysis of incompressible flows. eulerian, ale and lagrangian approaches". Centro Internacional de Métodos Numéricos en Ingeniería. Barcelona.
- [15] Osher, S y Fedkiw, R.P. 2001. "Level set methods: An overview and some recent results". Journal of Computational Physics.

**APÉNDICES** 

**AP. 1. EL PRIMER ALGORITMO NUMÉRICO** 

################################################################## ################################################################## #setting the domain size for the problem to be solved domain  $size = 2$ import math ##import cProfile ################################################################## ################################################################## ## ATTENTION: here the order is important #including kratos path kratos libs  $path = './../../kratosR1/libs' ##kratos root/libs$ kratos applications path = ' $\ldots$ .../.../kratosR1/applications/' ##kratos\_root/applications import sys sys.path.append(kratos libs path) sys.path.append(kratos\_applications\_path) #importing Kratos main library from Kratos import \*  $k$ ernel = Kernel $()$  #defining kernel #importing applications import applications\_interface applications\_interface.Import\_ConvectionDiffusionApplication = True applications\_interface.Import\_IncompressibleFluidApplication = True applications\_interface.Import\_ExternalSolversApplication = False applications\_interface.ImportApplications(kernel, kratos\_applications\_path) ## from now on the order is not anymore crucial ################################################################## ################################################################## from KratosR1ConvectionDiffusionApplication import \* from KratosR1IncompressibleFluidApplication import \* ##from KratosR1ExternalSolversApplication import \* #defining a model part model  $part = ModelPart("FluidPart");$ ##importing the solver files and adding the variables import incompressible\_fluid\_solver incompressible fluid solver.AddVariables(model part) model\_part.AddNodalSolutionStepVariable(IS\_BOUNDARY) model\_part.AddNodalSolutionStepVariable(IS\_FLUID) model\_part.AddNodalSolutionStepVariable(TEMPERATURE) model\_part.AddNodalSolutionStepVariable(NORMAL) model\_part.AddNodalSolutionStepVariable(AUX\_INDEX) model\_part.AddNodalSolutionStepVariable(EXTERNAL\_PRESSURE) model\_part.AddNodalSolutionStepVariable(ACCELERATION) model\_part.AddNodalSolutionStepVariable(CONV\_PROJ)

```
model_part.AddNodalSolutionStepVariable(PRESS_PROJ)
model_part.AddNodalSolutionStepVariable(BODY_FORCE)
model_part.AddNodalSolutionStepVariable(FRACT_VEL)
model_part.AddNodalSolutionStepVariable(MACH_NUMBER)
model_part.AddNodalSolutionStepVariable(PRESSURE_COEFFICIENT)
model_part.AddNodalSolutionStepVariable(CONVECTION_VELOCITY)
model_part.AddNodalSolutionStepVariable(DISTANCE)
model_part.AddNodalSolutionStepVariable(POROSITY)
model_part.AddNodalSolutionStepVariable(DIAMETER)
model_part.AddNodalSolutionStepVariable(PERMEABILITY_INV)
model_part.AddNodalSolutionStepVariable(IS_POROUS) 
##model_part.AddNodalSolutionStepVariable(LIFT_COEFFICIENT)
##model_part.AddNodalSolutionStepVariable(DRAG_COEFFICIENT)
##...aqui lista variables para utilizar 
#adding of Variables to Model Part should be here when the "very fix container 
will be ready" 
#reading a model 
gid_mode = GiDPostMode.GiD_PostBinary 
multifile = MultiFileFlag.MultipleFiles 
deformed_mesh_flag = WriteDeformedMeshFlag.WriteUndeformed 
write_conditions = WriteConditionsFlag.WriteElementsOnly
gid io = EdgebasedGidIO("EBls v45lm3e-2-DEF", gid mode, multifile, deformed mesh flag, write conditions)
gid_io.ReadModelPart(model_part) 
##mesh name = 0.0##gid io.InitializeMesh( mesh name );
##gid_io.WriteMesh((model_part).GetMesh());
##gid_io.FinalizeMesh() 
print model_part 
#the buffer size should be set up here after the mesh is read for the first time 
model_part.SetBufferSize(3)
##add Degrees of Freedom to all of the nodes 
incompressible_fluid_solver.AddDofs(model_part) 
#settings to be changed 
#INITIALIZING FLUID 
gamma = 1.4Mach = 0.3inlet list = []inlet = Array3()inlet[0] = 0.0inlet[1] = 0.0inlet[2] = 0.0density = 1.0ext_press = 0.0print ext press
velocity = inlet<sup>[0]</sup> #this is the starting velocity in the domain
```

```
pressure = ext_press 
for node in model_part.Nodes: 
node.SetSolutionStepValue(DENSITY,0,density) 
node.SetSolutionStepValue(VISCOSITY,0,1e-5) 
node.SetSolutionStepValue(VELOCITY_X,0,0.0) 
node.SetSolutionStepValue(VELOCITY_Y,0,0.0) 
node.SetSolutionStepValue(VELOCITY_Z,0,0.0) 
node.SetSolutionStepValue(BODY_FORCE_Y,0,-10.0) 
node.Free(PRESSURE) 
node.SetSolutionStepValue(PRESSURE,0,pressure) 
node.SetSolutionStepValue(EXTERNAL_PRESSURE,0,0.0) 
for node in model_part.Nodes: 
node.SetSolutionStepValue(DISTANCE,0,node.X+0.01) 
if(node.GetSolutionStepValue(POROSITY) == 0.0):
node.SetSolutionStepValue(POROSITY,0,1.0) 
import level set python tools
#set inlet velocity 
for node in model_part.Nodes: 
\textbf{if}(\text{node}.GetSolutionStepValue(\text{IS}~BOUNDARY) == 1.0):## node.SetSolutionStepValue(VELOCITY_X,0,0.1);
node.SetSolutionStepValue(VELOCITY_X,0,0.007); 
## node.SetSolutionStepValue(VELOCITY X,0,1.0);
body force = Vector(3);body force[0] = 0.0; body force[1] = -9.81; body force[2] = 0.0;
delta = 0.01level set python tools.ComputeSmoothedDensities(1,1000,delta,body force,mo
del part.Nodes)
#SETTING BOUNDARY FLAGS 
#1 - Velocity Inlet (Dirichlet) 
#2 - No Slip Condition (Dirichlet) 
#3 - Slip Condition (Dirichlet) 
#4 - Pressure & Slip Node 
#5 - Pressure Inlet/Outlet (Neumann) 
zero = Vector(3);zero[0] = 0.0;zero[1] = 0.0;zero[2] = 0.0;initial dt = 0.001time old print = 0CFL number = 0.5time = 0.0Time = 200.0step = 0tolerance = 1e-3abs tol = 1e-6
```
n it max  $= 1$ **print** "1111" matrix container = MatrixContainer2D() **print** "2222" include shock capturing  $=$  True smooth  $convection = False$ fluid solver = LevelSetFluidSolver2D (matrix\_container,model\_part,include\_shock\_capturing,smooth\_convection)  $convection$  solver = PureConvectionEdgeBased2D(matrix container,model part) #computing the neighbours neighbour\_finder = FindNodalNeighboursProcess(model\_part,10,10); neighbour finder.Execute(); ##at wish ... when it is needed matrix\_container.ConstructCSRVector(model\_part) matrix\_container.BuildCSRData(model\_part) fluid solver.Initialize() convection\_solver.Initialize() pPrecond = DiagonalPreconditioner() #linear\_solver = BICGSTABSolver(1e-3,5000,pPrecond) linear  $solver = CGSolver(1e-3,5000,pPrecond)$ #linear\_solver = SkylineLUFactorizationSolver() ##linear\_solver = SuperLUSolver() ##gid\_io.InitializeResults(mesh\_name,(model\_part).GetMesh()) rho  $dense = 1000.0$ rho  $light = 1.0$  $\# \# eps = 0.1$ extrapolation  $layers = 3$ redistance  $step = 0$ red  $aux = 0$  $distance\ tools = BodyDistanceCalculationUtils()$ **while** time < Time: fluid\_solver.ComputeTimeStep( CFL\_number) delta  $t =$  model part.ProcessInfo[DELTA\_TIME] **print** "estimated time step  $=$  ", delta t **if**(step  $\leq 50$ ): delta  $t = 1e-3$ ## elif(delta  $t > 1e-2$ ): ## delta  $t = 1e-2$  $time = time + delta$  $step = step + 1$ **print** "Current time = ",time model\_part.CloneTimeStep(time)  $if(step > 3):$ **print** " " **print** "\*\*\*\*\*\*\*\*\*\*\*\*\*\*\*\*\* step begins \*\*\*\*\*\*\*\*\*\*\*\*\*\*\*\*\*\*\* " **if**(red  $aux >$  redistance step): level set python tools.Redistance(model part,distance tools,fluid solver)

```
red aux = 0red aux += 1## fluid_solver.ExtrapolateVelocities(extrapolation_layers)
## 
## convection_solver.Solve()
## level_set_python_tools.ComputeSmoothedDensities
(rho_dense,rho_dense,delta,body_force,model_part.Nodes) 
fluid solver.CalculateVariablesDistribution(rho dense, rho light, 0.0, 0.0, delta,
body force)
print "1" 
norms = fluid solver.SolveStep1()
print "2" 
fluid_solver.SolveStep2(linear_solver)
print "3" 
fluid_solver.SolveStep3()
print "4" 
## norms = fluid_solver.SolveStep1()
fluid_solver.ExtrapolateVelocities(extrapolation_layers)
convection_solver.Solve() 
print "***************** step ends ******************* " 
print " " 
#print the results 
mesh name = time # if we want the mesh to change at each time step then****mesh name = time****
time to print = time - time old print
## if(out == output step):
if(time to print \geq 0.25 ):
print "output" 
gid_io.InitializeMesh( mesh_name) 
gid_io.WriteMesh( model_part.GetMesh() ) 
gid_io.FinalizeMesh() 
gid_io.InitializeResults(mesh_name , model_part.GetMesh()) 
gid_io.WriteNodalResults(PRESSURE,model_part.Nodes,time,0) 
gid_io.WriteNodalResults(BODY_FORCE,model_part.Nodes,time,0)
gid_io.WriteNodalResults(VELOCITY,model_part.Nodes,time,0) 
gid io.WriteNodalResults(DISTANCE,model_part.Nodes,time,0)
gid io.WriteNodalResults(DENSITY, model part.Nodes, time, 0)
gid_io.WriteNodalResults(NORMAL,model_part.Nodes.time.0)
gid_io.WriteNodalResults(POROSITY,model_part.Nodes,time,0) 
gid_io.WriteNodalResults(IS_BOUNDARY,model_part.Nodes,time,0) 
gid io.WriteNodalResults(IS_FLUID,model_part.Nodes,time,0)
gid_io.Flush() 
gid_io.FinalizeResults() 
time old print = time## out = out + 1
```
##gid\_io.FinalizeResults()<br>print "finito"

**AP. 2. EL SEGUNDO ALGORITMO NUMÉRICO** 

import edgebased levelset var

#setting the domain size for the problem to be solved domain size = edgebased levelset var.domain size

## ATTENTION: here the order is important

#including kratos path kratos libs path  $=$  edgebased levelset var.kratos path + '/libs' ##kratos root/libs kratos applications path = edgebased levelset var. kratos path +  $\gamma$ /applications' ##kratos root/applications import sys sys.path.append(kratos libs path) sys.path.append(kratos applications path)

#importing Kratos main library from Kratos import \*  $kernel = Kernel()$  #defining kernel

#importing applications import applications interface applications interface.Import IncompressibleFluidApplication = True applications interface.ImportApplications(kernel, kratos applications path)

## from now on the order is not anymore crucial from KratosIncompressibleFluidApplication import \*

#defining a model part for the fluid and one for the structure fluid model part = ModelPart("FluidPart");

##importing the solvers needed import edgebased levelset solver edgebased levelset solver.AddVariables(fluid model part)

#introducing input file name

input file  $name = edgebased levelset varproblem name$ 

```
#reading the fluid part 
gid_mode = GiDPostMode.GiD_PostBinary 
multifile = MultiFileFlag.MultipleFiles 
deformed_mesh_flag = WriteDeformedMeshFlag.WriteUndeformed 
write_conditions = WriteConditionsFlag.WriteElementsOnly
##selecting output format 
if(edgebased levelset var.print layers == True):
  gid io =EdgebasedGidIO(input file_name,gid_mode,multifile,deformed_mesh_flag,
write_conditions)
else: 
  gid io = GidIO(input file name,gid mode,multifile,deformed mesh flag,
write_conditions)
model part io fluid = ModelPartIO(input file name)
model part io fluid.ReadModelPart(fluid_model_part)
#setting up the buffer size: SHOULD BE DONE AFTER READING!!! 
fluid model part.SetBufferSize(2)
##adding dofs 
edgebased_levelset_solver.AddDofs(fluid_model_part) 
##we assume here that all of the internal nodes are marked with a negative 
distance 
##set the distance of all of the internal nodes to a small value 
small value = 0.0001n active = 0for node in fluid model part. Nodes:
   dist = node.GetSolutionStepValue(DISTANCE) 
  if(dist \leq 0.0):
    n active = n active + 1
     node.SetSolutionStepValue(DISTANCE,0,-small_value) 
   else: 
     node.SetSolutionStepValue(DISTANCE,0,small_value) 
if(n_active == 0):
   raise "ERROR. At least one node has to be initialized with a distance lesser
```
than 0"

#make sure that the porosity is not zero on any node (set by default to fluid only) for node in fluid\_model\_part.Nodes:

 $if(node.GetSolutionStepValue(PORTY) = 0.0):$ node.SetSolutionStepValue(POROSITY,0,1.0)

#constructing the solver body force =  $Vector(3)$ body force[0] = edgebased levelset var.body force x body force[1] = edgebased levelset var.body force y body force<sup>[2] = edgebased</sup> levelset var.body force z viscosity = edgebased levelset var.viscosity density = edgebased levelset var.density fluid solver  $=$ edgebased levelset solver.EdgeBasedLevelSetSolver(fluid model part,domain s ize,body\_force,viscosity,density)

fluid solver.redistance frequency = edgebased levelset var.redistance frequency fluid solver.extrapolation layers = edgebased levelset var.extrapolation layers

fluid\_solver.Initialize() ####

print "fluid solver created"

#settings to be changed  $max$  Dt = edgebased levelset var.max\_time\_step initial  $Dt = 0.001$  \* max Dt final  $time = edgebased levelset var.max time$ output  $dt =$  edgebased levelset var.output dt safety  $factor = edgebased levelset var.safety factor$ 

```
number of inital steps = edgebased levelset var.number of inital steps
initial time step = edgebased levelset vari.initial time stepout = 0
```

```
###mesh to be printed 
if(edgebased levelset var.print layers == False):
  mesh name = 0.0 gid_io.InitializeMesh( mesh_name) 
  gid io.WriteMesh( fluid model part.GetMesh() )
   gid_io.FinalizeMesh() 
   gid_io.Flush()
```
gid\_io.InitializeResults(mesh\_name, (fluid\_model\_part).GetMesh());

```
time = 0.0step = 0next output time = output dt
while(time \le final time):
  if(step \leq number of inital steps):
    Dt = initial time step else: 
    Dt = fluid solver. Estimate TimeStep(safety factor,max Dt)
  time = time + Dtfluid model part.CloneTimeStep(time)
  print "********* CURRENT TIME = ",time
  if(step \geq= 3):
    fluid_solver.Solve()
  if(time \geq next output time):
     if(edgebased_levelset_var.print_layers == True): 
        #writing mesh 
        gid_io.InitializeMesh( time ); 
        gid_io.WriteMesh((fluid_model_part).GetMesh()); 
        gid_io.FinalizeMesh(); 
        gid_io.InitializeResults(time, (fluid_model_part).GetMesh()); 
     gid_io.WriteNodalResults(PRESSURE,fluid_model_part.Nodes,time,0) 
     gid_io.WriteNodalResults(VELOCITY,fluid_model_part.Nodes,time,0) 
     gid_io.WriteNodalResults(DISTANCE,fluid_model_part.Nodes,time,0) 
     gid_io.WriteNodalResults(PRESS_PROJ,fluid_model_part.Nodes,time,0) 
     gid_io.Flush() 
    if(edgebased levelset var.print layers = True):
        gid_io.FinalizeResults() 
     next_output_time = time + output_dt 
    out = 0out = out + 1step = step + 1if(edgebased levelset var.print layers == False):
   gid_io.FinalizeResults()
```